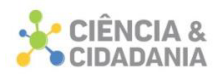

### **ENGENHARIA E TECNOLOGIA**

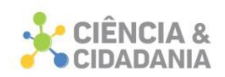

# **ANÁLISE COMPARATIVA ENTRE MÉTODOS DE DIMENSIONAMENTO DE PAVIMENTOS ASFÁLTICOS: DNER (1981) E MEDINA (2018) PARA RODOVIA BR-101, TRECHO ARARANGUÁ/SC.**

## **Engenharia e Tecnologia**

Artigo Original

### **Bruna Pereira Mendes<sup>1</sup> ; Manuela Mateus De Bona Cargnin<sup>2</sup> ; Glaucea Warmeling Duarte<sup>3</sup> ; Camila Lopes<sup>4</sup>**

1-4 . Centro Universitário Barriga Verde – Unibave

**Resumo:** A infraestrutura viária destaca-se como um dos protagonistas quando se almeja o desenvolvimento econômico de um país, por isso, surgiu a necessidade da implementação de um novo método de dimensionamento para pavimentos que busque substituir o método vigente e considere uma rotina mecanística-empírica. O presente artigo propôs submeter a estrutura de um trecho da BR-101 em Araranguá de pavimento flexível, já dimensionada pelo Método do DNER, aos modelos do Método Nacional de Pavimentos (MeDiNa). Primeiramente, fez-se a avaliação da mesma. Na sequência, dimensionou-se outra estrutura pela metodologia presente no MeDiNa, que apresentou uma camada de revestimento 9,3 cm maior que a estrutura do projeto. As avaliações foram realizadas em relação ao comportamento da estrutura quanto à área trincada e verificou-se que as estruturas projetadas pelo DNER (1981) apresentaram ineficiência quanto ao trincamento, por fadiga no período de projeto. Já, as estruturas projetadas pelo MeDiNa apresentaram bom comportamento. De modo geral, constatou-se que o dimensionamento através do MeDiNa resulta em uma estrutura mais resistente ao trincamento por fadiga se comparado ao método atual, garantindo assim, uma maior durabilidade.

**Palavras-chave:** Pavimentação. Dimensionamento. MeDiNa. DNER.

# **COMPARATIVE ANALYSIS BETWEEN METHODS OF DIMENSIONING ASPHALT FLOORS: DNER (1981) AND MEDINA (2018) FOR BR-101 ROAD, ARARANGUÁ/SC**

**Abstract:** Road infrastructure stands out as one of the protagonists when aiming at the economic development of a country, therefore, the need arose for the implementation of a new dimensioning method for pavements that seeks to replace the current method and consider a mechanistic-empirical routine. This article proposed to subject the structure of a stretch of BR-101 in Araranguá with flexible pavement already dimensioned by the DNER Method to the models of the National Pavement Method (MeDiNa). First, it was evaluated. In the sequence, another

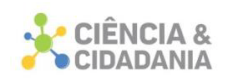

structure was dimensioned by the methodology present in MeDiNa, which presented a coating layer 9.3 cm larger than the project structure. The evaluations were carried out in relation to the behavior of the structure in relation to the cracked area and it was found that the structures designed by DNER (1981) presented inefficiency in relation to the cracking by fatigue in the design period. The structures designed by MeDiNa, on the other hand, performed well. In general, it was found that the design through MeDiNa results in a structure more resistant to fatigue cracking compared to the current method, thus ensuring greater durability.

**Keywords:** Paving. Sizing. MeDiNa. DNER.

#### **Introdução**

No Brasil, o transporte possui papel fundamental para o desenvolvimento humano e socioeconômico, sendo a infraestrutura rodoviária o principal modal de transporte de cargas e pessoas. Segundo dados da Confederação Nacional dos Transportes (CNT, 2019), 61% do transporte de cargas e 95% do deslocamento do transporte de passageiros no Brasil, são realizados pelo modal rodoviário.

A malha rodoviária brasileira encontra-se em condições insatisfatórias, pois não atendem as exigências técnicas, tanto da capacidade de suporte das camadas do pavimento, como da qualidade dos materiais empregados no revestimento, reduzindo, cada vez mais precocemente, o desempenho dos pavimentos rodoviários (CNT, 2019). Segundo Bernucci *et al.* (2010), os principais defeitos apresentados nas rodovias são trincas causadas por fadiga e deformação permanente.

Conforme, Balbo (2009) a pavimentação tem como intuito propiciar um tráfego confortável e seguro, com estruturas e materiais capazes de suportar os esforços decorrentes da ação do tráfego combinado com as condições climáticas, buscando, sempre que possível, o aproveitamento de materiais locais para as obras, garantindo um bom desempenho em custos operacionais e de manutenção ao longo dos anos de serviço desta infraestrutura social.

No Brasil, o dimensionamento de pavimentos, nos últimos anos, tem sido baseado no método empírico do DNER, o qual é resultante de adaptações feitas em 1966 e que sofreu atualizações em 1981 (SOUZA, 1981). Esse método tem seu conceito embasado nas observações de certos tipos de pavimentos e, associações a fatores como a resistência dos materiais, condições específicas de clima e a repetição de cargas do tráfego (PELISSON *et al.*, 2017).

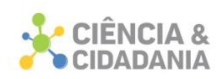

O método empírico descrito acima apresenta caráter generalista, em função de ensaios de CBR, onde várias condições são tratadas de forma simplificada. Sua maior limitação é que não pode ser generalizado com confiabilidade para outras condições senão àquelas para o qual foi desenvolvido, levando a uma análise não muito precisa sobre a situação e especificidades das diversas variáveis que influenciam no desempenho funcional e estrutural de um pavimento (COUTINHO, 2011; FRANCO, 2007).

Diante ao que foi corroborado, atualmente observa-se a tendência em substituir os métodos puramente empíricos pelos empírico-mecanísticos, em que se relaciona o empirismo de ensaios de campo e laboratoriais com métodos de cálculo mais precisos e realistas, permitindo a determinação das respostas estruturais do pavimento (tensão, deformação e deslocamento). Tais respostas são empregadas para analisar o desempenho dos pavimentos quanto ao surgimento das mais comuns deteriorações (trincas por fadiga e deformações permanentes nas trilhas de roda), prevendo assim os danos acumulados ao longo do período de projeto (FERNANDES JR., 1994; FONTENELE, 2011).

Visando desenvolver um novo método de dimensionamento de pavimento, que eleve a qualidade das rodovias nacionais, o Instituto de Pesquisas Rodoviárias, o Instituto Alberto Luiz Coimbra de Pós-Graduação e Pesquisa de Engenharia, da UFRJ juntamente com a colaboração do Centro de Pesquisas da Petrobras e de diversas Universidades do Brasil, estão elaborando um método mecanísticoempírico de dimensionamento de pavimentos asfálticos denominado Método de Dimensionamento Nacional de Pavimentos — MeDiNa (FRANCO, 2018).

A partir do desenvolvimento desse método, foi elaborado um software chamado de "MeDiNa", que por meio de encadeamentos e da rotina de análise elástica de múltiplas camadas (AEMC), define-se os melhores materiais e suas respectivas espessuras de camadas para calcular as tensões e deformações, relacionando os valores críticos destas com os danos que a repetição de cargas pode causar ao pavimento. Por fim, o software verifica as espessuras e analisa se estas atendem às condições impostas no dimensionamento (FRANCO, 2018).

O presente estudo tem como objetivo geral comparar os métodos de dimensionamento de pavimentos flexíveis do DNER (SOUZA, 1981) e o novo

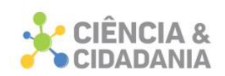

Método de Dimensionamento Nacional (MeDiNa) quanto à verificação dos critérios de desempenho (trincamento por fadiga) e dimensionamento da estrutura, utilizando para isso, dados de um trecho da Rodovia BR-101, localizado no município de Araranguá-SC.

#### **Pavimentos Flexíveis**

O pavimento flexível é considerado uma estrutura de múltiplas camadas, destinado tecnicamente a resistir aos esforços dos veículos, pois os mesmos provocam deformações elásticas em todas as suas camadas, porém, esse carregamento é distribuído em partes aproximadamente equivalentes (BRASIL, 2006).

A estrutura do pavimento, além de atender a função estrutural de resistir às tensões do carregamento deve permitir a circulação dos veículos com comodidade e segurança, submetendo assim, o pavimento a uma determinada vida útil que pode variar devido à ação do tráfego e as condições climáticas às quais o pavimento ficará exposto e, de sua constituição, sendo elas o número de camadas e a característica dos materiais e do solo de fundação (BRANCO; PEREIRA; SANTOS., 2008).

De acordo com Medina (1997) o pavimento flexível é constituído por um revestimento betuminoso sobre as camadas subjacentes que utilizam materiais granulares, estabilizados mecanicamente, e são compostas pela base, sub-base, reforço do subleito e subleito, sendo o reforço do subleito, facultativo, pois depende da resistência da fundação do pavimento. Na Figura 1 pode ser visualizada uma seção transversal típica do pavimento flexível.

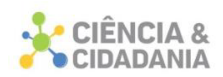

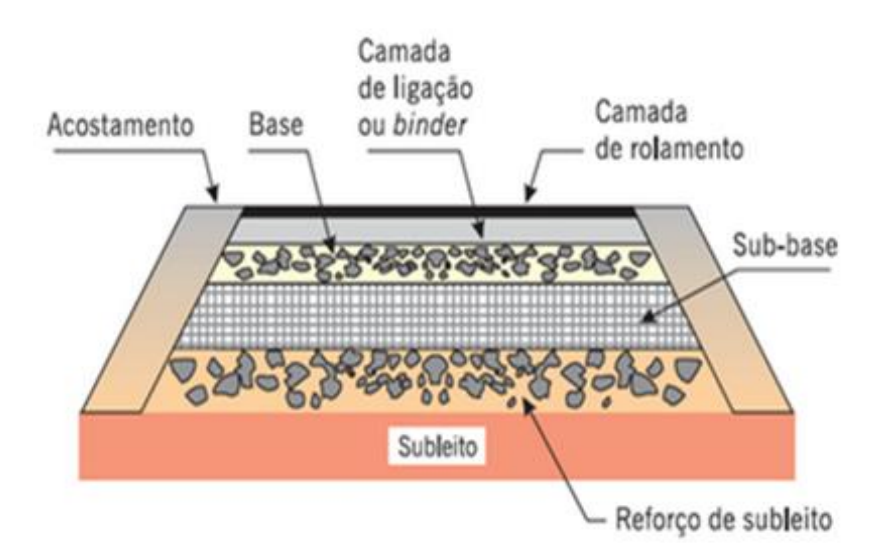

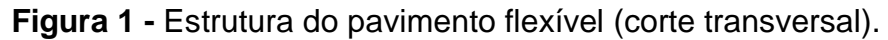

Fonte: Bernucci *et al.* (2010).

Conforme Silva (2008) as camadas de base, sub-base e reforço de subleito possuem uma função estrutural, pois são as responsáveis por reduzir as tensões e possíveis deformações no pavimento e permitir a drenagem da água que se infiltra. Tal função é alcançada pela combinação dos materiais utilizados e da espessura que cada camada deverá ter.

As diferentes camadas do pavimento dispõem-se, normalmente, com qualidade e resistência decrescentes (no sentido da superfície do pavimento para o solo de fundação), em consonância com a progressiva redução dos esforços e profundidade e cada camada é caracterizada pelo comportamento mecânico dos materiais, definido pelo módulo de deformabilidade e pelo coeficiente de Poisson (BRANCO; PEREIRA; SANTOS, 2008).

Segundo Francisco (2012) as camadas de regularização e, em alguns casos, camada de base, são camadas que conferem resistência à tração, por serem materiais ligados e, como tal, asseguram uma resistência à fadiga. Já as camadas inferiores são constituídas por material granular não ligado, e juntamente com o solo de fundação, conferem ao pavimento resistência às tensões de compressão.

#### **Método de Dimensionamento de Pavimentos Flexíveis**

O dimensionamento de estruturas de pavimentos asfálticos é um processo

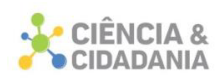

que envolve o conhecimento de variáveis de difícil previsão e modelagem, sendo assim, dimensionar um pavimento significa determinar as espessuras das camadas que o constituem, de forma que estas resistam e transmitam ao subleito as tensões a elas aplicadas devido à ação do tráfego, sem levar o pavimento à ruptura ou a deformações e desgastes excessivos (GRECO, 2013).

A concepção dos métodos de projeto existentes foi, geralmente, obtida de duas maneiras distintas. A primeira leva em consideração o desempenho ao longo do tempo das estruturas de pavimento, por meio de experiências "in loco" (modelos empíricos), a segunda baseia-se na teoria elástica considerada adequada para a interpretação do fenômeno (modelos mecanísticos). Acrescenta-se também, métodos que utilizam uma associação de modelos empíricos com os modelos mecanísticos (HARTMANN, 2009).

O empirismo fundamenta-se na experiência acumulada e correlaciona o desempenho dos pavimentos com algumas propriedades dos materiais utilizados na construção. Correlações diretas entre alguns parâmetros estruturais, de tráfego e de vida útil de pavimentos existentes analisados, inspiraram a criação de ábacos, tabelas e fórmulas para o dimensionamento dessas estruturas (BEZERRA NETO, 2004).

Entretanto, o método demonstra algumas limitações, restritas a várias sazonalidades caracterizadas pelos materiais de construção, clima da região e condições de tráfego, não permitindo uma generalização mais ampla para tais condições de contorno. Além disso, tem baixa precisão matemática, não possibilitando a análise de tensões e deformações da estrutura do pavimento (BASTOS; HOLANDA; BARROSO, 2013).

Já os métodos mecanísticos, segundo Specht (2005), efetuam a integração de um modelo estrutural para o pavimento, modelo este relacionado estreitamente com a geração de defeitos na estrutura, com uma base experimental. Para tanto, utiliza as chamadas "funções de transferência", que relacionam as respostas da estrutura às cargas do tráfego (tensões, deformações, deflexões) ao surgimento e à evolução dos defeitos (trincamentos e deformações plásticas).

A consolidação do uso dos métodos de dimensionamento mecanísticos temse tornado uma tendência mundial, tanto para pavimentos flexíveis e rígidos, novos

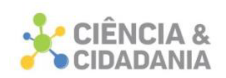

ou restaurados. Os mecanismos de fadiga e deformabilidade são analisados por meio de ferramentas da análise estrutural no cálculo de tensões e deformações. A parcela de empirismo prende-se principalmente à correta avaliação do tráfego e aos parâmetros experimentais do modelo matemático, que são determinados no laboratório e no campo (MEDINA; MOTTA, 2015).

#### **Método do DNER**

O método de dimensionamento de pavimentos flexíveis do DNIT, elaborado pelo Eng. Murillo Lopes de Souza, em 1966 com última edição em 1981, foi uma adaptação dos conceitos adquiridos com o trabalho "Design of Flexible Pavements Considering Mixed Loads and Traffic Volume", da autoria de W.J. Turnbull, C.R. Foster e R.G. Ahlvin, do Corpo de Engenheiros do Exército dos EUA, e também de resultados obtidos na Pista experimental da AASHTO (BRASIL, 2006).

Do primeiro trabalho, retiraram-se principalmente os gráficos para dimensionamento do pavimento e a determinação das equivalências de operação entre diferentes cargas por eixo e a carga por eixo padrão. Já das conclusões das pistas da AASHTO foram retiradas as ideias de se atribuir aos materiais utilizados no pavimento, coeficientes de equivalência estrutural e também fatores climáticos regionais (COUTINHO, 2011).

O presente método de dimensionamento está dividido em três etapas fundamentais, sendo elas a definição dos materiais a serem utilizados, a determinação do tráfego e o dimensionamento propriamente dito (BEZERRA NETO, 2004). Com isto, a CNT (2017) enuncia que a definição dos materiais deve levar em consideração algumas observações relacionadas a partir do CBR (*Califórnia Bearing Ratio*) dos materiais a serem utilizados, respeitando os valores mínimos de algumas das propriedades de suporte que cada camada deve apresentar, conforme exposto na Tabela 1.

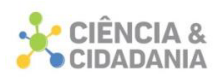

| Camada                                | Condições e restrições                                                                                                    |  |  |  |  |
|---------------------------------------|----------------------------------------------------------------------------------------------------|--|--|--|--|
| Materiais do subleito                 | Devem apresentar uma expansão máxima, medida no ensaio CBR de 2%,<br>e um CBR $\geq$ 2%.                                     |  |  |  |  |
| Materiais para reforço do<br>subleito | Devem apresentar CBR maior que o do subleito e expansão ≤ 1%.                                                                |  |  |  |  |
| Materiais para sub-base               | Devem apresentar CBR ≥ 20%, índice de Grupo (IG) = 0 e expansão ≤ 1%.                                                        |  |  |  |  |
| Materiais para base                   | Devem apresentar CBR ≥ 80% e expansão ≤ 0,5%, Limite de Liquidez (LL)<br>$\leq$ 25% e Índice de Plasticidade (IP) $\leq$ 6%. |  |  |  |  |

**Tabela 1** – Condições e restrições gerais para o dimensionamento do pavimento.

Fonte: BRASIL (2006).

Para a determinação do tráfego é considerado no dimensionamento do pavimento o número equivalente N, que expressa o volume do tráfego real da rodovia, durante o período de projeto escolhido, em termos do volume de veículos com eixo-padrão de 8,2 toneladas, ou seja, ele converte o volume total do tráfego, que na prática é composto por veículos diversos, em um volume equivalente de tráfego, como se esse fosse composto unicamente por eixos padrões (CNT, 2017).

Conhecendo-se N, é determinada a espessura da camada de revestimento (R) e o material empregado na camada para as diferentes faixas de N, que são especificadas no Quadro 1.

Ainda segundo a CNT (2017) para o cálculo da espessura das camadas, aplica-se uma hierarquia entre os materiais que irão compô-las. Para isso, adota-se a base granular como material padrão e compara-a com os outros materiais em termos de comportamento estrutural. O Coeficiente de Equivalência Estrutural (K) é um número que relaciona a espessura necessária da camada constituída de material padrão com a espessura equivalente da camada constituída com o material que a irá compor de fato. Para um componente do pavimento utilizando concreto betuminoso, por exemplo, o coeficiente de equivalência estrutural k é 2,00, enquanto camadas granulares de brita graduada ou macadame possuem coeficiente igual a 1,00.

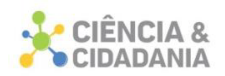

| N                               | Espessura Mínima do Revestimento Betuminoso       |  |  |  |
|---------------------------------|---------------------------------------------------|--|--|--|
| $N \leq 10^6$                   | Tratamentos superficiais betuminosos              |  |  |  |
| $10^6$ < N $\leq$ 5 x $10^6$    | Revestimentos betuminosos com 5,0 cm de espessura |  |  |  |
| $5 \times 10^6$ < N $\leq 10^7$ | Concreto betuminoso com 7,5 cm de espessura       |  |  |  |
| $10^7$ < N $\leq$ 5 x $10^7$    | Concreto betuminoso com 10,0 cm de espessura      |  |  |  |
| $N > 5 \times 10^{7}$           | Concreto betuminoso com 12,5 cm de espessura      |  |  |  |

**Quadro 1** – Espessuras mínimas de revestimentos betuminosos.

Fonte: BRASIL (2006).

Para o dimensionamento da espessura total do pavimento (Hm), utiliza-se o ábaco da Figura 2, objetivando encontrar a espessura total do pavimento, e consequentemente de cada uma das camadas, em função do CBR e do número N. Considera-se sempre, que há uma drenagem superficial adequada e que o nível da água foi rebaixado a pelo menos 1,5 m em relação ao greide (BRASIL, 2006).

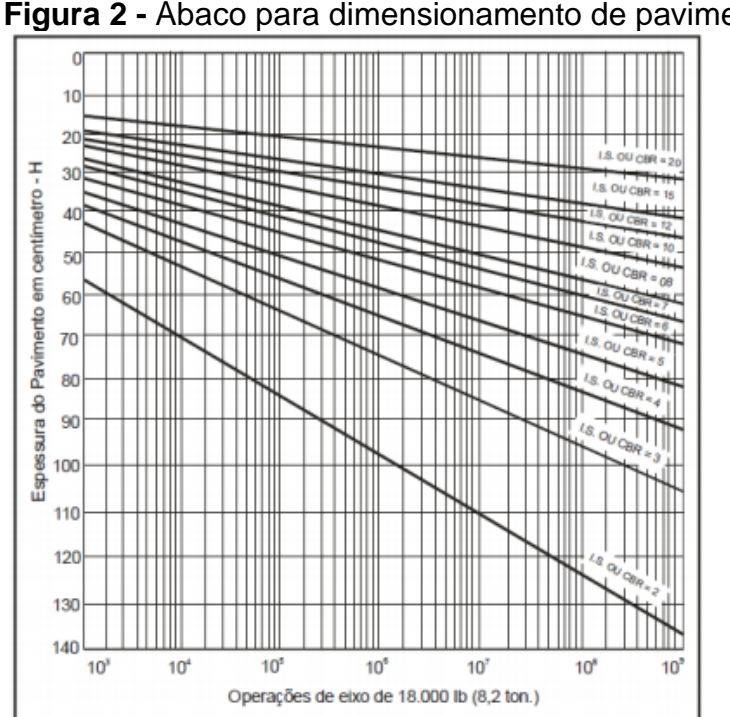

**Figura 2 -** Ábaco para dimensionamento de pavimentos.

Na Figura 3 tem-se um esquema das camadas do pavimento para cálculo. No esquema Hn representa o reforço do subleito, quando necessário, h20 indica subbase e B indica a base.

Fonte: BRASIL (2006).

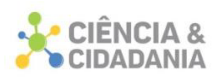

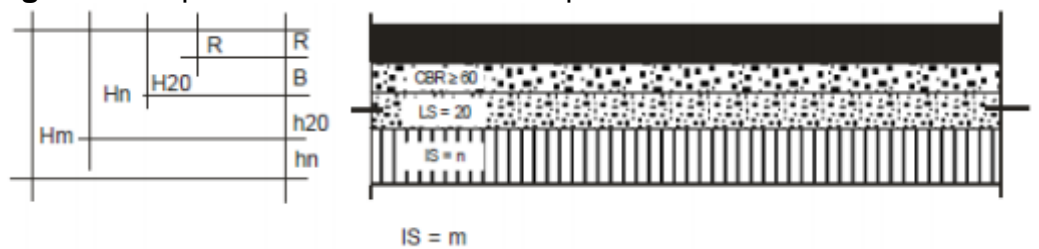

**Figura 3 -** Espessuras das camadas do pavimento com base no CBR.

Fonte: BRASIL (2006).

Depois de encontradas as espessuras pelo ábaco, utilizam-se as seguintes inequações para dimensionar as espessuras das camadas (BRASIL, 2006).

$$
(R \times K_R) + (B \times K_B) \ge H_{20}
$$
\n
$$
(1.0)
$$

$$
(R \times K_R) + (B \times K_B) + (h_{20} \times K_S) \ge H_n
$$
\n(1.1)

$$
(R \times K_R) + (B \times K_B) + (h_{20} \times K_S) + (h_n \times K_n) \ge H_m
$$
 (1.2)

#### **Método MeDiNa**

Em sua tese de doutorado, Franco (2007) desenvolveu um método mecanístico-empírico de dimensionamento de pavimentos asfálticos. Para permitir a sua calibração, validação e, posteriormente, seu uso, o método foi consolidado em um software computacional denominado SisPav. Em 2013, uma versão atualizada foi denominada de SisPavBR, e através do Termo de Execução Descentralizada celebrado de 2015 a 2018 entre o Instituto de Pesquisas Rodoviárias - IPR e o Instituto Alberto Luiz Coimbra de Pós-Graduação e Pesquisa de Engenharia, da Universidade Federal do Rio de Janeiro – COPPE, foi denominado Método de Dimensionamento Nacional de Pavimentos - MeDiNa.

O MeDiNa é um software que realiza a verificação e o dimensionamento mecanístico-empírico de estruturas de pavimentos, por meio da rotina AEMC de análise de múltiplas camadas. Esta rotina calcula tensões e deformações em estruturas de pavimentos sob carregamento de rodas do tipo eixo padrão rodoviário e aplica modelos de fadiga e deformação permanente para ajustar as espessuras das camadas (FRANCO, 2018).

É importante ressaltar que, para realizar uma boa avaliação ou dimensionamento de um pavimento pelo software MeDiNa é necessário um conjunto

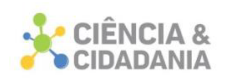

amplo de informações para que os resultados obtidos sejam confiáveis. Sendo assim, as informações passam pelo conhecimento do subleito, qual o seu módulo e sua curva de deformação permanente obtida em laboratório. Além do subleito, todos os materiais naturais a serem utilizados, também deverão ser conhecidos, tais como suas propriedades de módulo e deformação permanente (BRASIL, 2018).

Além disso, segundo Franco (2018), outra informação que é chave para o correto funcionamento é a definição do Número Equivalente de Eixos, o número N. Os modelos utilizados no programa MeDiNa mostram-se sensíveis a pequenas variações do Número N, e, portanto, uma estimativa apurada é de grande importância para o sucesso do projeto.

Segundo Souza Júnior (2018), a interface do software MeDiNa está dividida em abas, sendo nomeadas: estrutura; modelagem e resultados. Ao iniciar o software, o mesmo sempre se apresenta na aba estrutura, onde são inseridas as informações de identificação do projeto; estrutura do pavimento; tráfego e painel onde o software registra o resumo dos resultados das análises ou dos dimensionamentos. Antes de preencher os dados do projeto, define-se em qual modo o programa irá tratar os dados, podendo ser pavimento novo ou projeto de reforco.

A tela inicial do software pode ser visualizada na Figura 4, apresentando uma estrutura inicial composta por quatro camadas, incluindo o subleito, podendo ser adicionadas ou retiradas camadas da estrutura, bem como alterar o tipo de material que a camada é constituída. Também são apresentadas informações resumidas das propriedades de cada camada (FRANCO, 2018).

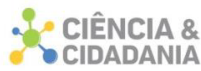

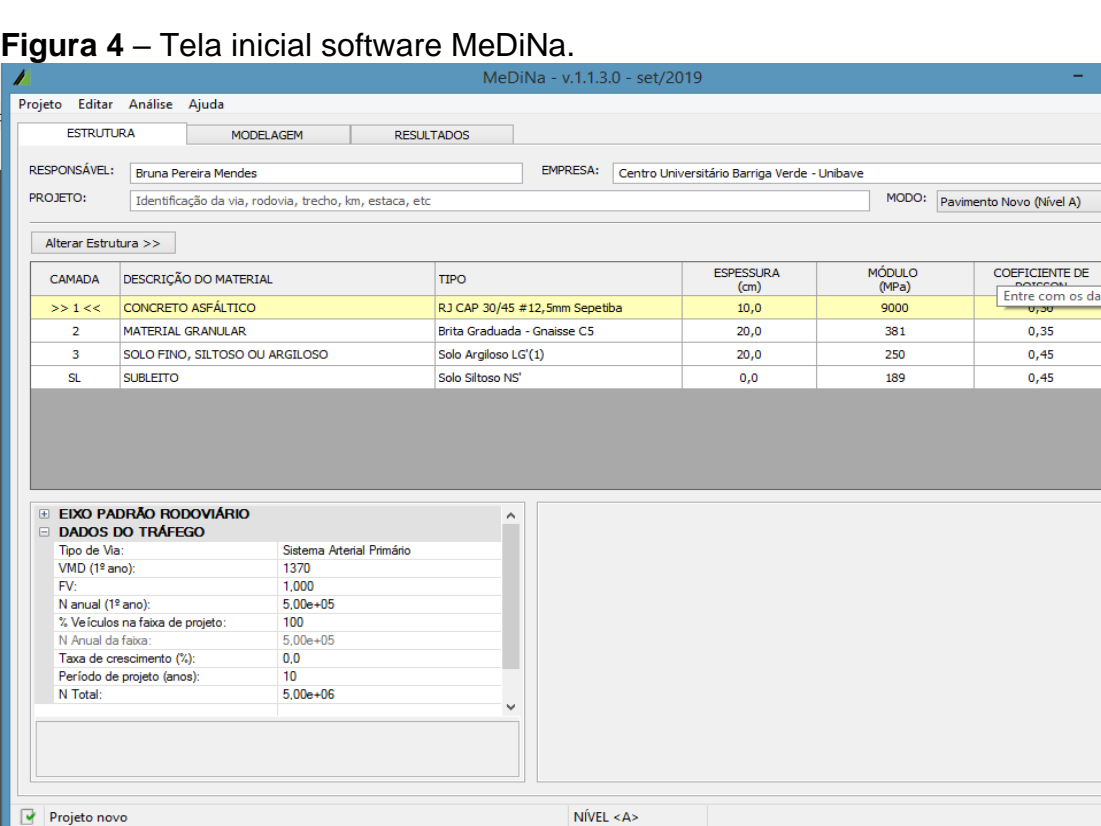

Segundo Franco (2018), o eixo padrão rodoviário é utilizado nas análises e no dimensionamento das estruturas de pavimento, e foi definido em função da calibração dos modelos de fadiga, que se baseou na comparação da evolução da área trincada com o número estimado de passagens do eixo padrão. Sendo assim, o software pode ser utilizado para calcular automaticamente o número equivalente de passagens do eixo padrão rodoviário. Este pode ser obtido a partir do volume médio diário (VMD) em conjunto com o fator de veículo (FV). A partir destes dois valores, o software MeDiNa calcula o número anual equivalente de eixos (N anual) automaticamente. Caso o projetista já tenha o N anual, ele pode entrar direto com o valor na caixa correspondente.

Ainda de acordo com Franco (2018), há a necessidade de se informar o tipo de via a ser analisada ou dimensionada. A cada tipo, incide um critério de parada do dimensionamento, bem como os graus de confiabilidade das análises realizadas pelo MeDiNa. Os diferentes tipos de vias foram definidos em conformidade com a hierarquia dos sistemas funcionais publicada pelo DNIT e podem ser observados na Tabela 2 que resume os critérios e a confiabilidade de cada tipo de via.

Fonte: Franco (2018).

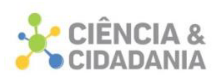

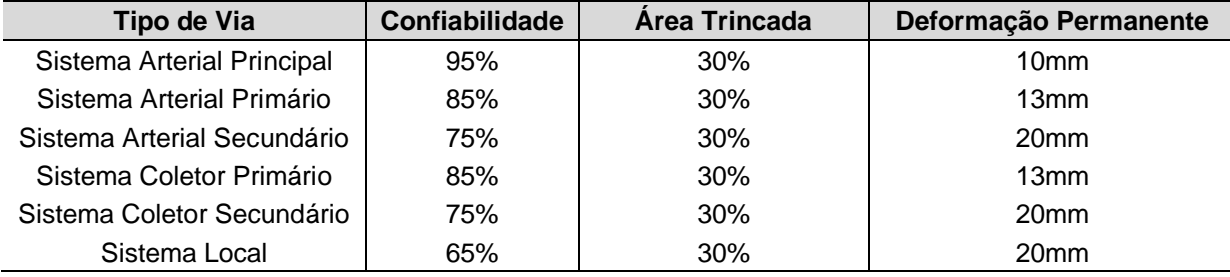

**Tabela 2 -** Critérios de parada e confiabilidade das análises realizadas pelo MeDiNa.

Fonte: BRASIL (2018).

Após serem inseridos todos os dados da estrutura e do tráfego, pode ser realizado a análise ou dimensionamento dos pavimentos. A análise realiza os cálculos e verifica os critérios de área trincada e/ou deformação permanente, sem alterar a espessura da camada selecionada. No final, apresenta um resumo que pode ser avaliado pelo projetista. A partir da análise, consegue-se realizar o dimensionamento da estrutura (SOUZA JÚNIOR, 2018).

Já no modo Reforço, apenas a camada asfáltica nova poderá ser dimensionada. Nesta opção, o programa realiza diversas análises, alterando a espessura da camada, de forma a atender primeiramente o critério da fadiga. Nesse estágio o software irá aumentar ou diminuir as espessuras, determinando a melhor espessura para atender o critério máximo permitido de Área Trincada. A análise de fadiga ocorre nos dois modos do software. No Reforço a área trincada é o único critério considerado. No modo Projeto Novo, o MeDiNa continua o dimensionamento, verificando a estrutura pelo critério da deformação permanente total. Caso o critério da deformação permanente não seja atendido, o software aumenta gradativamente a espessura da camada marcada, em intervalos fixos (0,5cm em camadas asfálticas e 1cm nas demais camadas), até que o critério em questão seja atendido (FRANCO, 2018).

Conforme Brasil (2018), após ser realizado a análise ou o dimensionamento da estrutura, a aba resultados e os relatórios ficam disponíveis para consulta, podendo ser explorados três tipos de relatórios: Evolução Mensal de Danos; Resumo da Deformação Permanente Bacias de Deflexão e Relatório Completo de Análise. No primeiro relatório são apresentados os resultados do comportamento da área trincada, da deformação permanente total e do Módulo Sigmoidal quando houver camadas cimentadas na estrutura. No segundo, o resumo da deformação

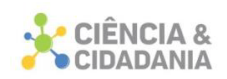

permanente na estrutura ao fim do período de análise, com a contribuição de cada camada na deformação permanente total. E no terceiro temos todas as informações utilizadas no dimensionamento ou na análise da estrutura.

De modo geral o método Medina funciona como um processo interativo, pois são adotadas espessuras para as camadas e, posteriormente é verificado se as respostas obtidas satisfazem os requisitos e critérios de aceitação.

#### **Procedimentos Metodológicos**

Para realização do estudo proposto, utilizou-se metodologicamente a abordagem quantitativa, pois segundo Gil (2002) os números são organizados para facilitar a compreensão dos dados. Otani e Fialho (2011) citam que a utilização da abordagem quantitativa permite mensurar todas as etapas e materiais, traduzindoas, posteriormente, em números e informações para serem analisados e estudados.

Quanto à natureza desta pesquisa, pode-se classificar como aplicada, que têm como finalidade gerar conhecimentos para aplicação prática dirigida à solução de problemas específicos e tem como objetivo elaborar conhecimentos de modo a solucionar problemas, envolvendo verdades e interesses (GERHARDT; SILVEIRA, 2009).

O método escolhido para o desenvolvimento deste trabalho assumiu a forma de estudo de caso, que segundo Gil (2008) se trata de um estudo profundo e exaustivo de um ou poucos objetos, visando obter um conhecimento amplo e detalhado, analisando um acontecimento atual dentro do seu contexto de realidade.

Quanto a seus objetivos, a pesquisa se classifica como descritiva, pois têm como principal objetivo a descrição das características de determinada população, fenômeno ou, então, o estabelecimento de relações entre variáveis (GIL, 2002). De acordo com Andrade (2002), a pesquisa descritiva está preocupada em observar fatos, registrar e analisar os mesmos, classificando-os, para posteriormente interpretá-los.

Para ser possível, a execução deste trabalho foi necessário, primeiramente, um aprofundamento sobre o tema através de uma revisão bibliográfica, baseada em normas regulamentadoras do Brasil, livros, artigos técnicos e pesquisas em sites pertinentes ao assunto, para embasar as demais etapas e a análise dos dados, com

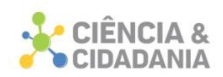

o objetivo ainda de apresentar alguns aspectos que envolvem o dimensionamento de pavimentos asfálticos com base no Método de Dimensionamento Nacional de Pavimentos — MeDiNa.

A segunda fase do trabalho envolveu uma pesquisa documental, buscando junto ao órgão federal responsável pela rodovia, características relativas ao projeto de ampliação da capacidade e modernização da rodovia e também informações de ensaios realizados à época da execução.

No presente trabalho, foi avaliado um segmento da BR-101 de pavimento flexível que faz parte das obras de ampliação da capacidade e modernização da rodovia BR-101/SC SUL no lote 29, que faz ligação entre Araranguá e Sombrio e está compreendido no contorno do município de Araranguá, entre o km 411 e km 437. O mesmo está representado no mapa da Figura 5.

O dimensionamento do pavimento foi realizado através do método de dimensionamento atual do DNER, tendo como dados de entrada ISC= 11%, N =  $1.67x10^8$  com período de projeto de 10 anos e taxa de crescimento de 3,8%. O pavimento foi construído sobre um subleito (60 cm finais de aterro) de areia de paleo duna (conforme estudo geológico constante no projeto da rodovia), onde as duas primeiras camadas de 20 cm foram compactadas com energia de 100% do Proctor normal e os 20 cm finais, compactados com energia de 100% do Proctor intermediário.

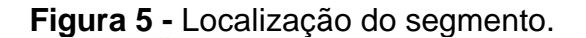

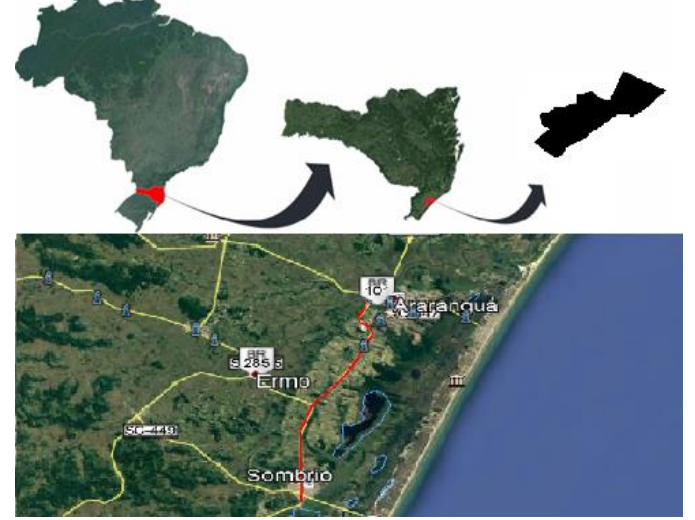

Fonte: Adaptado de Google Earth (2020).

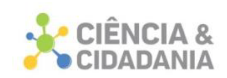

A camada granular totalizou 38 cm de espessura, sendo 20 cm de sub-base, executada com macadame seco e 18 cm de base de brita graduada. O revestimento possui 15 cm de espessura executada em 3 camadas de 5 cm. O material utilizado foi o concreto asfáltico usinado a quente com ligante CAP 50/70 (revestimento em camada singular). A Figura 6 apresenta a seção da estrutura.

**Figura 6 -** Estrutura do Pavimento Est01.

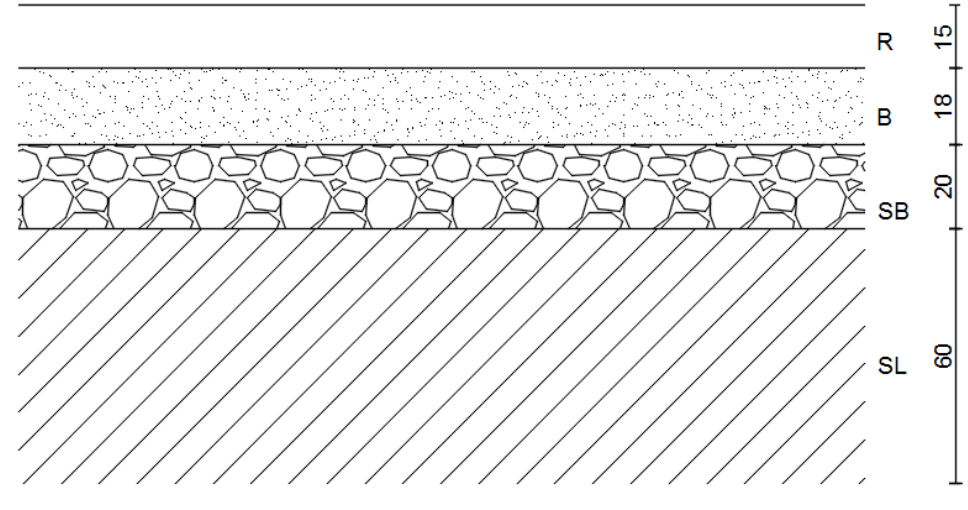

Fonte: Autora (2020).

Para avaliar o comportamento dessa estrutura denominada Est01 quando submetidas à ação do tráfego, considerou-se a utilização de parâmetros e características dos materiais empregados, que estão descritas na Tabela 3. Para obtenção desses parâmetros, indispensáveis à simulação no MeDiNa, são necessários ensaios de laboratório. Porém, nesses estudos, devido à incapacidade de realizar ensaios, os mesmos foram obtidos por meio da tese de doutorado de João Victor Staub de Melo (2014), que obteve os módulos do trecho através de retroanálise para as camadas elásticas da estrutura do pavimento através do programa BAKFAA – FAA Blackcalculation.

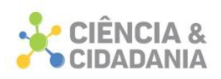

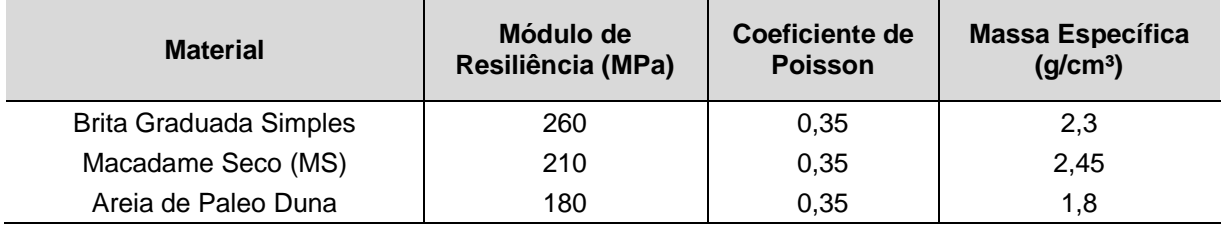

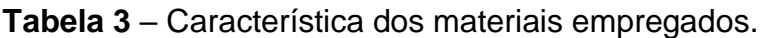

Fonte: Melo (2014).

Já para a camada de revestimento foram utilizados parâmetros dentro do banco de dados intitulado como "Classe 3" do default do MeDina, apresentados na Tabela 4. Também é importante salientar que para o tipo de via em análise, sistema arterial principal, a análise apresenta uma confiabilidade de 95%, limitando a área trincada em 30% e a deformação permanente em 10 mm.

#### **Tabela 4** – Característica do revestimento.

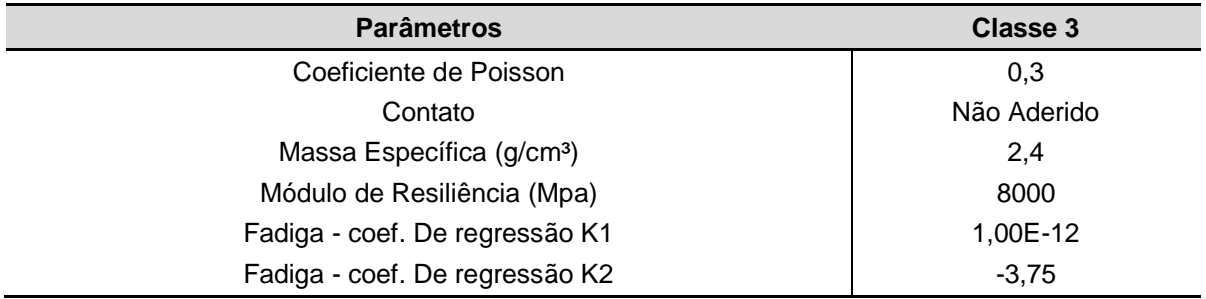

Fonte: Adaptado de Medina (2018)

Com a obtenção dos dados dos projetos, foi submetido à rodovia de estudo aos modelos propostos pelo método MeDina através do software MeDiNa – v.1.1.3.0 – set/2019, a fim de verificar se a Est01 já dimensionada atende aos critérios de desempenho por meio da análise do referido software. pós, dimensionou-se uma estrutura, denominada Est02 levando em consideração a abordagem mecanísticaempírica inclusa no MeDiNa, considerando o mesmo dado de tráfego e os mesmos materiais e módulos apresentados anteriormente, objetivando a comparação das estruturas (espessuras das camadas).

Se faz necessário ressaltar que no MeDiNa a qualidade do pavimento é desenvolvida através da análise das deformações e área de trincamento dentro de certos limites aceitáveis para determinado tipo de via. Tendo em vista que foi escolhido o tipo de via "Arterial Principal", o programa calculou espessuras

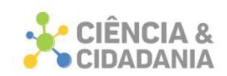

suficientes para que no fim da vida de projeto não se ultrapassem os limites estabelecidos.

#### **Resultados e Discussão**

Com estes dados em mãos, a estrutura do segmento da BR-101 em estudo, dimensionada pelo método DNER foi submetida ao software MeDiNa. Ao avaliar o seu desempenho utilizando a rotina "Avaliar estrutura", foi possível observar que antes de finalizar o primeiro ano de utilização, a mesma já estaria comprometida quanto à fadiga. A Tabela 5 apresenta o resumo das análises de área ao longo de dez anos de projeto.

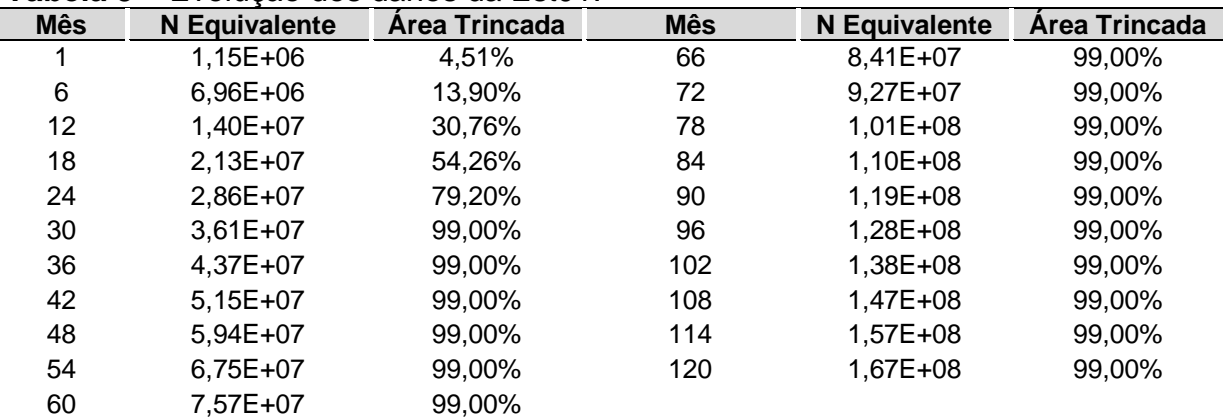

**Tabela 5** – Evolução dos danos da Est01.

Fonte: Adaptado de Medina (2018).

Desta forma, a estrutura não passou nos critérios de fadiga para o tipo de via considerada. No décimo segundo mês de utilização a estrutura já apresentaria 30,76% de área trincada, tendo em vista que o limite para este tipo de via é de 30% para o centésimo vigésimo mês, sendo assim, a estrutura já estaria comprometida, podendo concluir que a mesma é ineficiente para esta solicitação de tráfego.

Visando levar em conta a metodologia mecanística-empírica presente no MeDiNa, foi utilizada a rotina "Dimensionar". Sendo assim, a Est02 foi composta pelo subleito compactado na energia normal, seguida pela sub-base de macadame seco de 20,0 cm de espessura e uma camada de brita graduada simples de 18,0 cm. Como revestimento, torna-se necessário o uso de duas camadas de concreto asfáltico, uma com 15,0 cm e a outra com 9,3 cm de espessura. A estrutura do

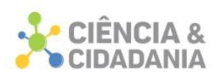

pavimento está exposta na Figura 7.

**Figura 7 -** Estrutura do Pavimento.

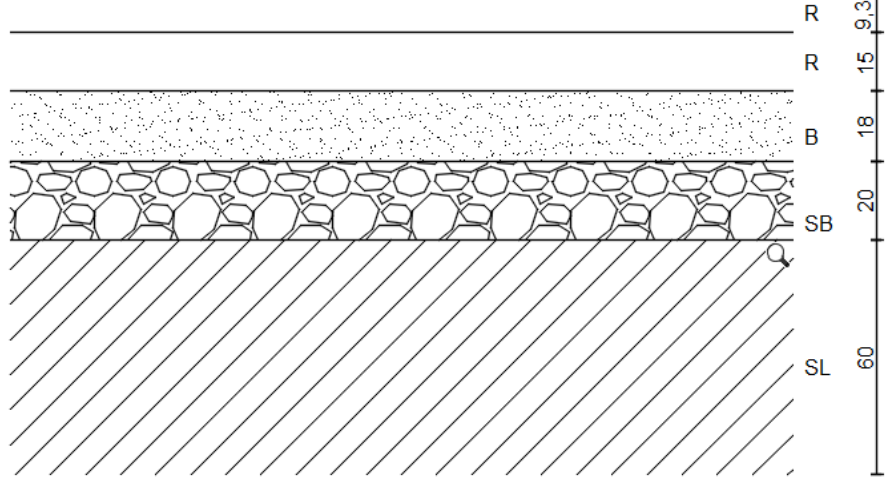

Fonte: Autora (2020).

Na Tabela 6 estão apresentados os valores de porcentagem de área trincada desta estrutura. Nota-se que, da maneira em que está composta essa estrutura, ao chegar no centésimo vigésimo mês (10 anos de projeto), a estrutura apresentará uma área trincada de 28,32%, ficando dentro dos limites impostos ao tipo da via.

| ι ανσια ν<br>L'iolucao dos darios da Lsioz. |                      |               |            |                      |               |  |  |
|---------------------------------------------|----------------------|---------------|------------|----------------------|---------------|--|--|
| <b>Mês</b>                                  | <b>N</b> Equivalente | Área Trincada | <b>Mês</b> | <b>N</b> Equivalente | Área Trincada |  |  |
|                                             | $1,15E+06$           | 1,73%         | 66         | 8,41E+07             | 13,31%        |  |  |
| 6                                           | $6.96E + 06$         | 3,32%         | 72         | $9,27E+07$           | 14,57%        |  |  |
| 12                                          | 1,40E+07             | 4,44%         | 78         | $1,01E+08$           | 15,91%        |  |  |
| 18                                          | 2,13E+07             | 5,39%         | 84         | 1,10E+08             | 17,35%        |  |  |
| 24                                          | 2,86E+07             | 6,28%         | 90         | 1,19E+08             | 18,90%        |  |  |
| 30                                          | $3,61E+07$           | 7,17%         | 96         | 1,28E+08             | 20,54%        |  |  |
| 36                                          | 4,37E+07             | 8,08%         | 102        | 1,38E+08             | 22,31%        |  |  |
| 42                                          | 5,15E+07             | 9,01%         | 108        | 1,47E+08             | 24,19%        |  |  |
| 48                                          | 5,94E+07             | 10,00%        | 114        | $1,57E+08$           | 26,19%        |  |  |
| 54                                          | 6,75E+07             | 11,04%        | 120        | 1,67E+08             | 28,32%        |  |  |
| 60                                          | 7.57E+07             | 12,14%        | 66         | 8,41E+07             | 13,31%        |  |  |
|                                             |                      |               | 72         | $9,27E+07$           | 14,57%        |  |  |

**Tabela 6** – Evolução dos danos da Est02.

Fonte: Adaptado de Medina (2018).

Abaixo, para melhor compreensão está exposta a Figura 8 com os percentuais de área trincada dos dois métodos. De acordo com os resultados obtidos, é possível observar que o pavimento projetado através do método de

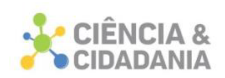

dimensionamento do DNER, irá sofrer ruptura antes do final do período de projeto adotado, devido ao trincamento por fadiga. Ao passo que a estrutura dimensionada através do novo método de dimensionamento deve apresentar um excelente desempenho desde que bem executadas.

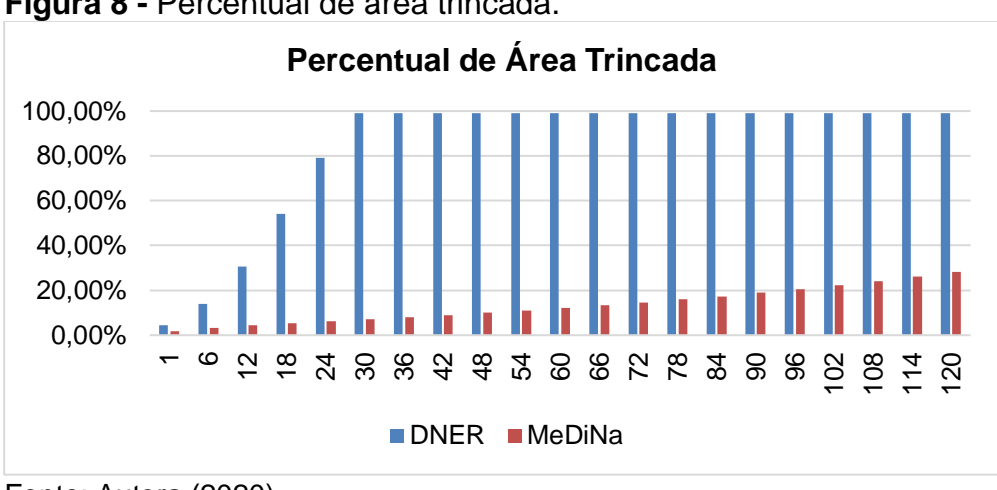

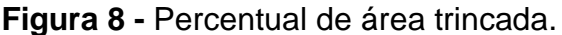

Fonte: Autora (2020).

Também se pode concluir que tal fato se dá, devido ao dimensionamento pelo MeDiNa não considerar apenas a capacidade do subleito em suportar deformações cisalhante de ruptura, mas sim, considerar as propriedades e características de todos as camadas constituintes da estrutura.

#### **Considerações Finais**

Com base nos resultados obtidos, conclui-se que a estrutura dimensionada pelo método de dimensionamento de Souza (1981) não suportaria nem o primeiro ano quanto ao fenômeno da fadiga, apresentando uma área trincada superior aos limites impostos para o tipo da via. Já às estruturas dimensionadas pelo método mecanístico-empírico do MeDiNa, verifica-se um comportamento excelente durante todo o período de projeto.

Vale ressaltar que o MeDiNa – v.1.1.3.0 é um software que está em fase de testes e necessita de aperfeiçoamentos e que para a realização deste trabalho foi necessário fazer algumas considerações. Por causa disso, houve uma expressiva variação nos resultados. Sendo assim, identifica-se neste estudo a importância da

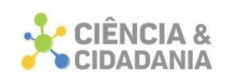

escolha dos materiais a serem empregados nas camadas do pavimento e a necessidade de recolher amostras do material em campo e fazer os devidos ensaios para caracterização dos mesmos, visando sanar a necessidade real da rodovia, garantindo um bom desempenho.

Uma das dificuldades encontradas na utilização do método é a necessidade de realização de ensaios laboratoriais para os materiais, conforme anteriormente citado, acarretando certa resistência no meio rodoviário para utilização do mesmo.

Por meio das verificações realizadas, o aumento das solicitações, a capacidade de carga e as novas tecnologias na área, observa-se notoriamente a necessidade de mudança no método de dimensionamento vigente no país, pois o mesmo não dimensiona estruturas adequadamente ao trincamento por fadiga, que consiste em um dos principais mecanismos de ruptura dos pavimentos flexíveis, tornando-se necessária a introdução do MeDiNa, que considera as propriedades de todos seus constituintes, baseado nos danos causados no pavimento e projetando adequadamente toda a estrutura.

Percebe-se que o dimensionamento pelo método MeDiNa resulta em estruturas com camadas de maior espessura ao compararmos com o método do DNER, o que geraria maiores custos de execução. Porém, sugere-se para trabalhos futuros, verificar os custos, contemplando também, os gastos com manutenção e conservação, visto que, se o trincamento da estrutura dimensionada pelo método hoje mais utilizado é precoce, é possível imaginar que os investimentos em manutenção também se antecedem ao previsto.

#### **Referências**

ANDRADE, M.M. **Como preparar trabalhos para cursos de pós graduação:**  noções práticas. 5.ed. São Paulo: Atlas, 2002.

BALBO, T. J. **Pavimentos de Concreto.** São Paulo: Oficina de Textos, 2009.

BASTOS, Juceline B. S; HOLANDA, Áurea S; BARROSO, Suelly H. A**. Influência da variação da umidade de compactação no dimensionamento de pavimentos asfálticos.** Fortaleza: Universidade Federal do Ceará, 2013.

BERNUCCI, L. B.; *et al.* **Pavimentação Asfáltica –** Formação Básica para Engenheiros. Rio de Janeiro: Petrobras Asfaltos, ABEDA, 2010.

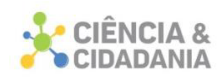

BEZERRA NETO, R.S. **Análise comparativa de pavimentos dimensionados através dos métodos empírico do DNER e mecanístico e proposta de um catálogo simplificado de pavimentos para a região de Campo Grande (MS).** 2004. 189p. Dissertação (Mestre em Engenharia de Transportes) – Universidade de São Paulo, São Carlos, 2004.

BRANCO, Fernando; PEREIRA, Paulo; SANTOS, Luís Picado. **Pavimentos Rodoviários.** Portugal, Coimbra: Almedina, 2008.

BRASIL. Departamento Nacional de Infraestrutura de Transporte – DNIT. **Execução de estudos e pesquisa para elaboração de método mecanístico-empírico de dimensionamento de pavimentos asfálticos.** Rio de Janeiro: UFRJ/DNIT, 2018.

BRASIL. Departamento Nacional de Infraestrutura de Transporte – DNIT. **Manual de pavimentação**. 3. ed. Rio de Janeiro: DNIT, 2006. Disponível em:http://www1.dnit.gov.br/arquivos\_internet/ipr/ipr\_new/manuais/Manual\_de\_Pavim entacao\_Versao\_Final.pdf. Acesso em: 1 jun. 2020.

CNT - CONFEDERAÇÃO NACIONAL DE TRANSPORTE. **Pesquisa CNT Rodovias 2019:** Relatório Gerencial. Brasília: SEST SENAT. 2019. Disponível em: [https://pesquisarodovias.cnt.org.br/downloads/ultimaversao/gerencial.pdf.](https://pesquisarodovias.cnt.org.br/downloads/ultimaversao/gerencial.pdf) Acesso em: 10 jul. 2020.

CNT - CONFEDERAÇÃO NACIONAL DE TRANSPORTE. **Transporte rodoviário:** por que os pavimentos das rodovias do Brasil não duram? Brasília: CNT, 2017.

COUTINHO, J. C. P. **Dimensionamento de pavimento asfáltico:** comparação do método do DNER com um método mecanístico-empírico aplicada a um trecho. 2011.184 f. Dissertação (Mestrado em Engenharia Geotécnica) - Universidade Federal de Ouro Preto, Ouro Preto, 2011.

FERNANDES JÚNIOR, J. L. **Investigação dos Efeitos das Solicitações do Tráfego sobre o Desempenho de Pavimentos.** 1994. 293 f. Tese (Doutorado em Transportes) – Pós-graduação em Engenharia Civil – Escola de Engenharia de São Carlos, Universidade de São Paulo, São Carlos, 1994.

FONTENELE, B. H. **Representação do Tráfego de Veículos Rodoviários de Carga através de Espectros de Carga por Eixo e seu Efeito no Desempenho dos Pavimentos.** 2011. 287f. Tese (Doutorado em Ciências) – Programa de Pós-Graduação em Engenharia de Transportes – Escola de Engenharia de São Carlos da Universidade de São Paulo, 2011.

FRANCISCO, Ana Paula Santos. **Comportamento Estrutural de Pavimentos Rodoviários Flexíveis.** 2012. 132f. Relatório Final (Mestrado em Engenharia da Construção) - Escola Superior de Tecnologia e de Gestão Instituto Politécnico de Bragança, Bragança, 2012.

FRANCO, F. A. C. P. **MeDiNa:** Método de Dimensionamento Nacional. Manual de

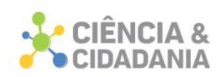

utilização. Rio de Janeiro: [*s.n*.], 2018.

FRANCO, F. A. C. P. **Método de dimensionamento mecanístico-empírico de pavimentos asfálticos – SisPav.** 2007. 315 f. Tese (Doutorado em Ciências em Engenharia Civil) - Pós-Graduação de Engenharia - Universidade Federal DO Rio De Janeiro, Rio de Janeiro, 2007.

GIL, A.C. **Como elaborar projetos de pesquisa.** 4. ed. São Paulo: Atlas, 2002.

GIL, A.C.. **Métodos e técnicas de pesquisa social.** 6. ed. São Paulo: Atlas, 2008. 200 p.

GRECO, J. A. S. **Dimensionamento de Pavimentos Flexíveis Método Empírico do DNIT**. Juiz de Fora: [*s.n*.], 2013.

GERHARDT, E.T.; SILVEIRA, T. D. (Orgs.). **Métodos de pesquisa.** Porto Alegre: Editora da UFRGS, 2009.

HARTMANN, Diego Arthur. **Análise dos defeitos e da irregularidade de pavimentos flexíveis a partir do Guia da AASHTO de 2004.** 2009. 75p. Trabalho de Conclusão de Curso (Bacharelado em Engenharia Civil) – Universidade Regional do Noroeste do Estado do Rio Grande do Sul, Ijuí, 2009.

MEDINA, Jacques de; MOTTA, Laura M. G. **Mecânica dos pavimentos**. 3. ed. Rio de Janeiro: Interciência, 2015.

MEDINA, J. **Mecânica dos Pavimentos.** 1. ed. Rio de Janeiro: Editora UFRJ, 1997.

MEDINA, J.. **Método de Dimensionamento Nacional de Pavimentos**. Microsoft Corporation, 2018. Disponível em: http://ipr.dnit.gov.br/normas-emanuais/manuais/instalar\_medina\_1\_1\_3\_0.msi/view. Acesso em: 31 jul. 2020.

MELO, João Victor Staub de. **Desenvolvimento e estudo do comportamento reológico e desempenho mecânico de concretos asfálticos modificados com nanocompósitos**. 2014. 414f. Tese (Doutorado em Engenharia Civil) - Centro Tecnológico, Programa de Pós-Graduação em Engenharia Civil, Universidade Federal de Santa Catarina, Florianópolis, 2014.

OTANI, N.; FIALHO, F. A. P. TCC: **Métodos e Técnicas.** 2. ed. rev. Atual. Florianópolis: Visual Bookz, 2011. 160p.

PELISSON, D. N. *et al.* Efeito da variação de espessuras no desempenho de pavimentos flexíveis avaliados pelo MEPDG. **Revista Pavimentação,** n. 07, p. 1-15, jun., 2017. Disponível em: http://www.sinicesp.org.br/materias/2017/bt07a.htm. Acesso em: 27 mai. 2020.

SOUZA JÚNIOR, José Geraldo de. **Aplicação do Novo Método de Dimensionamento de Pavimentos Asfálticos a Trechos de Uma Rodovia** 

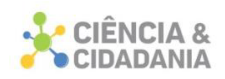

**Federal**. Rio de Janeiro: UFRJ/COPPE, 2018.

SILVA, Paulo Fernando A. **Manual de Patologia e Manutenção de Pavimentos**. 2. ed. São Paulo: Pini, 2008.

SPECHT, L. P. **Notas de aula da disciplina Rodovias III.** Curso de Engenharia Civil. UNIJUÍ – Universidade Regional do Noroeste do Estado do Rio Grande do Sul, Ijuí, 2005. Disponível em: www.unijui.edu.br. Acesso em: 01 out. 2020.

SOUZA, Murillo Lopes. **Método de Projeto de Pavimentos Flexíveis.** 3. ed. rev. e atual. Rio de Janeiro: IPR., 1981. **Dados para contato:** 

**Autor:** Manuela Mateus De Bona Cargnin

**E-mail:** manucargnin@gmail.com

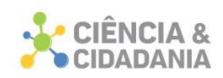

# **APLICAÇÃO DA ANÁLISE PRELIMINAR DE RISCOS (APR) EM FRIGORÍFICO DE PEQUENO PORTE NA CIDADE DE LAURO MÜLLER/SC**

# **Engenharias**

Artigo Original

# **Bruno De Pellegrin Coan<sup>1</sup> ; Juliana Benedet<sup>1</sup>**

1. Centro Universitário Barriga Verde - UNIBAVE

**Resumo:** O setor frigorífico desempenha importante papel na economia, essa atividade possui destaque na balança comercial brasileira quando se refere às exportações. O setor frigorífico brasileiro, como em outros segmentos, está sujeito a riscos que podem afetar a saúde e segurança de seus trabalhadores. Para controle e prevenção destes riscos são utilizadas diversas formas de análise para identificação e classificação dos mesmos. Nesse contexto, o presente estudo objetiva identificar e classificar os riscos relacionados à saúde e segurança do trabalhador em um frigorífico de pequeno porte na cidade de Lauro Müller-SC, identificando os tipos de riscos existentes no funcionamento interno do frigorífico, a partir da descrição das atividades ali realizadas. O levantamento dos riscos será feito através da metodologia de Análise Preliminar de Risco (APR). A pesquisa adotou o método descritivo, bibliográfico e experimental. Dos riscos encontrados, levando-se em conta a sua frequência e severidade, em dois momentos do processo produtivo foram encontrados riscos de nível crítico no manuseio da faca e etapa de moagem. Os riscos ergonômicos foram classificados em sua maioria como de nível sério (4), principalmente no transporte manual da carne, sendo que foram sugeridas melhorias aos diretores, visando a prevenção de acidentes através da antecipação dos riscos e seus impactos.

**Palavras-chave:** Frigorífico. Segurança do trabalho. Riscos Ambientais. Análise Preliminar de Riscos (APR).

### **APPLICATION OF PRELIMINARY HAZARD ANALYSIS (PHA) IN A SMALL REFRIGERATOR IN THE CITY OF LAURO MÜLLER / SC**

**Abstract:** The refrigeration sector plays an important role in the economy; this activity is highlighted in the Brazilian trade balance when it refers to exports. The Brazilian refrigeration sector, as in other segments, is subject to risks that may affect the health and safety of its workers. To control and to prevent these risks, several forms of analysis are used to identify and classify. In this context, the present study aims to identify and classify the risks related to worker health and safety in a small

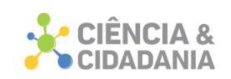

refrigerator in the city of Lauro Müller-SC, identifying the types of risks that exist in the internal functioning of the refrigerator, from the description of the activities performed there. The risk assessment will be done through the Preliminary Hazard Analysis (PHA) methodology, the research adopted the descriptive, bibliographic, and experimental method. From the risks found, considering their frequency and severity, in two moments of the productive process were found risks of critical level in the handling of the knife and milling step. Ergonomic risks were classified as being of a serious level (4), mainly in the manual transport of meat, and improvements were suggested to the directors aiming at the prevention of accidents through the anticipation of risks and their impacts.

**Keywords:** Refrigerator. Workplace safety. Environmental Risks. Preliminary Hazard Analysis (PHA).

#### **Introdução**

O Brasil tem suas atividades frigoríficas em posição de destaque no cenário mundial, tanto em produção quanto em exportação. Segundo os resultados preliminares do Censo Agropecuário 2017, realizado pelo IBGE (Instituto Brasileiro de Geografia e Estatística), no Brasil, até a data de 30 de setembro de 2017 estavam sendo criados 39.176.271 suínos, seno do Estado de Santa Catarina, o de maior produção, contabilizando a criação 8.442.850 animais, é também, o estado com maior exportação desta carne (IBGE, 2017).

O surgimento e a consolidação da indústria frigorífica no Brasil foi a partir de mudanças tecnológicas através do advento da refrigeração elétrica, substituindo assim as tradicionais charqueadas (ZUCCHI, 2010).

Apesar da constante evolução tecnológica, o setor frigorífico tem se colocado como uma atividade que vem registrando diversos acidentes e doenças ocupacionais, devido à exposição constante a variados riscos. Diante deste contexto é questionável os limites da forma tradicional do trabalho, abrindo precedente na busca e ampliação de novas formas de segurança, prevenção e análise de risco.

Segundo a revista Cipa (2016), a maior parte das notificações, autuações e interdições, aplicadas a este tipo de indústria no viés de Saúde e Segurança do Trabalho, estão relacionadas principalmente à segurança de máquinas e ergonomia, mas os demais riscos não se eximem de culpa.

Na busca da constante redução do índice de acidentes de trabalho, faz-se o uso de ferramentas como a análise de riscos, com a qual é possível a realização de

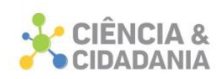

estudos antecipados e detalhados das variadas fases do trabalho, cujo objetivo é a constatação da possível ocorrência de riscos, e por consequência seus impactos, durante execução das atividades operacionais. Neste sentido, quais os tipos de riscos presentes no processo produtivo interno de um frigorífico e qual a classificação?

O presente estudo objetiva através da metodologia de Análise Preliminar de Risco (APR) identificar os riscos relacionados à saúde e segurança do trabalhador em um frigorífico de pequeno porte na cidade de Lauro Müller-SC, identificando os tipos de riscos existentes no funcionamento interno do frigorífico, a partir da descrição das atividades ali realizadas. Sendo possível então, identificar e avaliar os riscos existentes e sugerir medidas para mitigá-los ou neutralizá-los quando possível, justificando-se então, a proposta desta pesquisa. A presente pesquisa adotou o método descritivo, bibliográfico e experimental.

#### **Segurança no Trabalho**

A cada dia morrem, aproximadamente, cinco mil e quinhentos trabalhadores em face do exercício de seus trabalhos, segundo dados estatísticos mundiais divulgados pela Organização Internacional do Trabalho (OIT), o que se pode dizer que a cada quinze segundos morre um trabalhador, vítima de um infortúnio. Anualmente são registradas em torno de 2,34 milhões de mortes de trabalhadores no mundo, deste total, cerca de 15% são em virtude de acidentes de trabalho propriamente dito e 85% resultam de doenças profissionais ou do trabalho (GONÇALVES; GONÇALVES; GONÇALVES, 2015).

Ao tratar de questões relacionadas à segurança do trabalho, não podemos limitar a avaliação somente a questões relacionadas à integridade dos trabalhadores e a presença ou não dos cuidados necessários para a sua prevenção, mas também com efeitos que muitas vezes são de difícil mensuração ou avaliação, como a motivação do trabalhador, ou o medo e a insegurança do mesmo. A implantação da segurança no trabalho visa manter a saúde e segurança do trabalhador.

Gonçalves, Gonçalves e Gonçalves (2015, p.23) traz um conceito bastante explicativo do termo:

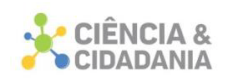

Segurança do Trabalho é a ciência que, por meio de observações, estratégias, metodologias e técnicas próprias, e com suporte multidisciplinar, identifica, analisa e estuda as possíveis causas e consequências de acidentes do trabalho, objetivando a adoção de adequadas intervenções ambientais que visem a prevenção de infortúnios, a manutenção da integridade física e da saúde dos trabalhadores, além de contribuir positivamente para o incremento da produtividade empresarial, sempre respeitando os limites razoáveis da capacidade e potencialidade humanas.

Apesar do conhecimento da importância da aplicação das medidas relacionadas à Segurança e Saúde do Trabalhador, grande parte das organizações brasileiras estão isentas da atribuição formal de ter, em seus quadros, a formação de serviços ligados à segurança do trabalho, pois não apresentam quantidade necessária de empregados para implantação da Comissão Interna de Prevenção de Acidente (Cipa), uma vez que o número total de trabalhadores empregados não é igual ou superior a 20 ou 50 (BARBOSA FILHO, 2011).

#### **Análises de riscos**

Análise de risco engloba um processo de avaliação e identificação dos riscos pertinentes à segurança e saúde do trabalhador decorrentes de perigos no local de trabalho, podendo ser um estudo detalhado e antecipado das diversas fases do processo produtivo, para constatação da possível ocorrência de riscos e seus impactos, a fim de prevenção, para minimizá-los ou evitá-los.

A aplicação da análise de riscos permite a comparação de riscos ao meio ambiente ou à saúde humana, entre as áreas a serem avaliadas, graduando as áreas sob perspectiva do risco ambiental (CASTILHOS *et al*., 2005).

Toda atividade na cadeia produtiva apresenta riscos aos quais podem estar sujeitos não só aqueles que, de forma direta ou indireta, estão envolvidos em sua obtenção, mas também os que são destinatários dos produtos e os terceiros que não estão envolvidos nesta relação. A análise de riscos está relacionada à produção em si e às condições em que se processa a qualidade do produto e aos entes externos às relações de trabalho ou consumo, mas que, de alguma forma, podem ser afetados, caso o gerenciamento de riscos venha a falhar (BARBOSA FILHO, 2011).

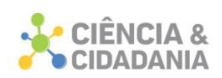

De acordo com Sánchez (2008) a avaliação de riscos segue as etapas de: identificação dos perigos; análise das consequências e estimativa dos riscos; avaliação dos riscos e gerenciamento dos riscos.

Ainda segundo Sánchez (2008), a estimativa de riscos visa estimar matematicamente a probabilidade de ocorrência de um evento e a magnitude de seus impactos. A avaliação do risco trata da aplicação de um ponto de vista para a discussão da importância dos riscos e suas consequências. E o gerenciamento de riscos engloba o conjunto de identificação, estimação, comunicação e avaliação dos riscos.

O ponto de partida para a análise de riscos é a identificação dos perigos, em casos que requerem uma análise mais detalhada, estima-se primeiramente a frequência de ocorrência de certos cenários para aí, então, estimar os riscos. Para uma análise de riscos completa é necessária a confecção de um projeto detalhado sobre a operação do processo, sem o qual, se torna impossível a quantificação dos riscos.

Para Awazu (1993, *apud* SÁNCHEZ, 2008, p.325-326) há dez diferentes técnicas de análise riscos:

- Análise histórica de acidentes;
- Inspeção de segurança;
- Lista de verificação;
- Método "E se...?" (What if...?);
- Análise preliminar de riscos (também conhecida como análise
- preliminar de perigos (Preliminary Hazard Analysis PHA);
- Estudo de riscos e operabilidade (Hazard and Operability Study -
- Hazop);
- Tipos de ruptura e análise das consequências (Failure Modes na
- Effects Analysis FMEA);
- Análise de árvore de falhas (Fault Tree Analysis FTA);
- Análise de árvore de eventos (Event Tree Analysis ETA);
- Análise de causa e consequências.

Ainda segundo Awazu (1993, *apud* SÁNCHEZ, 2008), a Análise Preliminar de Riscos (APR), entre as dez citadas acima, é a que foi criada com a finalidade de aplicação nos projetos, ainda na etapa de planejamento, visando identificar precocemente situações consideradas indesejadas, possibilitando a adequação do projeto antes do comprometimento de recursos de grande porte. É uma técnica com

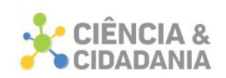

grande potencial de aplicação em estudos de impacto ambiental (EIA), por não exigir um grande detalhamento da instalação industrial analisada, são preparadas planilhas onde, para cada perigo identificado, são levantadas possíveis causas, efeitos e medidas básicas de controle aplicáveis (corretivas ou preventivas). Além de identificar os perigos, estes são avaliados em relação à frequência de ocorrência e o grau de severidade das consequências.

#### **Tipos de Riscos**

Para Sánchez (2008) o reconhecimento de uma situação que apresenta risco necessita da avaliação de inúmeros fatores, dentre estes o tipo de risco. Em termos gerais existem cinco grupos de riscos: químicos, biológicos, físicos, acidentes e ergonômicos.

Para Barbosa Filho (2011, p. 105-106) os riscos podem classificados da seguinte forma:

> • Riscos químicos: simbolizam os elementos presentes no campo toxicidade, que estuda os efeitos nocivos decorrentes das interações de substâncias químicas com os organismos. Entre essas formas de interação se destacam: névoas, neblinas, fumos, poeiras, gases e vapores.

> • Riscos biológicos: relacionam-se à capacidade de certos organismos vivos causarem doenças ao organismo humano, como: bactérias, fungos, helmintos, protozoários e vírus, entre outros chamados patogênicos.

> • Riscos físicos: são aqueles que compreendem danos ao organismo através de ruídos, vibração, temperaturas extremas (altas e baixas), pressões anormais, radiações ionizantes e não ionizantes.

> • Riscos de acidentes: geralmente são decorrentes da presença material de oportunidades de dano: sobreaquecimentos resultantes do atrito entre peças, partes móveis, arestas cortantes, sistemas motores desprotegidos, etc.

> • Riscos ergonômicos: estes são os que possuem uma gama mais variada, vão desde a inadequação antropométrica até mesmo a discussões acerca da prescrição de tarefas e das instruções fornecidas para seu cumprimento. Da interpretação de sinais e do reconhecimento dos comandos e das ações requeridas na sua execução do controle de mecanismos, a análise da jornada de trabalho, passando pelas posturas viciosas e exigências individuais, a interação com a mobília, a condição de conforto oferecida pelo vestuário e calçados, pela rotina de atividades, habilidades e preferências pessoais do trabalhador, respeitando-se as mais distintas diferenças individuais, resultando numa adaptação do homem ao seu trabalho e vice-versa.

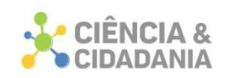

#### **Legislação Aplicável**

As leis e normas brasileiras relativas à Segurança e saúde do Trabalho são baseadas na Constituição Federal de 1988, nas Normas Regulamentadoras (NRs), Consolidação das Leis do trabalho (CL), e outras leis auxiliares.

Utilizou-se nesta pesquisa as seguintes NRs:

- 1. NR 6: Equipamentos de Proteção Individual EPI;
- 2. NR 9: Programas de Prevenção de Riscos Ambientais PPRA;
- 3. NR 17: Ergonomia;
- 4. NR 36: Segurança e saúde no trabalho em empresas de abate e processamento de carnes e derivados.

### **Procedimentos Metodológicos**

O presente estudo se baseia em uma pesquisa de abordagem qualitativa, quanto aos objetivos caracteriza-se como descritiva e no que se refere aos procedimentos de coleta de dados, como pesquisa de observação e documental.

A área de estudo corresponde a um frigorifico de aproximadamente 217 m², localizado na cidade de Lauro Müller, Sul do Estado de Santa Catarina. Lauro Müller se localiza a uma latitude 28º23'34" sul e a uma longitude 49º23'48" oeste, estando a uma altitude de 220 metros e possui uma área total de 270,5 km² (LAURO MÜLLER, 2021).

Por meio de visitas *in loco* ao empreendimento, foi possível realizar um diagnóstico dos riscos resultantes das atividades deste local. Nas visitas realizadas neste frigorífico observou-se os processos e etapas da atividade produtiva sem interferência nas mesmas, realizando registro fotográfico dos cenários e equipamentos. As informações coletadas foram analisadas e comparadas com os parâmetros informados nas Normas Regulamentadoras.

O frigorífico do estudo não realiza o abate dos animais no local, as partes/cortes dos animais são adquiridas de outros frigoríficos, resfriadas e serradas ao meio, processo chamado de 'prancha'.

Na figura 1 pode-se observar a representação gráfica das etapas sequenciais do processo produtivo do frigorífico.

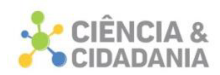

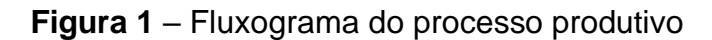

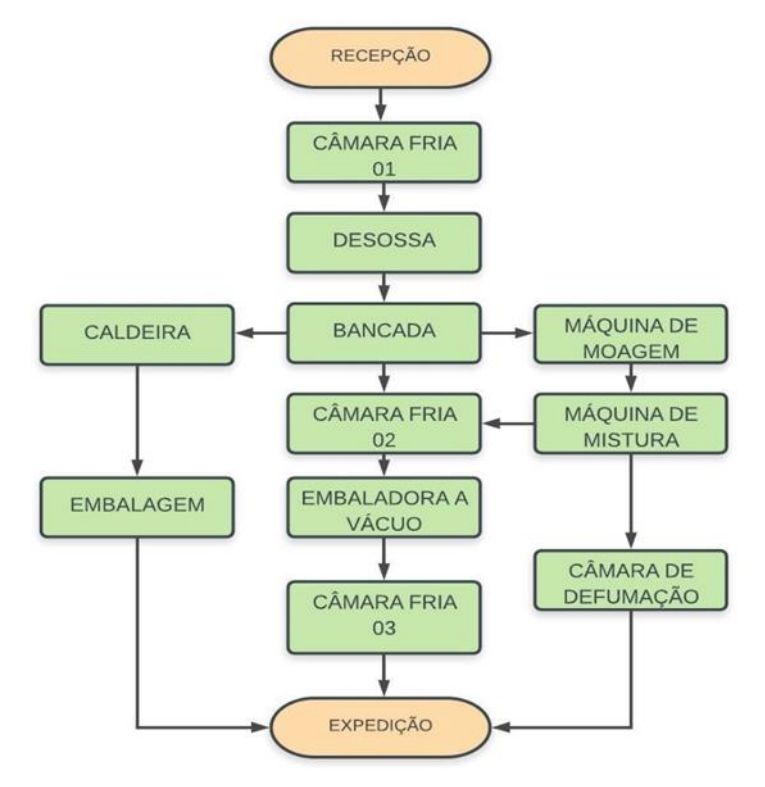

Fonte: Autor (2018).

O produto chega à expedição e os pedaços/cortes dos animais são descarregados e transportados até a câmara fria 01, onde as carnes são elevadas e pendurada em ganchos fixados no teto, permanecendo nesse local por 24 h para resfriamento. A temperatura desta câmara se mantém em torno de -6°C. Todas essas tarefas são realizadas manualmente.

Após ser resfriada, a 'prancha' é retirada da câmara fria 01 através de força manual até a área de corte e desossa (figura 2), sendo pendurada, novamente, em ganchos. Ali é retirada a carne do osso com facas de alto poder de corte, então a carne segue para uma bancada (mesa de corte) para o refinamento do corte.

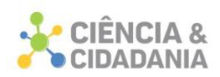

**Figura 2** – Área de corte e desossa, ao fundo câmara fria 01.

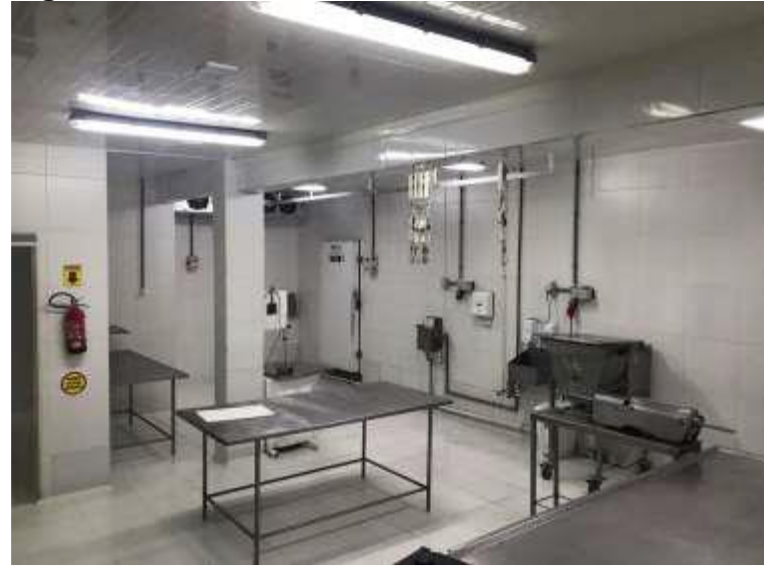

Fonte: Autor (2018).

A bancada onde foram acondicionados os cortes possui altura de 1 metro (figura 3), e ali novamente são manuseadas as facas para a realização dos cortes padrão para comercialização.

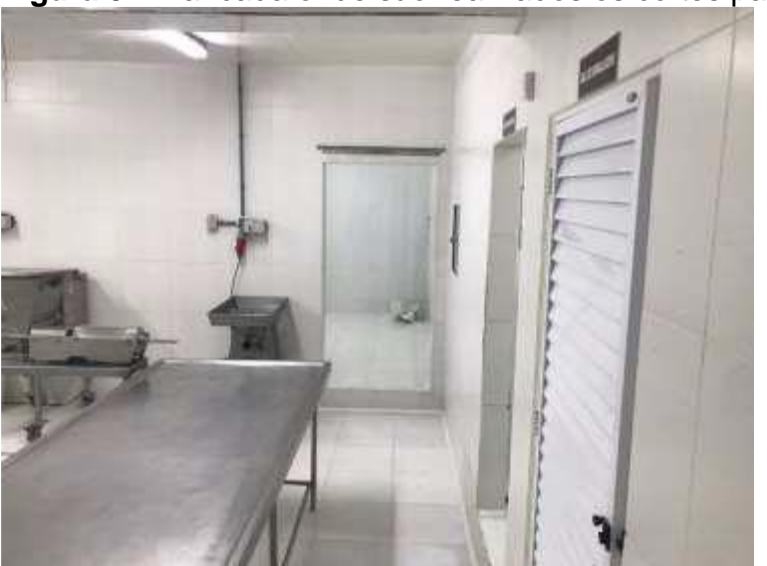

**Figura 3** – Bancada onde são realizados os cortes padrões.

Fonte: Autor (2018).

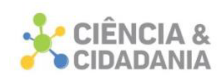

Os cortes padrões seguem para a câmara fria 02 (figura 4) para resfriamento, onde permanecem em temperatura que varia de -1°C à 1°C, até o momento da embalagem.

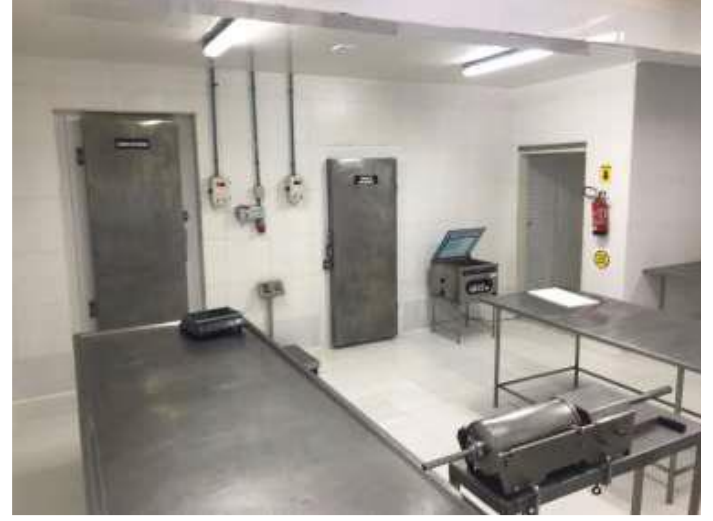

**Figura 4** – Câmara fria 02 (à esquerda) e 03 (à direita)

Ainda na bancada, os cortes que não são classificados como padrões são separados para a confecção de linguiças. Estes cortes seguem para a máquina de moagem (figura 5), e em seguida para a máquina de mistura (figura 6) e então o embutimento da mistura. Esta mistura de carne segue também para a câmara fria 02 para resfriamento.

Fonte: Autor (2018).

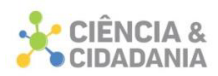

# **Figura 5** – Máquina de moagem de carne

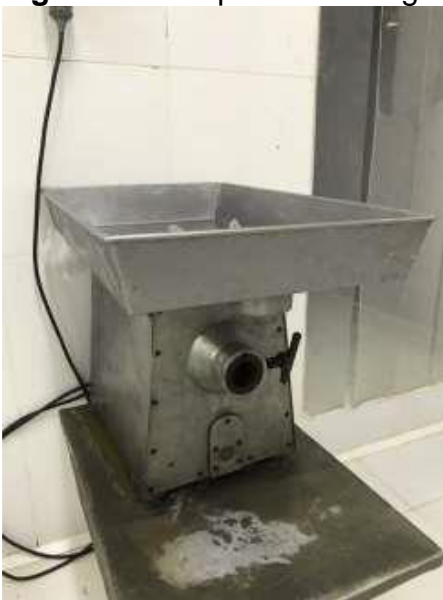

Fonte: Autor (2018).

**Figura 6** – Máquina de mistura de carne

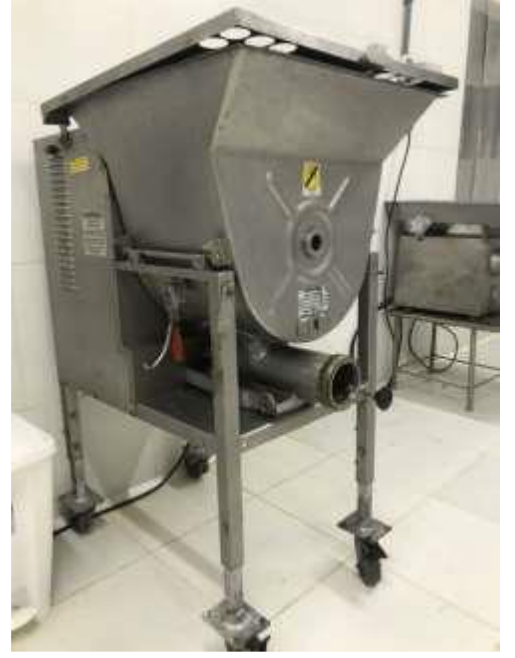

Fonte: Autor (2018).

Com as carnes já resfriadas, estas seguem para a máquina de embalagem a vácuo (figura 7). Já embaladas, as peças seguem para a câmara fria 03 para novo resfriamento e aguardar a expedição.
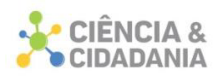

### **Figura 7** – Embaladora a vácuo

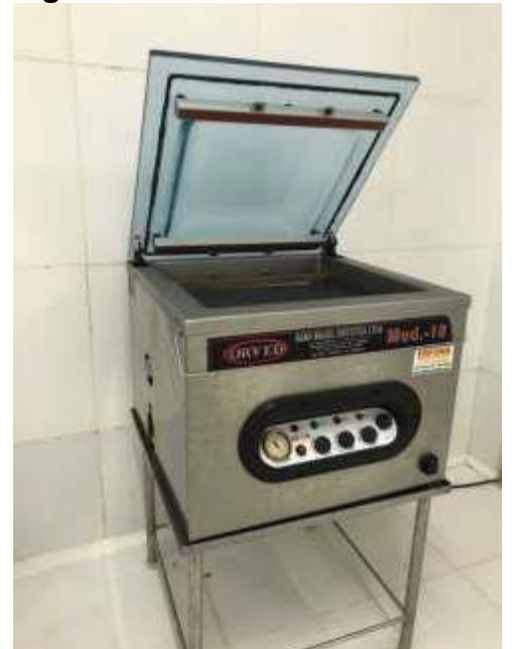

Fonte: Autor (2018).

As partes de carne com gordura que ficaram sobre a bancada seguem para a sala de caldeiras, passando por um cozimento a 40°C. Quando a mistura fica líquida e homogênea, é transferida da caldeira para um tanque para que haja um resfriamento até a temperatura ambiente, e então é acondicionada em sua embalagem de forma manual.

Alguns tipos de linguiça não passam pela máquina a vácuo, elas seguem para a câmara de defumação, onde vão sofrer desidratação. As peças acondicionadas na câmara fria 03 são carregadas manualmente até o caminhão frigorífico na área de expedição, para seguirem ao comércio.

Ao final de cada dia de trabalho é feita a higienização e assepsia do local, através de produtos químicos adequados para este tipo de atividade.

A aplicação da Análise Preliminar de Riscos (APR) baseia-se na identificação dos perigos ou eventos com capacidade de gerar consequências indesejadas, identificação igualitária dos critérios de projeto ou possíveis alternativas capazes de minimizar ou eliminar os perigos com capacidade de elevar o nível de riscos do empreendimento.

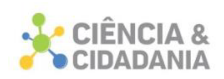

Os resultados obtidos através da coleta de informações devem ser registrados em planilha, conforme modelo do quadro 1, podendo sofrer adaptações conforme as necessidades da análise, onde é preenchido o cenário avaliado, os perigos que foram identificados neste tipo de análise, as causas de cada tipo de perigo, os modos de detecção do perigo (instrumental ou por observação), os potenciais efeitos danosos, categorização da frequência de ocorrência deste risco, conforme o quadro 2, e categorização da severidade deste risco conforme quadro 3.

A partir destas informações é possível fazer a categorização do risco, através da combinação do quadro de frequência e severidade, conforme o quadro 4, a qual fornecerá uma indicação de cunho qualitativo do nível de risco de cada cenário a ser analisado. Na coluna de medidas/observações devem ser sugeridas medidas para diminuição da frequência de ocorrência ou severidade do risco, ou demais observações que venham a ser pertinentes ao cenário avaliado (AMORIM, 2010)

| Cenário | Risco | Causa | Modo de<br>detecção | Efeitos | Categoria             |       | Medidas/<br>Observações |
|---------|-------|-------|---------------------|---------|-----------------------|-------|-------------------------|
|         |       |       |                     |         | Frequência Severidade | Risco |                         |
|         |       |       |                     |         |                       |       |                         |
|         |       |       |                     |         |                       |       |                         |
|         |       |       |                     |         |                       |       |                         |
|         |       |       |                     |         |                       |       |                         |

**Quadro 1 -** Planilha da Análise Preliminar de Riscos (APR)

Fonte: Adaptado de AMORIM (2010)

| Categoria | Denominação            | Descrição                                                                |  |  |  |
|-----------|------------------------|--------------------------------------------------------------------------|--|--|--|
| A         | Extremamente<br>remota | Extremamente improvável de ocorrer durante a<br>vida útil da instalação. |  |  |  |
| B         | Remota                 | Não deve ocorrer durante a vida útil da instalação.                      |  |  |  |
| C         | Improvável             | Pouco provável que ocorra durante a vida útil da<br>instalação.          |  |  |  |
| D         | Provável               | Esperado que ocorra até uma vez durante a vida<br>útil da instalação.    |  |  |  |
| F         | Frequente              | Esperado que ocorra várias vezes durante a vida<br>útil da instalação.   |  |  |  |

**Quadro 2 -** Categorias de frequência dos riscos.

Fonte: Adaptado de AMORIM (2010)

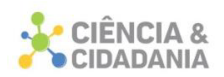

| Categoria | Denominação  | Descrição/Características                                                                                                    |
|-----------|--------------|----------------------------------------------------------------------------------------------------|
|           | Desprezível  | Sem danos ou danos insignificantes aos equipamentos, à<br>propriedade e/ou ao meio ambiente;<br>Não ocorrem lesões/mortes de funcionários, de terceiros e/ou de<br>pessoas extramuros; o máximo que pode ocorrer são casos de<br>primeiros socorros ou tratamento médico menor.                          |
| Ш         | Marginal     | Danos leves aos equipamentos, à propriedade e/ou ao meio<br>ambiente.<br>Lesões leves em funcionários, terceiros e/ou pessoas extramuros.                                                                                                    |
| Ш         | Crítica      | Danos severos aos equipamentos, à propriedade e/ou ao meio<br>ambiente, levando à parada ordenada da unidade e/ou sistema;<br>Lesões de gravidade moderada em funcionários, em terceiros e/ou<br>pessoas extramuros;<br>Exige ações corretivas imediatas para evitar seu desdobramento em<br>catástrofe. |
| IV        | Catastrófica | Danos irreparáveis aos equipamentos, à propriedade e/ou ao meio<br>ambiente, levando à para desordenada da unidade e/ou sistema;<br>Provoca mortes ou lesões graves em várias pessoas.                                                                                                    |

**Quadro 3 -** Categorias de severidade dos riscos.

Fonte: Adaptado de AMORIM (2010)

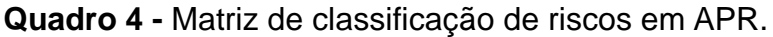

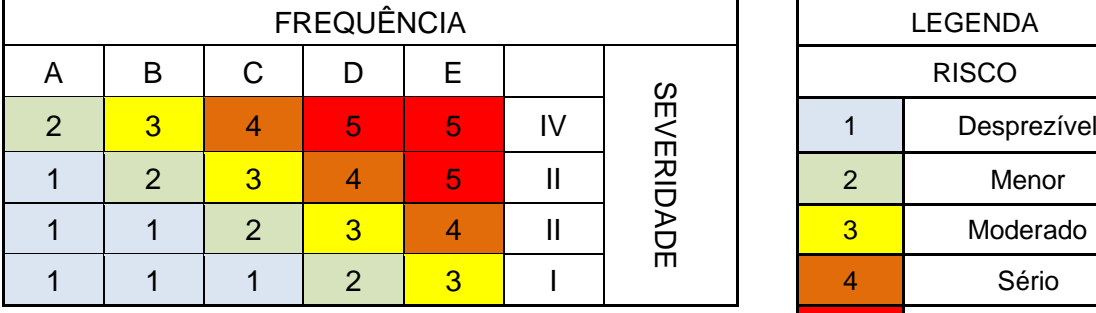

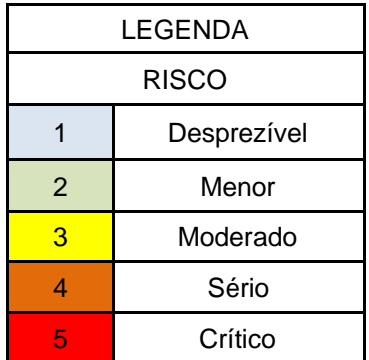

Fonte: Adaptado de AMORIM (2010)

## **Resultados e Discussão**

Após as visitas *in loco*, observação e levantamento das etapas do processo produtivo do frigorífico em estudo, e a aplicação da metodologia escolhida nesta pesquisa e documentos consultados, foi possível chegar aos resultados descritos no quadro 5

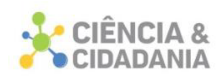

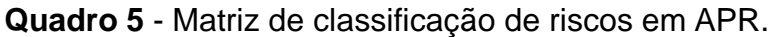

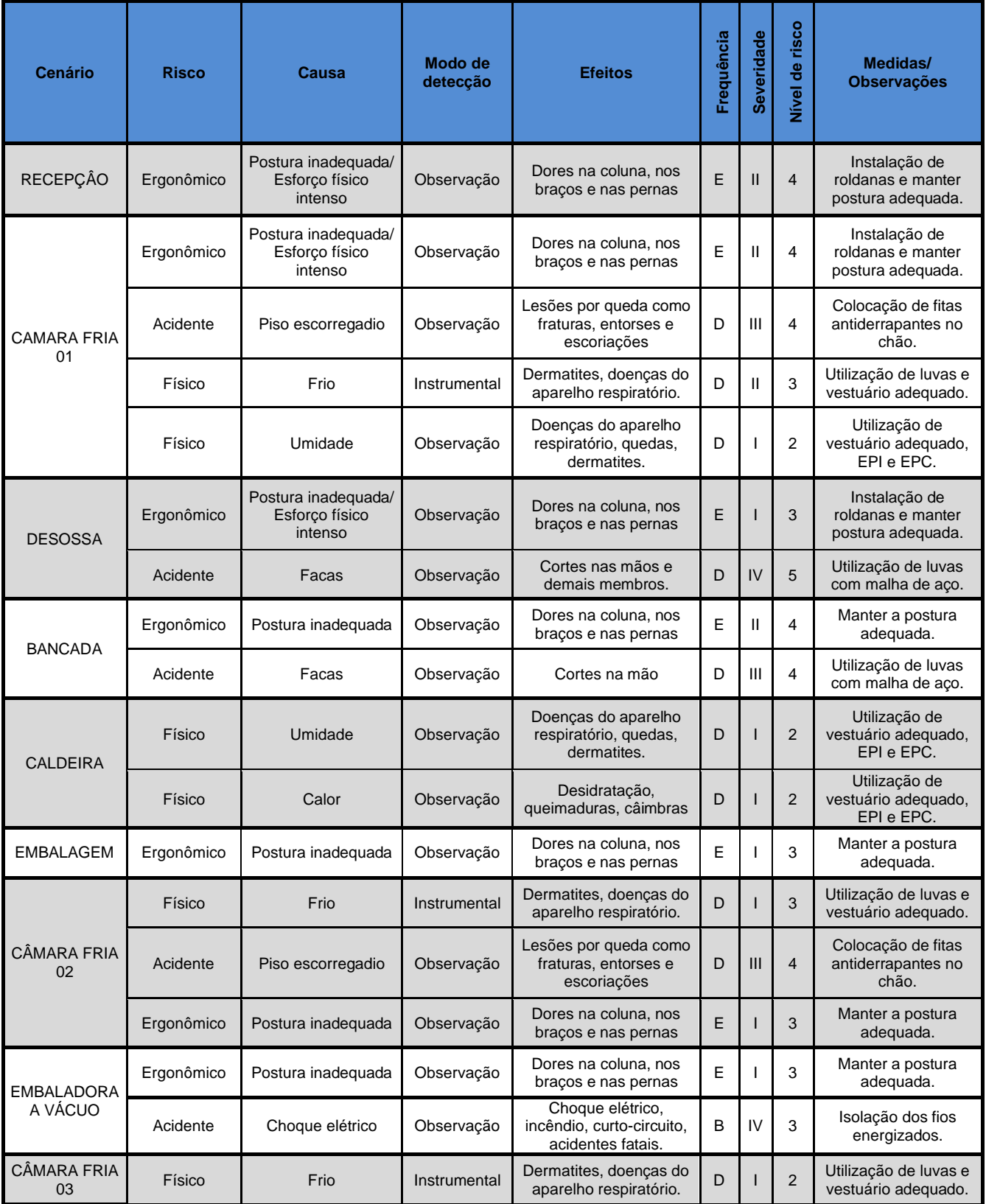

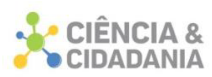

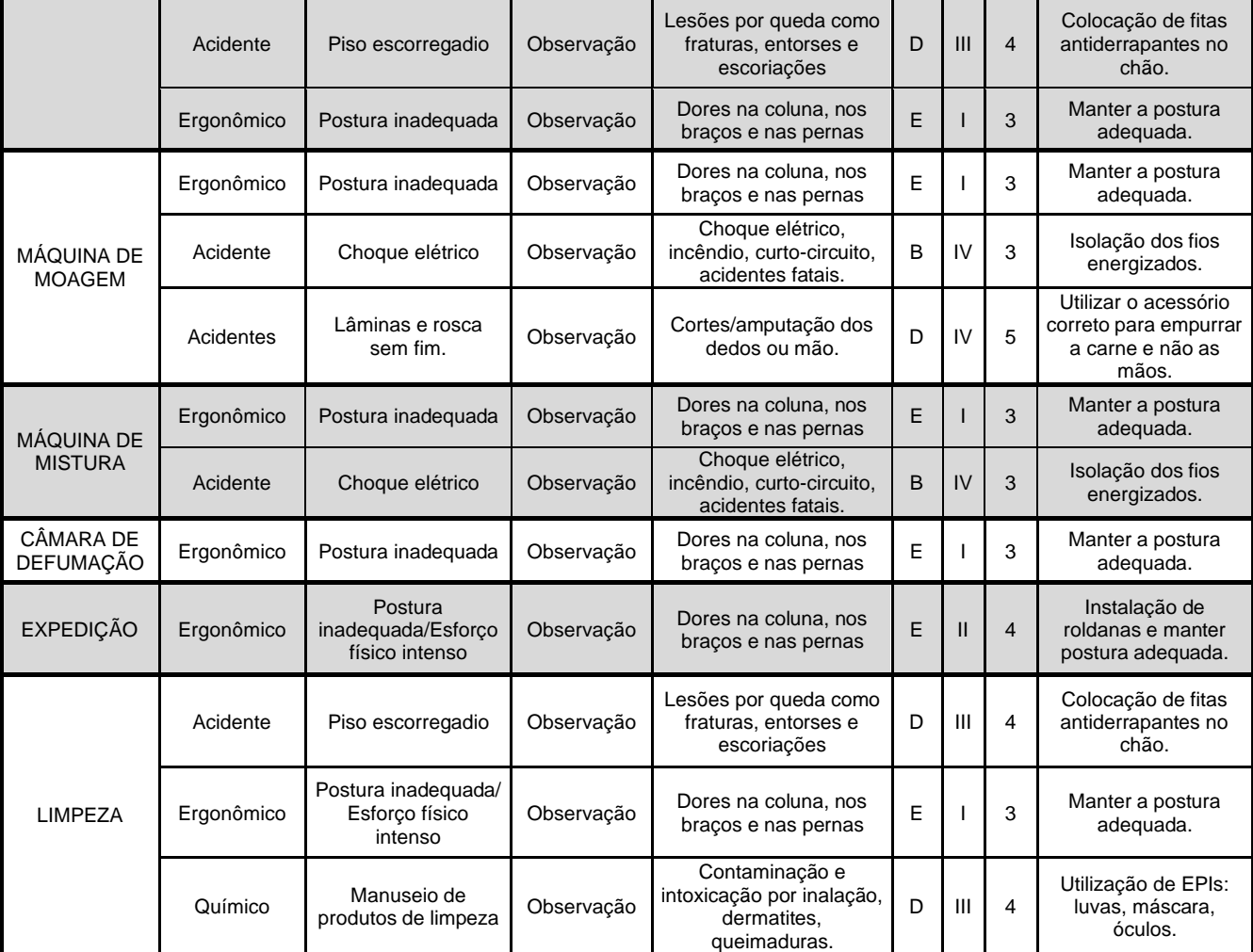

Fonte: Autor (2018).

Dos riscos encontrados, levando-se em conta a sua frequência e severidade, em dois momentos do processo produtivo foram encontrados riscos de nível crítico. O primeiro na parte da desossa, no manuseio de facas com extremo poder de corte, onde é empregada a força física e, muitas vezes, a direção do corte não é a correta, podendo trazer a faca ao encontro da mão do operador ou demais membros, causando desde lesões leves, amputação de membros e ferimentos que levem à morte. A prevenção deste tipo de lesão deve estar associada ao treinamento dos colaboradores e o correto uso de EPI's.

O segundo risco de nível crítico encontrado foi no manuseio da máquina de moagem de carne, em que o empregado acaba operando a máquina de forma não segura, em virtude do hábito ou para acelerar o processo, colocando sua segurança e saúde em risco. Ao se conduzir o produto dentro da máquina, deve-se utilizar o

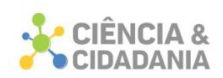

acessório específico para esta função, não utilizando diretamente a mão, para evitar possíveis acidentes que podem variar de leves até muito graves. A NR-36 sugere que sistemas de rosca sem fim devem ser equipados com um ou mais dispositivos de parada de emergência, a serem acionados a qualquer momento. Treinamentos, diálogo diário de segurança e fiscalização dos trabalhos, devem ser feitos buscando reforçar os cuidados no uso deste equipamento. A empresa deverá estar atenda às inovações do mercado, buscando a automatização do processo, eliminando o risco ao trabalhador.

O risco ergonômico se apresentou em praticamente todas as etapas, sendo classificado como sério e moderado dependo da função, de acordo com as NRs 36 e 17 não se deve ser exigido ou admitido o transporte manual de cargas pelo trabalhador, cujo peso possa comprometer sua saúde ou segurança, devendo receber treinamento ou instruções a respeito dos métodos do trabalho a serem utilizados, com objetivo de prevenir acidentes.

O manuseio das partes dos animais abatidos ou demais cargas não deve favorecer o uso de força excessiva, ou resultar em extensões e elevações excessivas dos braços e ombros, sendo assim, adotado um sistema de transporte e ajuda mecânica, como pontes rolantes, carro plataforma etc., para que a carga possa ser sustentada com apoio no transporte das cargas.

Classificado como risco de nível sério, o risco de acidente por quedas em piso escorregadio, aparece em algumas etapas do processo, por se tratar de uma atividade que está em contato com umidade e o produto estar sempre refrigerado, o chão acaba ficando molhado, propiciando o risco de queda. Os pisos devem possuir características antiderrapantes, obedecendo as características higiênico-sanitárias, ou então a instalação de fitas antiderrapantes pelo chão, de forma distribuída.

Os demais riscos também foram classificados como moderados e de menor risco, mas também exigem medidas para minimização e controle dos fatores de risco, conforme a coluna de medidas sugeridas e observações do quadro 5.

#### **Considerações Finais**

As atividades frigoríficas apresentam diversos e variados riscos à saúde e segurança do trabalhador, e dessa forma, devem ser adotadas medidas que possam

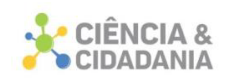

eliminar os fatores de risco, ou então minimizá-los ou controlá-los por meio da adoção de medidas coletivas, técnicas, administrativas e organizacionais, e também a orientação e implantação do uso de EPIs, conforme sugere as NRs 6 e 36.

Como pode ser observado no presente estudo, para a análise e controle destes riscos, são utilizadas ferramentas para a gestão dos riscos e através da Análise Preliminar de Riscos, as mesmas são classificadas e trabalhadas para que estes riscos minimizem.

O principal objetivo do presente foi alcançado, sendo que os riscos ambientais foram identificados e classificados, permitindo a sugestão de medidas de melhorias, a fim de mitigar ou neutralizar os mesmos, no frigorífico estudado. As melhorias foram recepcionadas pelo proprietário da empresa que concordou com as medidas a serem adotadas.

Os riscos classificados que foram enquadrados como de nível sério, requerem um cuidado maior, devendo-se implantar medidas preventivas a fim de evitar acidentes. Na questão ergonômica, o empregador deverá realizar uma análise ergonômica de cada função, a fim de comparar o tipo de esforço e a capacidade de força do empregado nas atividades que exijam transporte, levantamento e armazenamento de cargas, de forma repetitiva e constante.

Foi sugerido à empresa o uso e orientação imediata de EPIs, em todas as etapas do processo, para que se possa minimizar ou eliminar os riscos, principalmente os que apresentaram nível crítico, como o manuseio de facas afiadas na parte de desossa e cortes na bancada. Indica-se também a elaboração de um PPRA – Programa de Prevenção de Riscos Ambientais, e a instalação de um mapa de riscos, para que todos tenham acesso ao tipo e nível de riscos que estão expostos.

## **Referências**

AMORIM, E. L. C. de. **Ferramentas de Análise de Risco**. Alagoas: CTEC, 2010. Disponível em: http://pt.scribd.com/doc/71505557/Apostila-de-ferramentas-deanalise-de-risco. Acesso em: 18 set 2018.

CASTILHOS, Z. C. *et al*. **Avaliação de risco à saúde humana**: conceitos e metodologia. Rio de Janeiro: CETEM/MCT, 2005.

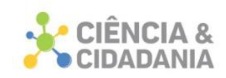

BARBOSA FILHO, Antonio Nunes. **Segurança do trabalho & gestão ambiental**. 4 ed. São Paulo: Atlas, 2011.

BRASIL. [Constituição (1988)]. **Constituição da República Federativa do Brasil de 1988**. Brasília, DF: Presidência da República [2020]. Disponível em: http://www.planalto.gov.br/ccivil\_03/constituicao/constituicao.htm. Acesso em: 17 dez. 2021.

BRASIL. Ministério do Trabalho e Previdência. **Norma Regulamentadora No.6 (NR-6)**. Regulamenta a execução do trabalho com uso de Equipamentos de Proteção Individual (EPI), sem estar condicionada a setores ou atividades econômicas específicas. Brasília: Ministério do Trabalho e Previdência [2021]. Disponível em: https://www.gov.br/trabalho-e-previdencia/pt-br/composicao/orgaosespecificos/secretaria-de-trabalho/inspecao/seguranca-e-saude-no-trabalho/ctppnrs/norma-regulamentadora-no-6-nr-6. Acesso em: 17 dez. 2021.

BRASIL. Ministério do Trabalho e Previdência. **Norma Regulamentadora No. 9 (NR-9).** Estabelece a obrigatoriedade da elaboração e implementação, por parte de todos os empregadores e instituições que admitam trabalhadores como empregados, do Programa de Prevenção de Riscos Ambientais – PPRA. Brasília: Ministério do Trabalho e Previdência [2021].Disponível em: https://www.gov.br/trabalho-e-previdencia/pt-br/composicao/orgaosespecificos/secretaria-de-trabalho/inspecao/seguranca-e-saude-no-trabalho/normasregulamentadoras/nr-09-atualizada-2019.pdf. Acesso em: 17 dez. 2021.

BRASIL. Ministério do Trabalho e Previdência. **Norma Regulamentadora No. 17 (NR-17).** Estabelece parâmetros que permitam a adaptação das condições de trabalho às características psicofisiológicas dos trabalhadores, de modo a proporcionar um máximo de conforto, segurança e desempenho eficiente. Brasília: Ministério do Trabalho e Previdência [2021]. Disponível em: https://www.gov.br/trabalho-e-previdencia/pt-br/composicao/orgaosespecificos/secretaria-de-trabalho/inspecao/seguranca-e-saude-no-trabalho/normasregulamentadoras/nr-17.pdf. Acesso em: 17 dez. 2021.

BRASIL. Ministério do Trabalho e Previdência. **Norma Regulamentadora No. 36 (NR-36).** Estabelece os requisitos mínimos para a avaliação, controle e monitoramento dos riscos existentes nas atividades desenvolvidas na indústria de abate e processamento de carnes e derivados destinados ao consumo humano, de forma a garantir permanentemente a segurança, a saúde e a qualidade de vida no trabalho, sem prejuízo da observância do disposto nas demais Normas Regulamentadoras - NR do Ministério do Trabalho e Emprego. Brasília: Ministério do Trabalho e Previdência [2021]. Disponível em: https://www.gov.br/trabalho-eprevidencia/pt-br/composicao/orgaos-especificos/secretaria-detrabalho/inspecao/seguranca-e-saude-no-trabalho/normas-regulamentadoras/nr-17.pdf. Acesso em: 17 dez. 2021.

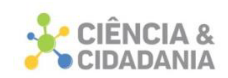

### CIPA. **Acidentes de trabalho em frigoríficos crescem.** Disponível em:

[http://revistacipa.com.br/acidentes-de-trabalho-em-frigorificos-crescem/.](http://revistacipa.com.br/acidentes-de-trabalho-em-frigorificos-crescem/) Acesso em 04 ago. 2018.

GONÇALVES, Danielle Carvalho; GONÇALVES, Isabelle Carvalho; GONÇALVES, Edwar Abreu. **Manual de segurança e saúde no trabalho**. 6 ed. São Paulo: LTr, 2015.1374p.

#### IBGE. **Senso Agropecuário 2017.** Disponível em:

<https://censos.ibge.gov.br/agro/2017/templates/censo\_agro/resultadosagro/pecuari a.html?localidade=0&tema=75677 >. Acesso em 05 ago. 2018.

LAURO MÜLLER. **Informações municipais**. Lauro Müller: Prefeitura municipal. Disponível em: https://www.lauromuller.sc.gov.br/. c2021. Acesso em: https://www.lauromuller.sc.gov.br/. Disponível em: 17 dez. 2021.

SANCHÉZ, Luis Enrique. **Avaliação de impacto Ambiental:** conceitos e métodos**.** São Paulo: Oficinas de Textos, 2008.

ZUCCHI, Juliana Domingues. **Modelo dinâmico para a cadeia agroindustrial da carne bovina brasileira**. 2010. 202p. Tese (Doutorado em Ciências). Universidade de São Paulo, São Paulo, 2010.

#### **Dados para contato:**

**Autor:** Bruno De Pellegrin Coan

**E-mail:** brunocoan@gmail.com

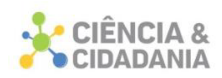

# **APLICAÇÃO** *MOBILE* **PARA VERIFICAR PRODUTOS DISPONÍVEIS EM LOJAS FÍSICAS**

## **Engenharia e Tecnologia**

Artigo Original

## **Ruan Mendonça Vargas<sup>1</sup> ; Nacim Miguel Francisco Junior<sup>2</sup> ; Evandro Martignago<sup>3</sup> ; Elvis Bloemer Meurer<sup>4</sup> ; Ricardo Alexandre Vargas Barbosa<sup>5</sup>**

1-5Centro Universitário Barriga Verde – Unibave

**Resumo:** Com o avanço tecnológico, surgiu a necessidade de economia de tempo, uma vez que todos querem as informações de um jeito rápido e prático. Essa mudança trouxe prejuízos às lojas físicas, visto que lojas virtuais possibilitam uma busca de produtos de maneira mais rápida e prática para o consumidor. Buscando atender às necessidades dos clientes de lojas físicas que o trabalho foi desenvolvido. Nesse sentido, o presente estudo teve como objetivo geral a criação de um aplicativo *mobile* para verificar produtos disponíveis em lojas físicas. Para o desenvolvimento do protótipo foram utilizados os programas *Visual Studio Code* e o *Android Studio*. Utilizando o *framework React Native*, o aplicativo foi testado com dados e informações simuladas, criando-se uma situação real que o aplicativo seria utilizável. Será possível através desse protótipo ter informações dos clientes e de produtos cadastrados, bem como usar a ferramenta de pesquisa para encontrar os produtos disponíveis e mostrar a lista de estabelecimentos próximos ao cliente. Assim, o método de venda das lojas físicas seria aprimorado, de modo a tornar a compra mais fácil e prática para o consumidor.

**Palavras-chave:** Aplicativo. Tempo do cliente. *React Native*.

## **MOBILE APPLICATION TO CHECK PRODUCTS AVAILABLE IN PHYSICAL STORES**

**Abstract:** With technological advancement, the need to save time arose, since everyone wants information in a quick and practical way. This change brought losses to physical stores, since virtual stores make it possible to search for products in a faster and more practical way for consumers. Seeking to meet the needs of customers of physical stores in search of a product that the work was developed. The present work has as general objective the creation of a mobile application to check products available in physical stores. For the development of this work, two types of approaches were used, being quantitative and qualitative. Regarding the level of

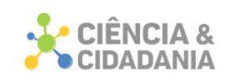

research, it fits into the exploratory modality. The Visual Studio Code and Android Studio programs were used to develop the prototype. Using the React Native framework, the application was tested with simulated data and information, creating a real situation that the application would be usable. It will be possible, through the prototype, to have information from customers and registered products, as well as use a search tool to find available products and show a list of specific requirements to the customer. Thus, the method of selling physical stores would be improved in order to make shopping easier and more practical for the consumer.

**Keywords:** App. Client time. React Native.

#### **Introdução**

Com um processo de transformação e inovação tecnológica contínuo, é indispensável investimento em mudanças que contribuam para satisfação do cliente. A globalização acirrou a competitividade entre as empresas, as quais viram-se obrigadas a se ajustar às novas tecnologias, bem como às necessidades de clientes cada vez mais exigentes (FARIAS; PEREIRA, 2020). Logo, para que uma empresa sobreviva no mercado, é essencial se adaptar aos novos meios de vendas, com auxílio da tecnologia, que fornece ao usuário cada vez mais praticidade e confiança em suas compras.

Essa necessidade de transformação constante ficou ainda mais evidente no ano corrente. Se antes o uso da tecnologia no setor varejista era um diferencial competitivo, com a pandemia da COVID-19 tornou-se uma questão de sobrevivência. Varejistas de todo lugar foram obrigados a fechar as portas, ocasionando consequências drásticas para muitos que não se adaptaram. Nesse contexto, empresas, antes estagnadas na era digital, obrigaram-se a inovar seu modo de vendas para tentar sobreviver.

É inegável que esse novo modo de viver veio para acelerar todas as mudanças Os varejistas, antes limitados a uma vitrine física, passaram a ver as telas digitais como uma vitrine ilimitada e veloz, uma vez que não está restrita a quatro paredes. É nesse momento que surge a necessidade e, principalmente, a possibilidade de reinventarem-se, pois, a utilização das ferramentas da tecnologia está disponível e, utilizá-la como aliada nas lojas físicas é o futuro do negócio.

Apesar das inovações tecnológicas observadas na área comercial nos últimos anos, verifica-se que persiste um problema relacionado ao tempo consumido na

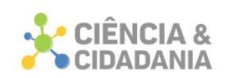

procura de um produto e efetivação da compra do mesmo. Geralmente, o cliente precisa se deslocar a diversos estabelecimentos, a fim de verificar a disponibilidade e preço do produto, consumindo um tempo que poderia ser evitado.

Essa dificuldade leva uma parte significativa de clientes a optarem por compras *online*, visto que se apresenta como uma maneira rápida e prática. Contudo, com a prévia consulta aos preços e disponibilidade por meio de um aplicativo, esse problema seria evitado.

Nesse sentido, o presente trabalho teve como objetivo geral a criação de um aplicativo *mobile* para verificar produtos disponíveis em lojas físicas. Encontra-se como objetivos específicos: verificar como é feita a pesquisa atualmente nas lojas; desenvolver o Protótipo e; analisar a melhoria que as lojas teriam com a aplicação do software.

Esse trabalho justifica-se na necessidade de facilitar as vendas das lojas físicas através da tecnologia, para uma conexão melhor entre loja e consumidor, melhorando assim a experiência da pessoa que está comprando.

#### **Sistemas de Informação**

Sistemas de informação trata-se de um termo usado para descrever um sistema manual ou automatizado, que pode envolver máquinas, pessoas e métodos para organizar, coletar, tratar e distribuir informações adequadas para o usuário final que irá utilizar o software. Um sistema de informação pode ser usado para fornecer informação para qualquer que seja o uso desejado do usuário com a informação recebida.

O sistema desenvolvido para solucionar um problema em questão, pode ajudar também na tomada de decisões, na coordenação e no controle de uma organização, podendo auxiliar os gerentes e colaboradores a analisar problemas, visualizar assuntos complexos, com a facilidade de um sistema como apoio (VIANNA, 2015).

Tendo em vista um grande avanço no uso de smartphones, os aplicativos de sistemas ganharam grande força no mercado, sendo assim, o presente trabalho demonstra um aplicativo que irá facilitar a compra do cliente e otimização do tempo de compra e venda de produtos de lojas físicas.

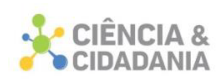

## **API Google Maps**

Trata-se de uma API oferecida pela Google. Para adquiri-la, gratuitamente, basta possuir uma conta Google e garantir que o usuário final não terá gastos para a utilização da aplicação, seja ela *mobile*, web ou desktop. A API oferece suporte a diversas plataformas diferentes, com a variedade de serviços que ela dispõe, sendo elas, o Google Maps Java Script API, Google Maps API for Flash, Google Earth API, Google Static Maps API, Serviços da Web e a Google Maps Data API. Porém, a versão gratuita perde sua validade quando o usuário final tem que adquirir a aplicação por valores (DEVMEDIA, 2013).

## **JavaScript**

O JavaScript foi criado em 1995 por Brendan Eich em apenas 10 dias, quando ele trabalhava na Netscape. A criação do JavaScript mudou totalmente a maneira que a Web trabalhava, tornando as páginas mais interativas e dinâmicas. No seu início, era uma linguagem voltada para a aparência da página e era vista como uma linguagem de programação de hobby, usada apenas para acrescentar efeitos menos uteis, porém, com o passar do tempo a linguagem foi sendo aprimorada e cada vez mais conhecida (FERREIRA; ZUCHI, 2018).

Prescott (2016) aduz que:

O JavaScript é a mais amplamente utilizada linguagem de script do lado cliente, sendo tão poderoso quanto dinâmico. Outras linguagens de script do lado do cliente são o VBScript e o Python. Linguagens de script do lado cliente são usadas para tornar websites mais interativos, animados e responsivos.

 $(\ldots)$ 

Você pode usar o JavaScript para ajudar usuários a interagir melhor com páginas Web. O JavaScript também pode ser usado para controlar o navegador, comunicar assincronamente com o servidor, alterar o conteúdo da página da Web dinamicamente e desenvolver jogos e aplicativos desktop e móveis.

Devido a suas vantagens de interatividade que a linguagem possui, compatibilidade entre navegadores e fácil manutenção, o JavaScript é a linguagem de programação mais utilizada para o desenvolvimento de aplicações *front-end* (SCOTTI, 2019).

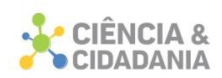

## **Framework JavaScript**

O termo *framework* é utilizado quando o controle do caminho de execução do programa passa da responsabilidade do desenvolvedor para a responsabilidade do *framework*. Isso é a diferença dos *frameworks* JavaScript das bibliotecas, pois uma biblioteca oferece apenas um conjunto de funções que ajudam a execução da aplicação, já um *framework* gerencia todo o fluxo de dados e execução do aplicativo. (SCOTTI, 2019).

De acordo com Branas (2014 *apud* FERREIRA; ZUCHI, 2018), um *framework*  é uma aplicação escrita previamente, oferecendo um conjunto de bibliotecas e uma série de componentes, tornando o desenvolvimento de aplicações Web mais produtivo, flexível, manutenível e testável.

No mesmo sentido, Gizas (2012 *apud* FERREIRA; ZUCHI, 2018) afirma que:

Um framework descreve como uma aplicação deve ser construída, permitindo que o código fique mais organizado, reforçando a escalabilidade e flexibilidade de uma aplicação. Ele oferece a descrição de uma arquitetura, porém, é ainda mais que um template, pois possui helpers, construtores, etc. Atualmente, existem diversos frameworks JavaScript tanto para o desenvolvimento frontend quanto para o backend, e diversos fatores podem influenciar a escolha (GIZAS, 2012)

A utilização da linguagem JavaScript vem crescendo cada vez mais, diante desse crescente, programadores optam por desenvolver seus *softwares* em *frameworks* JavaScript. As principais vantagens do uso dos *frameworks* é o desenvolvimento de aplicações com menos linhas de código, pois possuem um nível de linguagem mais alto. Um outro fato que pode ser levado em consideração pelo crescimento dessa linguagem, é a grande lista de *frameworks* criados, os mais famosos e utilizados são o *AngularJS* e o *React* (CAMARGOS *et al.*, 2019).

## *React Native*

O *React Native* é um *framework* JavaScript desenvolvido pelo Facebook para desenvolvimento mobile e que, consiste em uma série de ferramentas que viabilizam a criação de aplicações móveis nativas para a plataforma iOS e Android (SILVA, 2018).

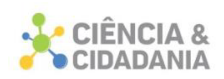

O *React Native* é baseado no React, a biblioteca JavaScript do Facebook para criar interfaces de usuário, mas, em vez de segmentar o navegador, ele segmenta plataformas móveis. Em outras palavras, os desenvolvedores da Web podem criar aplicativos para dispositivos móveis que pareçam realmente "nativos" (FARIAS *et al*. 2020).

O objetivo principal do *React Native* é simples, um desenvolvedor não precisaria gastar um tempo supérfluo para criar um aplicativo móvel, pois pelo menos dois aplicativos necessitam ser desenvolvidos para oferecer suporte ao iOS e Android. Como plataformas diferentes têm aspecto, funcionalidade e ferramentas diferentes, não se tem um aplicativo que é homogêneo em todos os sistemas operacionais. No entanto, como é a interface gráfica que difere, o desenvolvimento pode se basear no mesmo idioma, mas ter os gráficos renderizados de maneira diferente dependendo da plataforma de destino e ser componentes nativos reais. O Facebook chama essa abordagem de "aprenda uma vez, escreva em qualquer lugar", que descreve o que é o *React Native* (DANIELSSON, 2016).

#### **Firebase**

Segundo Silva (2018), o Firebase é uma poderosa plataforma do Google para armazenamento de dados e sincronização em tempo real. Ele possui um grande número de soluções de desenvolvimento para deixar mais rápida a integração de ferramentas baseadas em nuvem, em aplicativos móveis e web. Além disso, provê infraestrutura necessária para grandes aplicativos, que necessitam de um controle maior de dados, dando a possibilidade de crescimento e ganho do negócio. A plataforma oferece serviços ou produtos para desenvolvimento e teste do aplicativo, tendo como objetivo o desenvolvimento de aplicativos com alta qualidade e otimizado, tendo assim um ótimo tempo de resposta.

Para que os dados dos usuários e do sistema sejam salvos de forma eficiente e segura, o Firebase utiliza a ferramenta Cloud Firestore, que é um banco de dados NoSQL em nuvem, flexível e escalonável, que armazena e sincroniza os dados do cliente e do servidor. Ele mantém seus dados em sincronia em aplicativos clientes por meio de listeners em tempo real (FIREBASE, 2020).

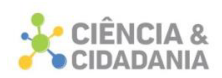

Segundo o Fibebase (2020), o Cloud Firestore possui uma ferramenta de consulta expressiva, eficiente e flexível. Podendo ser criadas consultas superficiais para recuperar dados do nível do documento, sem precisar recuperar a coleção inteira ou qualquer subcoleção alinhada, isso ajuda muito no tempo de resposta dessa ferramenta.

#### **Visual Studio Code**

O Visual Studio Code é um editor de código-fonte, leve, entretanto um editor muito poderoso, que suporta projetos grandes e complexos com facilidade. Ele é executado em sua área de trabalho e está disponível para Windows, macOS e Linux. Vem com suporte integrado para JavaScript, TypeScript e Node.js e tem um rico ecossistema de extensões para outras linguagens, assim como diversas extensões que ajudam no desempenho e na produtividade dos códigos. Essa foi a IDE escolhida e utilizada para o desenvolvimento desse protótipo (VISUAL STUDIO CODE**,** 2021).

#### **Procedimentos Metodológicos**

A presente pesquisa, quanto aos objetivos é considerada exploratória, pois tem a função de desenvolver um aplicativo capaz de otimizar as vendas em lojas físicas. Segundo Gerhardt e Silveira (2009), a pesquisa exploratória tem como desígnio proporcionar maior familiaridade com o problema, com vistas a torná-lo mais explícito ou a construir hipóteses sobre o assunto tratado.

Quanto à abordagem utilizada, o estudo classifica-se como qualitativo. Gerhardt e Silveira (2009) ensinam que a pesquisa qualitativa não se atenta à representação numérica, mas sim busca esclarecer o porquê das coisas, exprimindo o que convém ser feito.

Quanto ao procedimento adotado no recolhimento de informações, pode ser avaliado como pesquisa-ação, que é concebida e realizada em estreita associação com uma ação ou com a resolução de um problema coletivo. Assim, o recolhimento de informações não será feito no campo, usando-se apenas valores simulados para o desenvolvimento desse projeto (GIL, 2008).

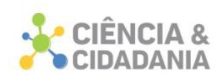

### **Resultados e Discussões**

Para o uso do aplicativo, o cliente terá que estar com seu smartphone conectado à internet. A pesquisa será realizada através da indicação do estabelecimento ou do produto desejado. A ferramenta de busca disponível no aplicativo irá oferecer um local para pesquisa do produto, onde o cliente informa o produto desejado, cujo resultado serão as lojas mais próximas com disponibilidade do produto. Para agilizar a compra, o cliente terá uma opção de reserva do produto, garantindo a compra previamente. O cliente precisa retirar o produto na loja.

O foco é ajudar pequenas e médias empresas com o relacionamento com seus clientes. Alguns dos problemas são não focar exatamente no que o cliente deseja, não ter agilidade em seus atendimentos, questões de organização e controle dos produtos, falta de preparo da equipe de venda. Além de depois da venda não se preocuparem mais com o cliente, se ele pode ou não retornar ao estabelecimento para outra compra ou indicar a loja para outras pessoas.

Conforme o objetivo desse trabalho, a aplicação oferece uma forma facilitada para o cliente realizar sua compra, sendo assim, ele consegue verificar os produtos disponíveis nas lojas físicas cadastradas no aplicativo.

A versão final do protótipo é apresentada nas figuras abaixo. Ao abrir o protótipo, o usuário irá para a tela de login (Figura 1) para acesso. Caso o usuário ainda não possua uma conta precisará ser criada uma, acessando o link "Ainda não possui uma conta? Cadastre-se". Isso irá direcioná-lo para tela de cadastro (Figura 2).

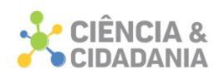

## **Figura 1** – Tela de login.

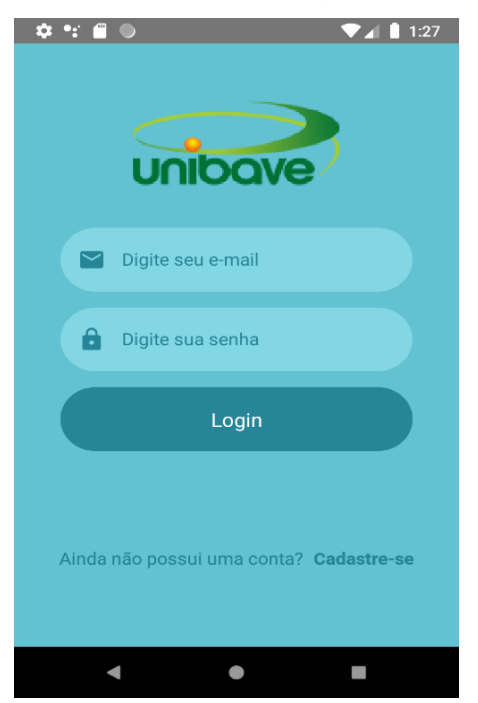

Fonte: Autores (2020).

Na tela de cadastro (figura 2) o cliente irá preencher os seus dados para realizar o seu cadastro no aplicativo, os dados necessários para isso são: informar o nome completo, e-mail e definir uma senha de acesso. Após terminar de preencher os dados, ele irá clicar no botão "Cadastrar" e será direcionado para tela de login (Figura 1).

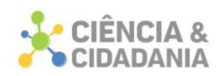

### **Figura 2** – Tela de Cadastro.

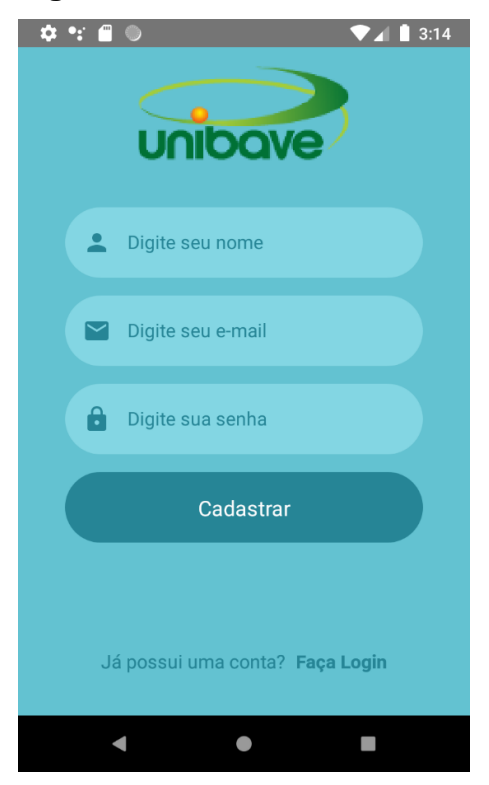

Fonte: Autores (2020).

Após fazer o acesso, o usuário irá para a tela do menu (Figura 3). A tela de menu possui uma verificação para saber se o usuário que está acessando é "Empresa" ou "Cliente". Caso ele acesse como empresa, irá liberar uma opção a mais no menu, que é "Cadastrar produto", onde só o usuário empresa tem esse poder. O usuário "Cliente" apenas consegue pesquisar produtos ou lojas.

Na tela visualizada na Figura 4 o usuário empresa irá conseguir informar e cadastrar os produtos que ele possui em estoque na sua empresa. Após o cadastro, o produto fica liberado para consulta na tela de pesquisa.

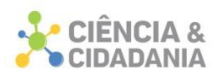

## **Figura 3** – Tela de menu.

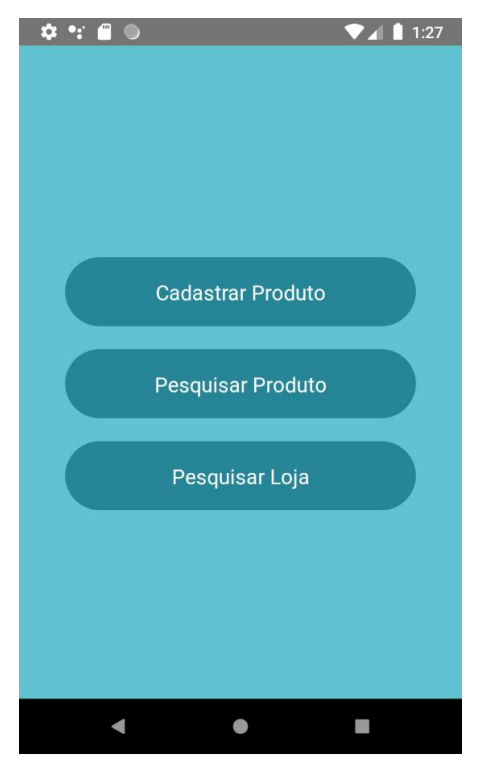

Fonte: Autores (2020).

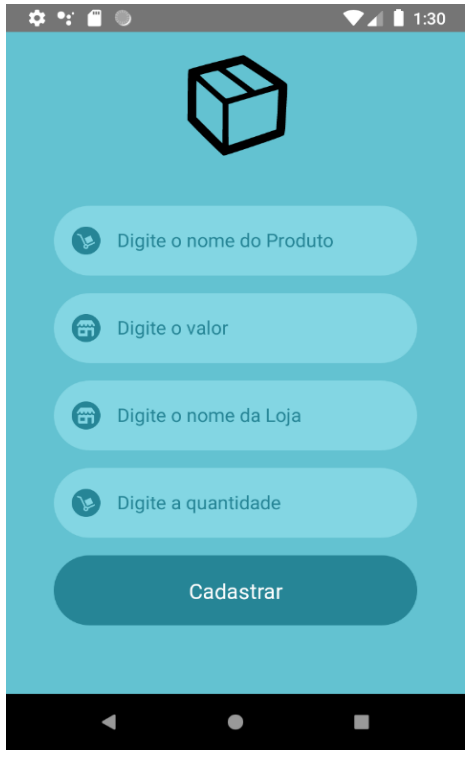

**Figura 4** – Tela de cadastro de produtos.

Fonte: Autores (2020).

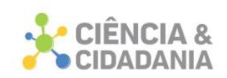

Após cadastro dos produtos, esses ficarão liberados para consulta na tela representada na Figura 5. Assim, está tela estará disponível para os dois tipos de usuário, empresa e cliente. Quando o cliente informar o produto desejado, irá aparecer a lista do produto disponível, que estará vinculado a uma empresa. Ou seja, o aplicativo informará o nome e localização da empresa.

### **Figura 5** – Tela de pesquisa.

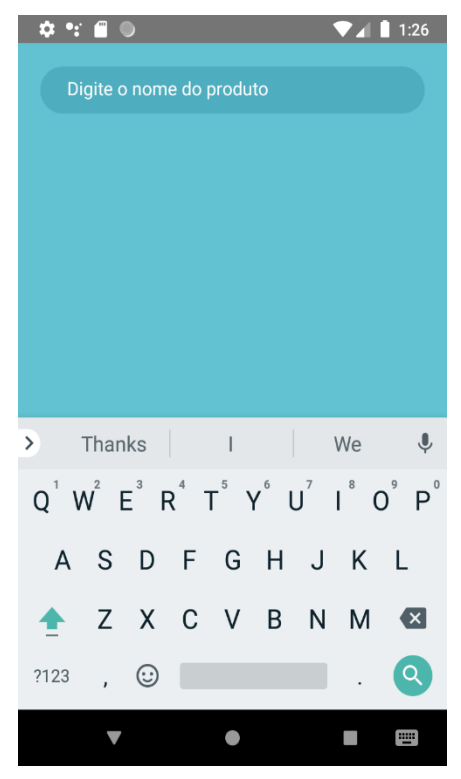

Fonte: Autores (2020).

Com a utilização do aplicativo, o cliente terá seu tempo de compra reduzido e economizará com o gasto de descolamentos desnecessários para a consulta de preços e disponibilidades. Assim, as lojas físicas teriam a possibilidade de concorrer em igualdade com as lojas virtuais.

Além dos benefícios citados acima, o aplicativo será de grande valia para lojas, uma vez que, atualmente, as vitrines estão restritas a um determinado espaço, bem como há uma limitação de produtos em pontos estratégicos. Com o uso do aplicativo, as lojas utilizarão telas digitais como uma vitrine ilimitada de espaço e opções estratégicas para seus produtos.

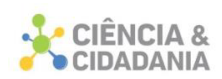

## **Considerações Finais**

O objetivo desse projeto foi desenvolver um aplicativo com base na plataforma Android, para auxiliar os consumidores na pesquisa de produtos/preços, melhorando e otimizando o modo de compra dos consumidores. Com o uso do aplicativo, espera-se que os resultados das vendas sejam potencializados, apresentando-se como facilitador das relações comerciais.

Com a construção desse trabalho, possibilitou-se uma análise de como é feita a pesquisa atualmente nas lojas, podendo melhorar o modo de compra e potencializar os resultados das empresas através da tecnologia com o uso do aplicativo.

Durante o desenvolvimento do protótipo, alguns desafios foram encontrados, como a forma de desenvolver a pesquisa do aplicativo, visto que foi necessário vincular a lista de produtos com a lista de empresas, trazendo os dois na pesquisa do cliente. Deste modo, a pesquisa possibilitará a identificação da empresa que possui o produto disponível para compra.

Outros problemas foram encontrados durante o desenvolvimento do protótipo, porém todos foram solucionados à medida em que os estudos se aprofundavam. Por fim, conclui-se que o projeto desenvolvido deverá obter os resultados esperados, pois o mesmo foi testado com informações simuladas, mas não foi colocado em produção no campo.

Futuramente, com mais estudos e aperfeiçoamento do aplicativo, visto que persiste a necessidade de melhorias para que seja utilizado da forma correta e contribua de forma significativa, essa ideia será colocada no mercado, a fim de auxiliar nas vendas das lojas físicas.

## **Referências**

CAMARGOS, João Gabriel Colares de *et al*. **Uma Análise Comparativa entre os Frameworks Javascript Angular e React.** Belo Horizonte: [*S.n*], 2019.

DANIELSSON, W. **React Native application development:Acomparison between native Android and React Native.** 2016. Sweden: Linköpings universitet. Disponível em: http://www.divaportal.org/smash/get/diva2:998793/FULLTEXT02.pdf. Acesso em: 30 abr. 2020.

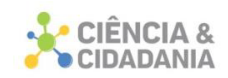

DEVMEDIA. **Introdução à Google Maps API.** 2013. Disponível em: https://www.devmedia.com.br/introducao-a-google-maps-api/26967. Acesso em: 09 nov. 2020.

FARIAS, Alzemiro; PEREIRA, Sandro Cezer. **A satisfação dos clientes de um supermercado: um estudo de caso de um supermercado no município de Nova Hartz/RS**, 2019. Disponível em:

http://seer.faccat.br/index.php/administracao/article/view/1349/851. Acesso em: 07 abr. 2020.

FARIAS, A. F. *et al*. RCP SUPPORT: proposta de protótipo de aplicativo móvel para auxílio no atendimento da parada cardiorrespiratória**. Braz. J. of Develop., Curitiba,**  v. 6, n. 4, p.17593-17614, abr. 2020. Disponível em:

https://www.brazilianjournals.com/index.php/BRJD/article/view/8460/7649. Acesso em: 15 jul. 2020.

FERREIRA, Haline Kelly; ZUCHI, Jederson Donizete. Análise comparativa entre *frameworks frontend* baseados em *JavaScript* para aplicações *web.* **Revista Interface Tecnológica**, Taquaritinga, v. 15, n. 2, p. 111-123, dez. 2018. Disponível em: https://revista.fatectq.edu.br/index.php/interfacetecnologica/article/view/502/302. Acesso em: 30 abr. 2020.

FIREBASE**. Cloud Firestor.** 2020. Disponível em: https://firebase.google.com/docs/firestore?hl=pt-br. Acesso em: 29 abr. 2020.

GIL, Antônio Carlos. **Métodos e técnicas de pesquisa social.** 6 ed. São Paulo: Atlas, 2008. Disponível em:

http://www.ufrgs.br/cursopgdr/downloadsSerie/derad005.pdf. Acesso em: 21 abr. 2020.

GERHARDT, Tatiana Engel; SILVEIRA, Denise Tolfo. **Métodos de pesquisa.** Porto Alegre: Editora da UFRGS, 2009. Disponível em: http://www.ufrgs.br/cursopgdr/downloadsSerie/derad005.pdf. Acesso em: 21 abr. 2020.

PRESCOTT, Preston. **Programação em JavaScript**. Traduzido por Mayara Ávila. [*S.l.*]*:* Babelcue, Inc, 2016. Disponível em:

https://ler.amazon.com.br/kp/embed?linkCode=kpe&ref\_=cm\_sw\_r\_kb\_dp\_PSGXyb 2MC8RPW&asin=B01BHPHQPI&tag=tpltrs-

20&amazonDeviceType=A2CLFWBIMVSE9N&from=Bookcard&preview=newtab&re shareId=GFA43555NNVYSNH48185&reshareChannel=system. Acesso em: 29 abr. 2020.

SCOTTI, Guilherme. **Análise comparativa de front-ends de frameworks baseados em javascript.** 2019. 52p. Monografia (Especialização em Informática) – Universidade Federal de Minas Gerais, Belo Horizonte, 2019.

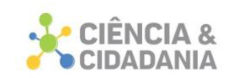

SILVA, Werliton Carlos Sousa da. **Aplicações Móveis Nativas com React Native e Firebase: Um Estudo de Caso.** 2018. 73p. Monografia (Graduação em Ciência da Computação) – Universidade Federal do Maranhão (UFMA), São Luís, 2018. Disponível em: https://monografias.ufma.br/jspui/handle/123456789/3498. Acesso em: 30 abr. 2020.

VISUAL STUDIO CODE**. Code editing redefined. [2021]**. Disponível em: https://code.visualstudio.com/. Acesso em: 29 abr. 2020.

VIANNA, Cleverson Tabajara**. Sistemas de informação no contexto da inovação, dos sistemas, da informação e dos processos gerenciais.** 2015. Disponível em: https://www.ifsc.edu.br/documents/30701/523474/sistemas\_Informa%C3%A7%C3% A3o\_contexto\_inovacao\_producao\_WEB.pdf/12c17647-b399-5426-3380 b40cd4709c93. Acesso em 29 abr. 2020.

#### **Dados para contato:**

**Autor:** Nacim Miguel Francisco Junior

**E-mail:** junior@unibave.net

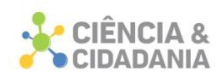

# **AVALIAÇÃO DO GERENCIAMENTO DE RESÍDUOS DE SERVIÇOS DE SAÚDE DO HOSPITAL DE RIO FORTUNA, SC**

# **Engenharias**

Artigo Original

# **Bruno De Pellegrin Coan<sup>1</sup> ; Jaqueline Grubert<sup>1</sup>**

<sup>1</sup>. Centro Universitário Barriga Verde - UNIBAVE

**Resumo:** O descarte inadequado dos resíduos de serviços de saúde causa danos ao meio ambiente e à saúde da população. Devido a isso todas as prestadoras de serviços de saúde precisam elaborar um Plano de Gerenciamento de Resíduos de Serviços de Saúde – PGRSS, que tem como objetivo a minimização dos impactos ambientais e da saúde humana. O PGRSS precisa ser desenvolvido de acordo com as normas estabelecidas pela Resolução RDC Nº 306, de 7 de dezembro de 2004, que dispõe sobre o regulamento técnico para o gerenciamento de resíduos de serviços de saúde. O presente estudo foi elaborado com o principal objetivo de avaliar a eficácia do gerenciamento dos resíduos de serviços de saúde, além de quantificar os resíduos gerados e propor sugestões de melhorias quando necessário. Para isso foram realizadas primeiramente pesquisas documentais no hospital, pesquisas em artigos, revistas e legislações, e posteriormente visitas *in loco* para observar como era realizada a gestão dos resíduos. O resultado mostrou que são necessárias algumas mudanças na gestão para que o gerenciamento seja realizado de maneira adequada. Tais como atualização do PGRSS, controle na pesagem, melhoramento na sala de armazenagem, etc. O gerenciamento necessita que todos os membros do hospital cumpram aquilo que é proposto pelo PGRSS, assim ocorrerá a diminuição dos riscos de contaminação do meio ambiente e da saúde pública.

**Palavras-chave:** Resíduos de serviços de saúde. Meio ambiente. Saúde Pública.

# **EVALUATION OF THE HEALTH SERVICES WASTE MANAGEMENT OF RIO FORTUNA HOSPITAL, SC**

**Abstract:** Inadequate disposal of health care waste causes a lot of damages to the environment and to people´s health. Due to this, all healthcare providers must develop a Health Service Waste Management Plan – PGRSS, which has aimed the

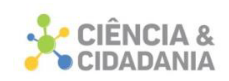

minimum of environmental impacts and human health. The PGRSS must be developed according to regulations established by the RDC Nº 306, December 7th, 2004, which dispose of the technical regulations for the waste management of health services. The present study was developed with the main purpose of evaluating the effectiveness in health services waste management, in addition not only to quantify the generated waste but also to propose suggestions of improvements when necessary. For this purpose, it was performed, at first, documentary research in the hospital, research on articles, magazines and legislations and then on-site visits to observe how the waste management was performed. The result has shown that some changes in the management are necessary, so that management be held in proper ways. Such as GRSS update, weighing control, improvement of the storage room, etc. The management requires all members of the hospital to comply with what is proposed by the PGRSS, thus the risk of contamination will reduce not only in the environment but also in public health.

**Keywords:** Waste of health services. Environment. Public health.

## **Introdução**

Na Idade Média surgiram as primeiras suspeitas de que materiais contaminados pudessem transmitir doenças de um indivíduo a outro, a partir daí, vários pesquisadores começaram a realizar estudos sobre a microbiologia. Passouse então a usar o ácido fênico e posteriormente ácido carbólico para desinfetar instrumentos médicos e foi só em 1883 quando o criador da autoclave Charles Chamberland junto com Louis Pasteur, conseguiram demostrar que a esterilização pelo calor era mais eficaz do que todos os métodos usados até então (FONTANA, 2006).

No Brasil as primeiras assistências hospitalares sugiram no século XVI, com as famosas Santas Casas de Misericórdia, desde então houve a geração de resíduos de serviços de saúde (RSS), mas somente na última década a sua importância vem ganhando maior destaque. A preocupação com os RSS vem se elevando com o passar dos anos, devido ao elevado risco de contaminação do meio ambiente e da saúde humana (SILVA, 2004).

Apesar desta crescente preocupação, ainda não há uma quantificação exata do número de geradoras, nem do montante de RSS gerados no Brasil. De acordo com o Manual de Gerenciamento de Resíduos de Saúde da ANVISA, das 149.000 toneladas de resíduos produzidos diariamente, menos de 2% são RSS, e destes, menos de 25% precisam de tratamentos especiais (ANVISA, 2006).

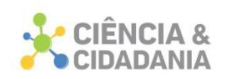

Os resíduos de serviços de saúde têm grande importância nessa problemática, devido aos riscos que apresentam para a sociedade. Passou a se investir em políticas públicas e legislações voltadas para a sustentabilidade, meio ambiente e a preservação da saúde. No Brasil, os órgãos responsáveis por orientar, definir regras e regular a condutas dos agentes, referentes à geração e ao manejo do RSS são a Agência Nacional de Vigilância Sanitária - ANVISA e o Conselho Nacional do Meio Ambiente - CONAMA, visando sempre à sustentabilidade.

A fim de minimizar os impactos negativos no meio ambiente e preservar a saúde pública, todos os serviços geradores de RSS precisam elaborar um Plano de Gerenciamento de Resíduos de Serviços de Saúde (PGRSS).

Desta forma, esse trabalho apresenta como problemática: o gerenciamento dos resíduos de serviços de saúde do hospital do município de Rio Fortuna, Santa Catarina está sendo realizado conforme Plano de Gerenciamento de Resíduos de Serviços de Saúde (PGRSS)?

Nesse sentido, o trabalho tem como objetivo avaliar o gerenciamento dos resíduos de serviços de saúde do hospital de Rio Fortuna, Santa Catarina. Além de analisar os resíduos gerados, e sugerir melhorias no sistema de gerenciamento.

Este estudo busca contribuir para um melhor gerenciamento dos resíduos de serviços de saúde no hospital, através das recomendações propostas, colaborando com os meios sociais, econômicos e ambientais.

#### **Política Nacional de Resíduos Sólidos − PNRS**

O Ministério do Meio Ambiente relata que a preocupação com os resíduos sólidos sofreu um aumento nacional e internacional nas últimas décadas, após vinte e um anos de discussões foi criada a Política Nacional de Resíduos Sólidos − PNRS, esta política é uma forte integração de três poderes, o nacional, o estadual e o municipal. O PNRS busca soluções para a gestão dos resíduos sólidos, melhorando a qualidade de vida dos brasileiros.

Os resíduos, popularmente chamado de lixo, muitas vezes são confundidos com rejeito, mas há uma grande diferença em suas definições. De acordo com a Lei nº 12.305 de 02 de agosto de 2010, que institui a Política Nacional de Resíduos Sólidos, resíduos sólidos são:

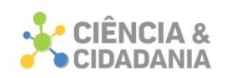

Material, substância, objeto ou bem descartado resultante de atividades humanas em sociedade, a cuja destinação final se procede, se propõe proceder ou se está obrigado a proceder, nos estados sólido ou semissólido, bem como gases contidos em recipientes e líquidos cujas particularidades tornem inviável o seu lançamento na rede pública de esgotos ou em corpos d'água, ou exijam para isso soluções técnica ou economicamente inviáveis em face da melhor tecnologia disponível (BRASIL, 2010).

O PNRS classifica os resíduos considerando características quanto a origem:

a) Resíduos domiciliares: originários de atividades domésticas em residências urbanas;

b) Resíduos de limpeza urbana: os originários da varrição, limpeza de logradouros e vias públicas e outros serviços de limpeza urbana;

c) Resíduos sólidos urbanos: inclui os resíduos domiciliares e os resíduos de limpeza urbana;

d) Resíduos de estabelecimentos comerciais e prestadores de serviços: os gerados nessas atividades, excluindo os resíduos das alíneas "b", "e", "g", "h" e "j";

e) Resíduos dos serviços públicos de saneamento básico: os gerados nessas atividades, exceto os referidos na alínea "c";

f) Resíduos industriais: os gerados nos processos produtivos e instalações industriais;

g) Resíduos de serviços de saúde: os gerados nos serviços de saúde;

h) Resíduos da construção civil: os gerados nas construções, reformas, reparos e demolições de obras de construção civil, incluídos os resultantes da preparação e escavação de terrenos para obras civis;

i) Resíduos agrossilvopastoris: os gerados nas atividades agropecuárias e silviculturais, incluídos os relacionados a insumos utilizados nessas atividades;

j) Resíduos de serviços de transportes: os originários de portos, aeroportos, terminais alfandegários, rodoviários e ferroviários e passagens de fronteira;

k) Resíduos de mineração: os gerados na atividade de pesquisa, extração ou beneficiamento de minérios.

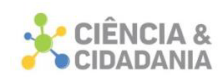

Já a Associação Brasileira de Normas Técnicas (ABNT), através da NBR 10.004/2004, classifica os resíduos sólidos conforme a periculosidade causada ao meio ambiente e à sociedade. Os resíduos são divididos em duas classes:

a) Classe I – Perigosos: Oferecem riscos à saúde pública provocando mortalidade e incidências de doenças, além de riscos ao meio ambiente, quando os resíduos são gerenciados de forma inadequada. Apresentam características de inflamabilidade, corrosividade, reatividade, toxicidade e patogenicidade;

b) Classe II – Não Perigosos: Esta classe é subdividida em outros dois níveis:

• Classe IIA – Não Inerte: Resíduos que podem apresentar propriedades como biodegrabilidade, combustibilidade ou solubilidade em água;

• Classe IIB – Inerte: São aqueles que não oferecem riscos à saúde e ao meio ambiente, não sofrem nenhuma reação físico ou química e quando administrados de forma correta podem muitas vezes serem reutilizados e reciclados.

#### **Resíduos de Serviços de Saúde – Conceito e Classificação**

De acordo com a resolução nº 358, de 29 de abril de 2005 do Conselho Nacional do Meio Ambiente – CONAMA, resíduos de serviços de saúde são os resíduos produzidos por prestadoras de serviços de saúde, tanto assistências de saúde humana quanto de saúde animal, incluindo atendimento domiciliar e trabalhos a campo.

Os resíduos de serviços de saúde são classificados em cinco grupos segundo a Resolução RDC Nº 306 de 07 de dezembro de 2004 da ANVISA:

a) *Grupo A:* resíduos com possíveis presenças de agentes biológicos, que podem acarretar riscos de infecções. Este grupo é subdividido em outros cinco subgrupos:

• A1 − culturas e estoques de microrganismos resíduos de fabricação de produtos biológicos, exceto os hemoderivados; meios de cultura e instrumentais utilizados para transferência, inoculação ou mistura de culturas; resíduos de laboratórios de manipulação genética.

• A2 − Carcaças, peças anatômicas, vísceras e outros resíduos provenientes de animais submetidos a processos de experimentação com inoculação de microrganismos, bem como suas forrações, e os cadáveres de animais suspeitos de

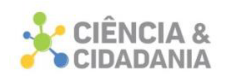

serem portadores de microrganismos de relevância epidemiológica e com risco de disseminação.

• A3 − Peças anatômicas do ser humano; produto de fecundação sem sinais vitais, com peso menor que 500 gramas ou estatura menor que 25 centímetros ou idade gestacional menor que 20 semanas, que não tenham valor científico ou legal e não tenha havido requisição pelo paciente ou seus familiares.

• A4 − Kits de linhas arteriais, filtros de ar e gases aspirados de área contaminada, membrana filtrante, sobras de amostras de laboratório e seus recipientes contendo fezes, urina e secreções, provenientes de pacientes que não contenham e nem sejam suspeitos de conter agentes de Classe de Risco 4 (tabela 1), e nem apresentem relevância epidemiológica e mecanismos de transmissão, disseminação, contaminação ou microrganismos causadores de doenças, peças anatômicas (órgãos e tecidos) e resíduos provenientes de animais.

• A5 − Órgãos, tecidos, fluidos orgânicos, materiais perfurocortantes ou escarificantes e demais materiais resultantes da atenção à saúde de indivíduos ou animais, com suspeita ou certeza de contaminação com príons (moléculas proteicas que possuem propriedades infectantes).

b) *Grupo B*: Resíduos químicos que apresentam risco à saúde ou ao meio ambiente, quando não forem submetidos a processo de reutilização, recuperação ou reciclagem, devem ser submetidos a tratamento ou disposição final específicos.

c) *Grupo C*: Resíduos que contenham ou que possam conter resíduos radioativos.

d) *Grupo D*: Resíduos que podem ser equiparados aos resíduos domiciliares. Não apresentam risco biológico, químico ou radiológico à saúde ou ao meio ambiente.

e) *Grupo E*: Materiais perfurocortantes ou escarificantes.

## **Gerenciamento e Gestão de Resíduos de Serviços de Saúde**

A disposição inadequada dos RSS ou a queima não controlada aumenta a chances de infecções e de exposição a emissões tóxicas provenientes da combustão incompleta, por isso os RSS devem ser esterilizados ou incinerados de maneira adequada antes da disposição final. Em países em desenvolvimento como o México, Colômbia, Brasil, além de vários países da Ásia e da África, os lixões ainda são o destino destes resíduos e se tornam fonte econômica para um grande

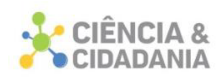

número de catadores. Geralmente, os catadores de lixo não utilizam equipamentos de segurança, se expondo a ferimentos e a doenças, além disso, muitos viciados em drogas reutilizam seringas descartáveis encontradas no lixo (ABRELPE, 2010).

A fim de disseminar esses problemas, os geradores de RSS devem realizar um gerenciamento dos resíduos de maneira correta e eficaz. De acordo com a resolução RDC Nº 306 de 2004 da ANVISA o gerenciamento de resíduos de serviços de saúde é um conjunto de procedimentos planejados e implementados, seguindo bases científicas e técnicas, normativas e legislações, com o objetivo de minimizar a geração de RSS, proteger a segurança dos trabalhadores, além de proteger a saúde pública, os recursos naturais e o meio ambiente. O gerenciamento dos RSS é de responsabilidade dos prestadores de serviços de saúde, atendendo as exigências legais. É importante que haja um treinamento contínuo das pessoas envolvidas em todos os processos dos RSS, e garantir que os mesmos tenham conhecimento do sistema aplicado para um bom gerenciamento.

Segundo o Manual de Gerenciamento de Resíduos de Serviços de Saúde de 2006, gestão dos RSS é o planejamento e o gerenciamento dos procedimentos, que prioriza a não geração, minimização e o reaproveitamento dos resíduos, evitando assim, os problemas causados ao meio ambiente e contribuindo com a qualidade da saúde pública. O descarte e o manejo inadequado dos resíduos geram graves problemas, colocando em risco recursos naturais e a qualidade de vida atual e das gerações futuras, contaminando recursos hídricos, o solo e o meio atmosférico, contribui para a proliferação de vetores e aumentam o risco de transmissão de doencas.

## **Plano de Gerenciamento de Resíduos de Serviços de Saúde - PGRSS**

Com o objetivo de fazer um correto gerenciamento, além de minimizar os riscos de impactos ambientais e na saúde pública, todos os prestadores de serviços de saúde que geram resíduos devem elaborar um Plano de Gerenciamento de Resíduos de Serviços de Saúde - PGRSS. O PGRSS deve ser elaborado por profissional de nível superior, habilitado pelo seu conselho de classe e até o dia 31 de março de todo ano. Os geradores de RSS deverão entregar um relatório ao órgão responsável referente ao ano anterior, relatando o cumprimento das exigências

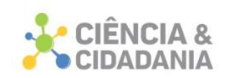

previstas (BRASIL, 2005). Para elaborar um PGRSS é necessário fazer um estudo detalhado de cada caso, analisando características dos resíduos e suas classificações.

Todos os prestadores de serviços de saúde que gerem RSS, tais como hospitais, clínicas veterinárias, postos de saúde, consultórios odontológicos, laboratórios, farmácias e inclusive os serviços de atendimento domiciliar, precisam elaborar o PGRSS seguindo normas responsáveis pelo manejo, segregação, acondicionamento, identificação, transporte interno, armazenamento temporário, tratamento, transporte externo, coleta e disposição final.

É importante salientar que todos os indivíduos da sociedade podem ser expostos à periculosidade que os RSS podem acarretar, não somente os trabalhadores envolvidos em seu manejo. Já que se esses resíduos forem manejados de maneira incorreta podem aumentar a proliferação de vetores e a transmissões de doenças.

O PGRSS realizado de forma correta e eficaz traz muitas melhorias, como a redução de infecções, redução de acidentes de trabalho, reduz o risco de contaminações do meio ambiente e também reduz o gasto com a sua destinação final, já que o tratamento de materiais infectados possui um custo elevado (FREITAS; SILVA, 2012).

#### **Procedimentos Metodológicos**

A metodologia é caracterizada como pesquisa aplicada, pois se preocupa em gerar conhecimentos para aplicação prática, direcionados à uma solução de problemas específicos, envolvendo verdades e interesses locais (PEREIRA, 2012). Quanto aos objetivos, classifica-se como exploratória e descritiva. De acordo com Gil (2008) uma pesquisa exploratória tem como objetivo proporcionar maior familiaridade com o problema, já a pesquisa descritiva, é a descrição dos fatos e características de uma determinada realidade.

No estudo serão empregadas as abordagens qualitativa e quantitativa. Uma abordagem qualitativa se preocupa com os aspectos da realidade que não podem ser quantificados, focando na compreensão e explicação da dinâmica das relações sociais (GERHARDT; SILVEIRA, 2009). E a pesquisa quantitativa recorre à

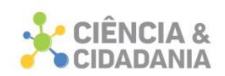

linguagem matemática para descrever os resultados obtidos em uma pesquisa (FONSECA, 2002).

Na elaboração deste trabalho, primeiramente foram coletadas informações por meio de consultas bibliográficas em legislações que vigoram no local do estudo, e também foi realizada pesquisa documental, através de relatórios, fichas e do PGRSS do hospital, com o intuito de obter informações sobre características do hospital e a quantidade de resíduos gerados.

Em um segundo momento foi observado o gerenciamento dos RSS, incluindo geração, manuseio e acondicionamento. Estas observações foram efetuadas através de visitas *in loco* e registros fotográficos.

Posteriormente, foram elaboradas propostas para uma possível melhoria na gestão dos RSS, colaborando para diminuição de RSS gerados, minimização de acidentes e contaminações, além de diminuir os custos com o RSS infectados.

Optou-se por utilizar as normas da resolução RDC nº 306, de 7 de dezembro de 2004 no desenvolvimento deste estudo, esta escolha se deu em razão de que o PGRSS do hospital é elaborado seguindo esta resolução.

A presente pesquisa foi realizada no hospital do município de Rio Fortuna, referente ao ano de 2017, localizado na microrregião de Tubarão no sul de Santa Catarina. É uma instituição privativa e filantrópica. Atende a população do município, que possui aproximadamente 4.446 habitantes (IBGE, 2010), além de pessoas de municípios próximos, os atendimentos ocorrem através de convênios do SUS, UNIMED e particulares. O hospital atende casos de pequena e média complexidade e possui 32 leitos, sendo que 26 são destinados ao Sistema Único de Saúde (SUS).

A sua estrutura física é de pequeno porte, com 1632,80 m² construídos em alvenaria, como podemos observar na figura 1. Possui 01 centro cirúrgico com banheiro, vestuário, sala de indução anestésica e sala de recuperação anestésica, 01 centro obstétrico com sala de parto, banheiro, 01 enfermaria obstétrica, 01 central de material e esterilização, 01 posto de enfermagem, 01 sala de serviço de arquivo médico e estatística, 01 consultório com banheiro, 01 secretaria, 01 sala de RX com banheiro, 01 sala de comissão de controle de infecção hospitalar, 01 farmácia, 01 lavanderia, 01 cozinha, 01 refeitório com banheiro, 01 isolamento, 02 enfermarias cirúrgicas, 01 enfermaria masculina, 01 enfermaria feminina, 01 enfermaria

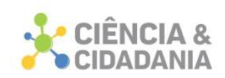

pediátrica, 04 apartamentos privativos com banheiros, 02 apartamentos de luxo com banheiros, 01 hall de entrada, com banheiro masculino e feminino, 01 capela, 01 necrotério, 01 sala de urgência e emergência, 01 rouparia, 01 expurgo, 01 sala externa de armazenamento de resíduos, 01 almoxarifado, 01 depósito e 03 salas de materiais de limpeza.

**Figura 1**- Hospital de Rio Fortuna, SC

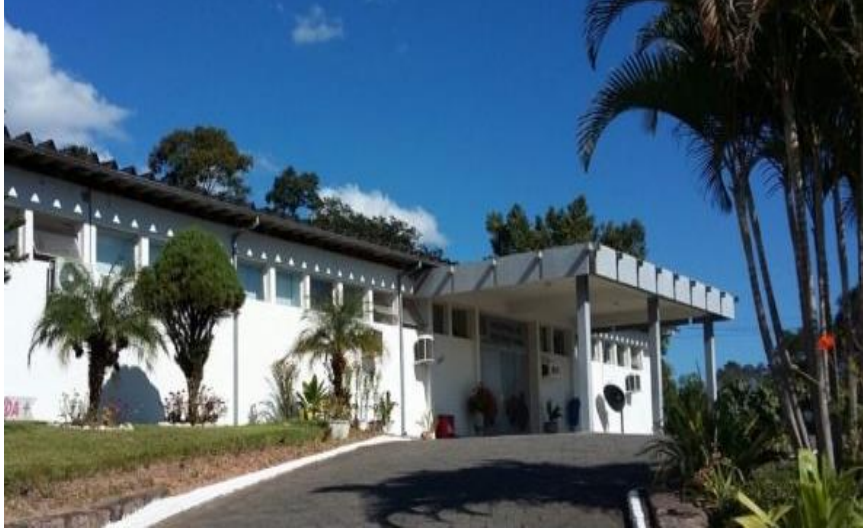

Fonte: Autor, 2018.

O corpo de funcionários do hospital é formado por 01 administrador, 01 farmacêutica-bioquímica, 01 nutricionista, 04 enfermeiras, 11 médicos, 02 técnicos em RX, 01 secretária-recepcionista, 01 assistente administrativo, 06 técnicos em enfermagem, 01 auxiliar de enfermagem, 02 auxiliares de serviços gerais, 02 cozinheiras, 01 lavadeira e 01 jardineiro, totalizando 35 funcionários.

## **Resultados e Discussões**

Mediante fichas e relatórios obtidos na secretaria administrativa do hospital de Rio Fortuna, foi possível quantificar os RSS gerados durante o ano de 2017, conforme podemos observar na tabela 1.

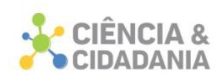

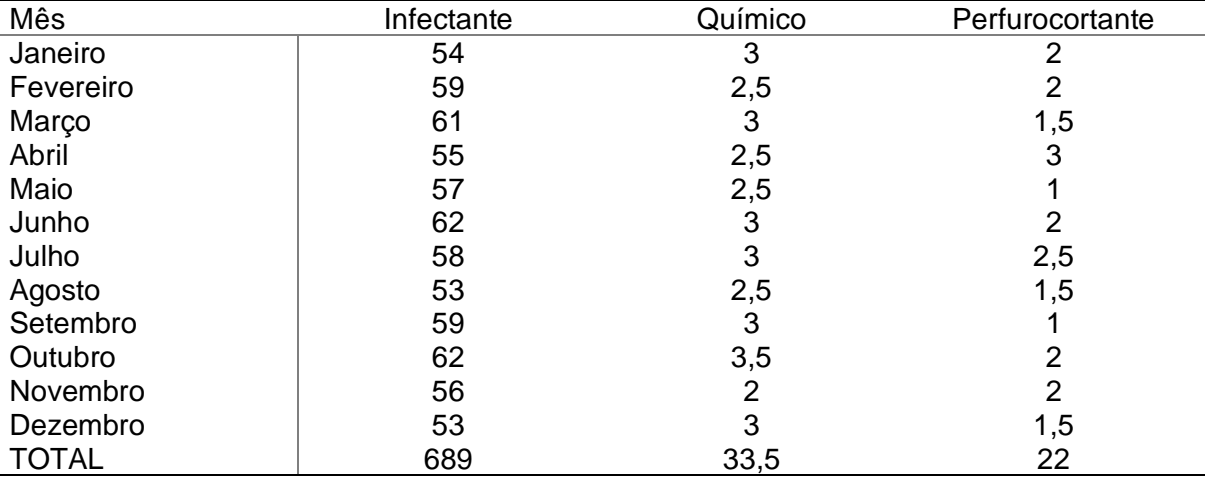

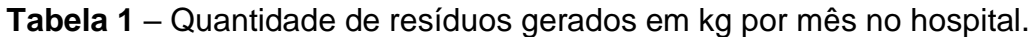

Fonte: Autor, 2018.

Conforme visto na tabela o hospital gerou uma média mensal de resíduos de 62,04 kg. Destes, 57,42 kg correspondem aos infectantes, 2,79 kg aos resíduos químicos, e 1,83 kg são os resíduos perfurocortantes, gerando um total anual de 744,5 kg de RSS.

Os resíduos comuns não possuem a quantidade gerada, pois o hospital não realiza o arquivamento das pesagens efetuadas neste tipo de resíduo. Também pode se notar que o hospital não apresenta a quantidade gerada de resíduos radioativos, porque os exames de raios x são realizados uma vez na semana por uma empresa terceirizada, e esta empresa é a responsável pelo resíduo gerado.

Como o hospital é de pequeno porte e só atende enfermidades de até média complexidade, o número de pacientes é baixo, como podemos observar na tabela 2.

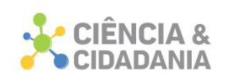

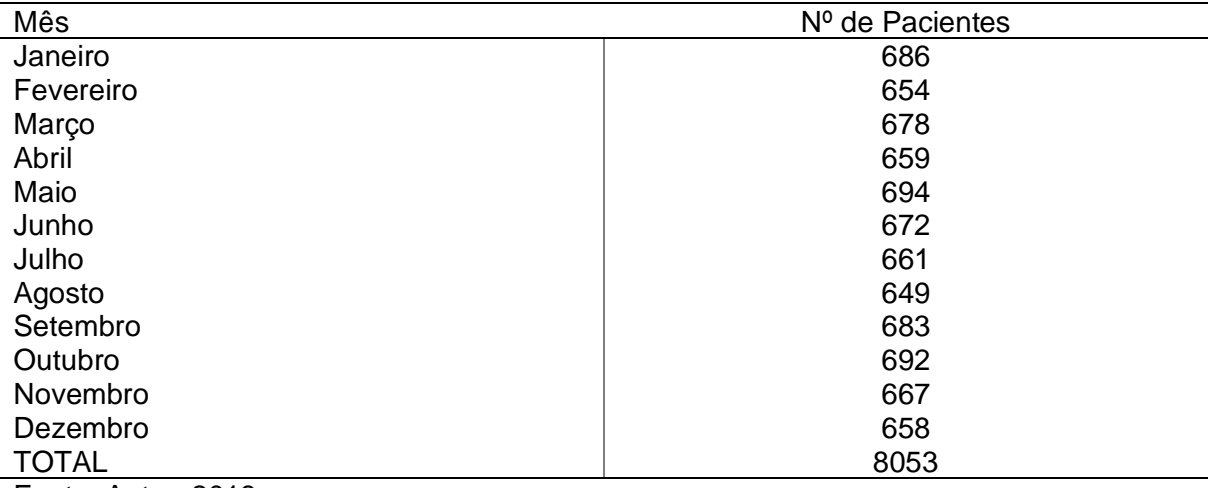

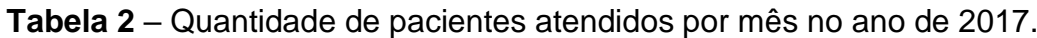

Fonte: Autor, 2018.

Analisando a tabela 2 podemos notar que o hospital atendeu 8.053 pacientes durante o ano de 2017. Dividindo-se o número de pacientes pela quantidade de resíduos gerados no ano, resulta o valor de 0,092 kg/pacientes. Não foi possível comparar este resultado com outros trabalhos, pois todos os dados encontrados traziam a relação de quilo gerado por leito, ou seja, apresentavam somente a quantidade de resíduo gerado por pacientes que ficaram internados, já os dados disponíveis do hospital de Rio Fortuna incluíam todos os pacientes atendidos, desde pacientes internados até aqueles que realizaram uma simples consulta, e muitas vezes não geram nenhum resíduo. Desta forma, o valor obtido no hospital é muito inferior a outros resultados encontrados.

No quadro 1 verifica-se a geração de RSS nos diferentes setores do hospital, de acordo com a classificação da Resolução RDC Nº 306 de 07 de dezembro de 2004 da ANVISA.
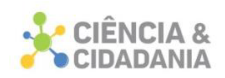

**Quadro 1** – Relação de RSS gerados em cada setor do hospital, separados pela classificação.

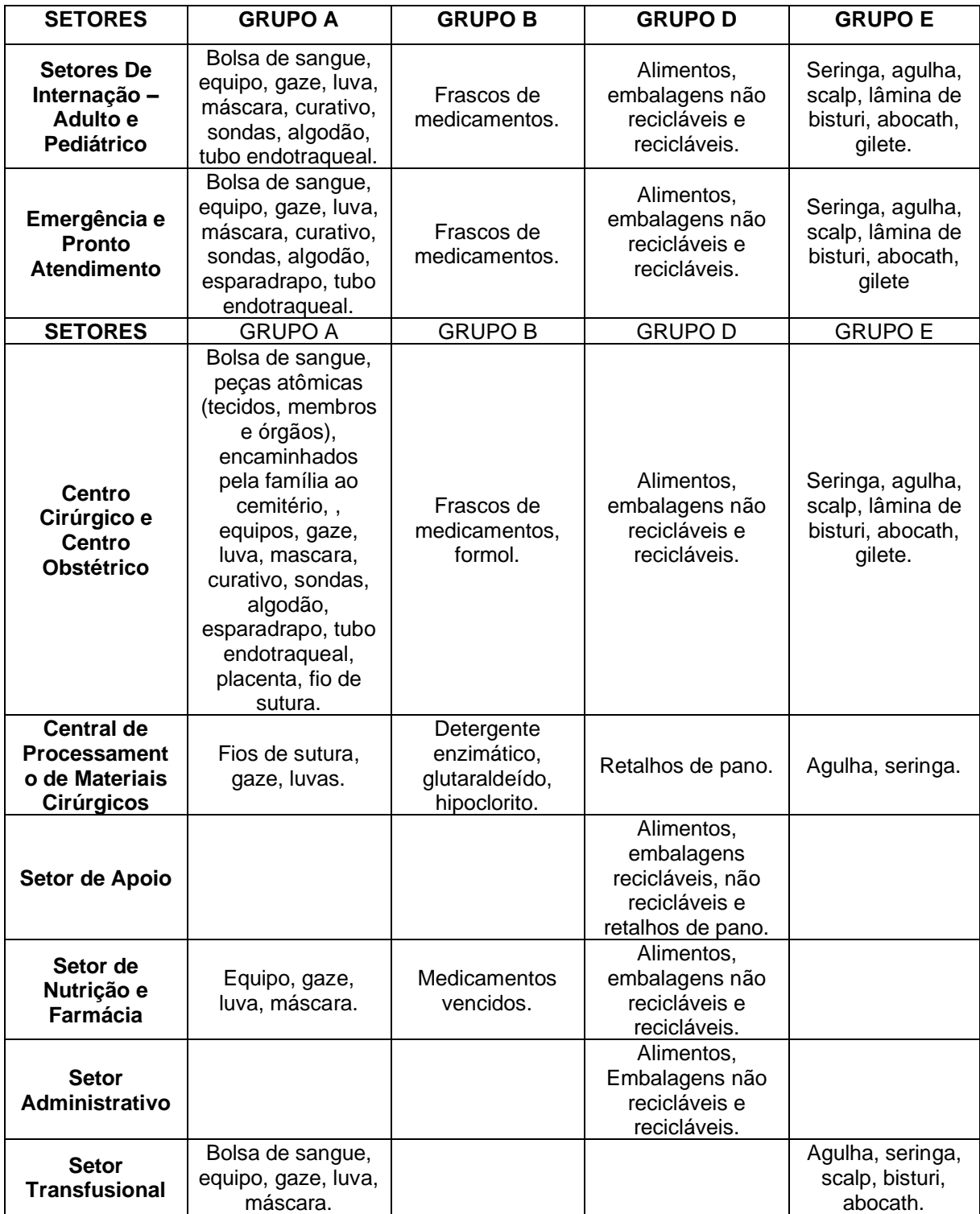

Fonte: Autor, 2018.

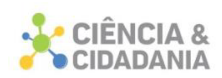

#### *Manejo Grupo A – Infectantes*

Todo o processo de recolhimento de resíduos é efetuado pelos próprios funcionários de limpeza do hospital. No hospital não há sala de armazenamento interno, pois a quantidade de RSS gerada é pequena, desta forma os RSS são encaminhados diretamente para sala de armazenamento externa. A sala de armazenamento externa possui lavatório para a desinfecção das mãos dos funcionários que manuseiam os RSS.

As peças anatômicas são entregues para a família, assinando um termo de responsabilidade, para que a mesma seja encaminhada para o cemitério, quando não há o requerimento da família as peças anatômicas, assim como placentas e restos de cirurgia são descartadas em saco branco leitoso e congeladas em freezer próprio para esse fim, como se pode observar na figura 6A e somente depois levados pela empresa responsável. O Freezer encontra-se na sala de resíduos externa.

No momento, não se verificou oportunidade de melhorias, já que neste estudo não foram encontradas inconformidades com o PGRSS do hospital. Na figura 2 podemos observar de maneira rápida, através do fluxograma como é realizado o manejo dos resíduos do grupo A no hospital de Rio Fortuna.

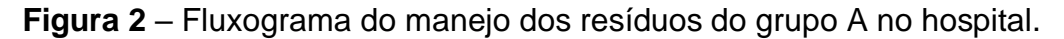

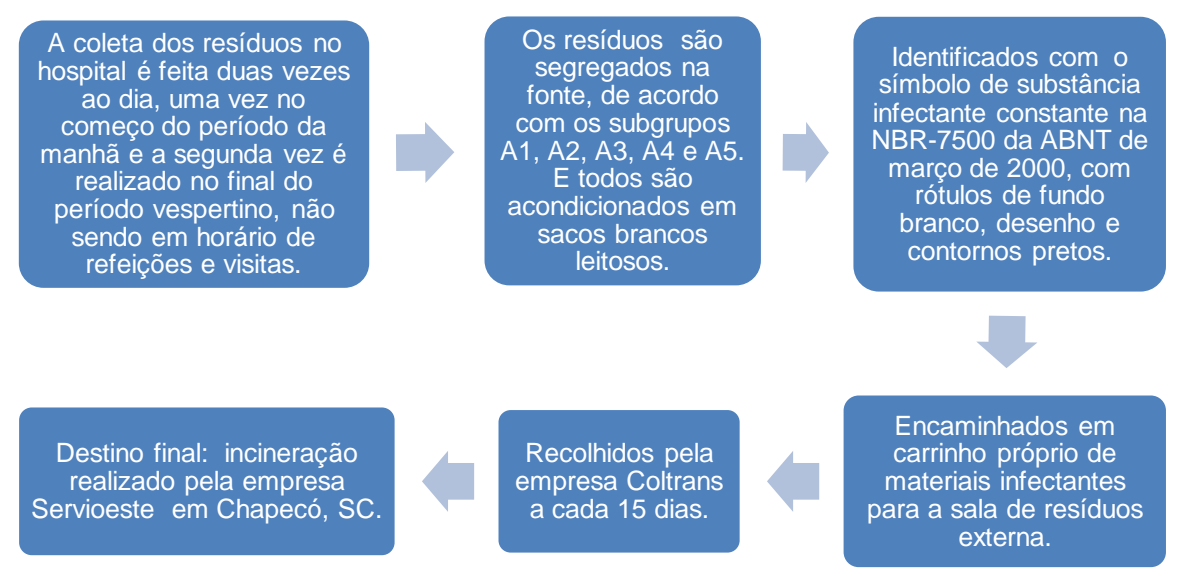

Fonte: Autor, 2018.

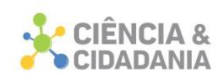

## *Manejo Grupo B - Químicos*

Os materiais perfurocortantes contaminados com substâncias químicas são considerados resíduos do Grupo E. Quando os resíduos químicos não atingem 1 kg na primeira quinzena do mês, o hospital armazena até a próxima coleta, que sempre ocorre na segunda quinzena mensal.

Um problema encontrado no manejo dos Resíduos do Grupo B é a destinação final ser a incineração, já que, de acordo com o PGRSS do hospital esses resíduos devem ser encaminhados a um aterro industrial. Desta forma, este problema pode ser resolvido atualizando PGRSS do hospital, já que a empresa que realiza a incineração atende todas as exigências estabelecidas pelo órgão responsável.

Na figura 3, podemos verificar, através do fluxograma, como é o processo de manuseio dos resíduos do grupo B dentro do hospital.

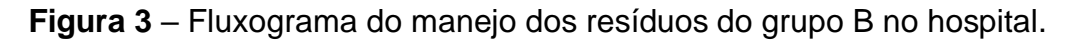

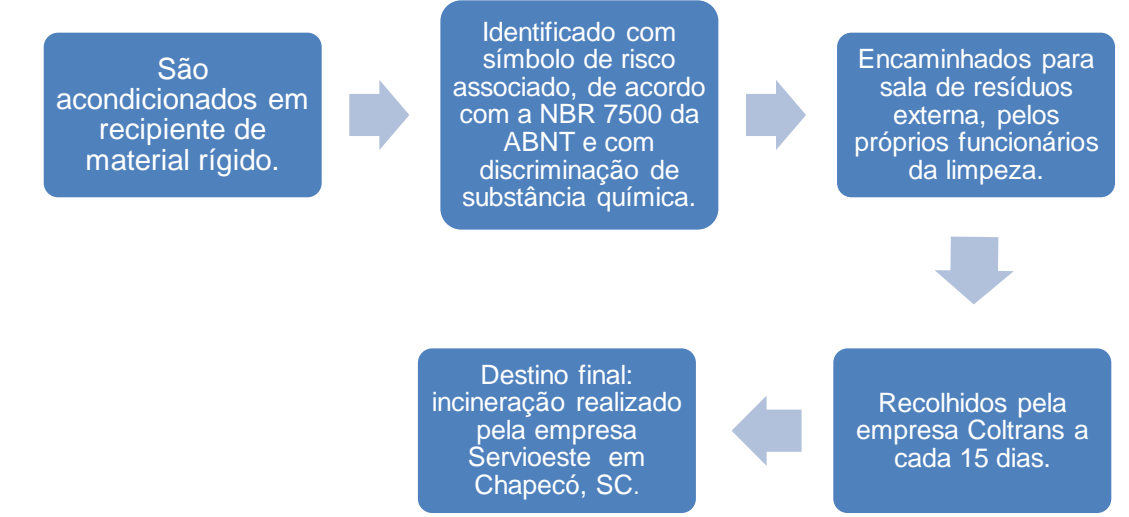

Fonte: Autor, 2018.

## *Manejo Grupo C – Radioativo*

Uma empresa terceirizada é encarregada pelos exames de raio x no hospital de Rio Fortuna, esses exames ocorrem uma vez na semana e a própria empresa é responsável pelos resíduos gerados, que podem conter rejeitos radioativos, consequentemente o hospital não está envolvido diretamente na geração e manuseio destes resíduos.

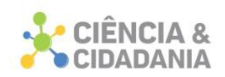

Apesar da responsabilidade da gestão ser da empresa terceirizada, uma oportunidade de melhoria seria o controle de peso dos resíduos gerados.

#### *Manejo Grupo D - Comum*

Os resíduos como vidro, papel, plástico e metal são vendidos para a reciclagem, o que acaba gerando um pequeno lucro para o hospital. Comparando com o PGRSS do hospital foi possível perceber algumas inconformidades, a primeira é o fato dos tambores de metal estarem muitas vezes do lado de fora da sala de resíduos externa, como podemos verificar na figura 6B, isto acontece para uma melhor praticidade em depositar e coletar os resíduos. Uma solução para este problema seria ampliar a sala de resíduos, tornando a locomoção dos funcionários mais prática.

Outro ponto divergente é a questão de os resíduos orgânicos serem depositados diretamente na horta do hospital. De acordo com o PGRSS deve haver um sistema de compostagem do próprio hospital para esse fim, então a solução seria a criação de uma composteira para a destinação destes resíduos com reaproveitamento no próprio hospital ou doação do insumo para a comunidade.

Também é possível melhorar questões relacionadas ao descarte inadequado de resíduos dos pacientes e visitantes do hospital, usando placas ilustrativas para explicar o local de descarte de cada resíduo. Na figura 4 podemos notar como é realizado o manuseio dos resíduos do grupo D.

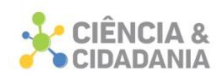

## **Figura 4** – Fluxograma do manejo dos resíduos do grupo B no hospital.

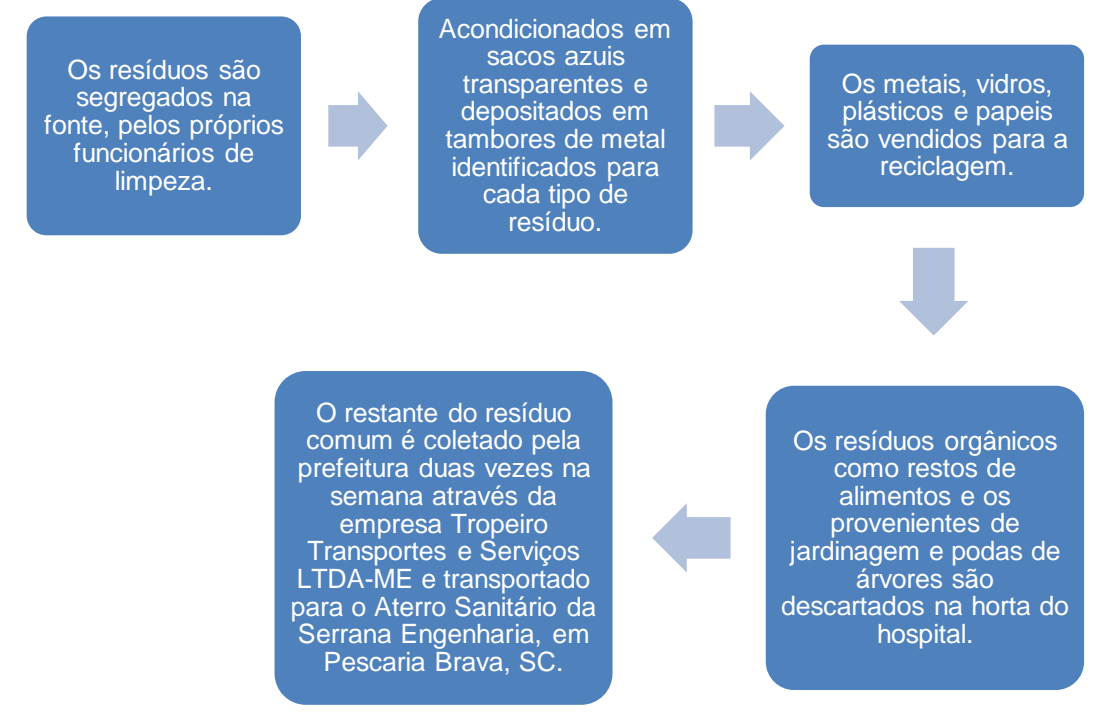

Fonte: Autor, 2018.

## *Manejo Grupo E - Perfurocortantes*

Os resíduos deste grupo são descartados de forma rigorosa logo após o uso, principalmente os perfurocortantes infectados, estes são descartados em recipientes separados de outros materiais perfurocortantes que não estejam contaminados. Quando os resíduos perfurocortantes não atingem 1 kg durante os primeiros 15 dias do mês, o hospital armazena até a próxima coleta, como acontece com os resíduos químicos.

No manejo do grupo E não foram encontradas divergências em relação ao PGRSS do hospital, desta forma não há sugestões de melhorias no presente momento. Podemos ver na figura 5 como é realizado o manejo dos resíduos do grupo E no hospital.

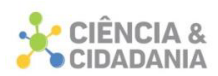

## **Figura 5** – Fluxograma do manejo dos resíduos do grupo B no hospital.

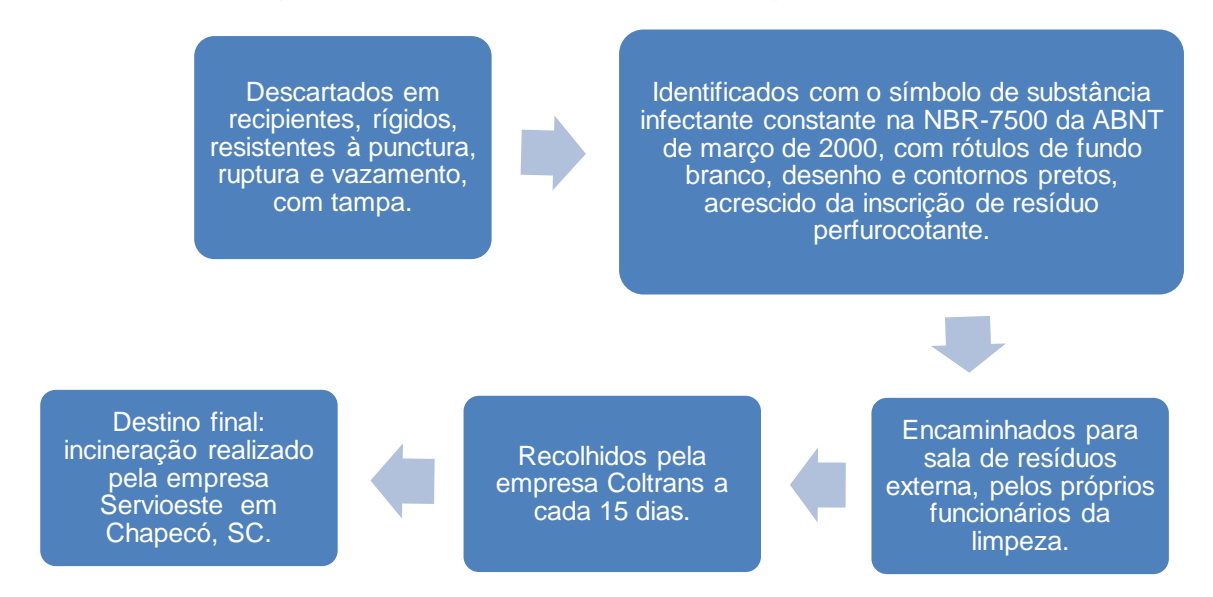

Fonte: Autor, 2018.

**Figura 6** – Freezer para peças anatômicas (A); Tambores de metal (B).

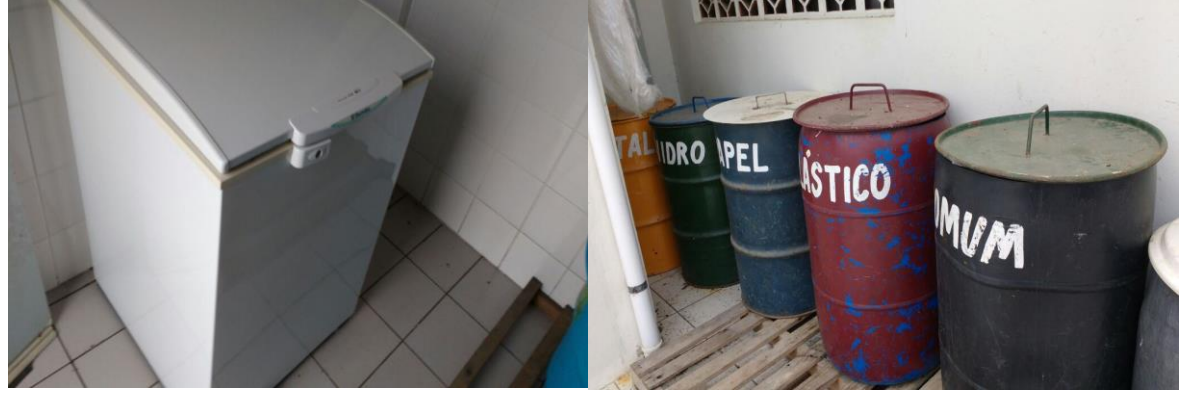

Fonte: Autor, 2018.

## **Considerações Finais**

O proposito principal deste trabalho foi avaliar o gerenciamento dos RSS no hospital de Rio Fortuna, sugerindo sugestões de melhorias quando necessário. Também foram quantificados os resíduos gerados no período de 2017, além de mostrar quais os tipos de resíduos originados em cada setor do hospital.

Com a crescente procura de pessoas dos municípios próximos pelo hospital e o aumento de novos produtos utilizados na medicina há uma predisposição da geração de resíduos de serviços de saúde do hospital se elevar com o passar dos anos. Desta maneira, é preciso que o hospital cumpra rigorosamente todas as

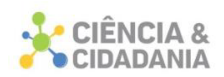

normas referentes aos RSS, além de realizar um treinamento contínuo com todos os funcionários, principalmente com os ligados diretamente na gestão dos resíduos.

Todos os resíduos infectantes, químicos e perfurocortantes são destinados para incineração, que é realizada pela empresa Servioeste no município de Chapecó, SC. Já a geração e destinação dos resíduos radioativos não é de responsabilidade do hospital.

Os resíduos comuns que podem ser reutilizados e reciclados são vendidos e os rejeitos coletados pela prefeitura. Enquanto os resíduos orgânicos são depositados diretamente na horta do próprio hospital.

Para que haja um correto gerenciamento é preciso que todos os membros do hospital cumpram aquilo que é proposto pelo PGRSS, diminuindo os riscos de contaminação do meio ambiente e da saúde pública, minimizando as chances de transmissão de doenças e reduzindo o custo com o tratamento dos resíduos.

Apesar do hospital cumprir quase todos as exigências descritas no PGRSS e também estabelecidas pela lei vigente no local, há algumas divergências que podem ser melhoradas através de pequenas mudanças, tanto na gestão dos RSS quanto no próprio PGRSS. Essas mudanças podem ser feitas mediante atualização periódica do PGRSS, controles de pesagens, ampliação da sala externa de armazenamento de resíduos e com criação de um sistema de compostagem. Também é importante salientar que é necessário haver maior cobrança e fiscalização dos órgãos responsáveis sobre a gestão dos RSS.

Com este estudo foi possível compreender o que é um PGRSS, qual é sua importância para a saúde humana e para o meio ambiente, e mostrar como ocorre a gestão do RSS no hospital de Rio Fortuna. Além disso, as informações presentes neste artigo podem ser utilizadas para o aprimoramento do PGRSS do hospital e para o desenvolvimento de novos trabalhos.

## **Referências**

ABRELPE – Associação Brasileira de Empresas de Limpeza Pública e Resíduos. **Estudo para a Gestão de Resíduos de Serviços de Saúde no Brasil.** 2010. Disponível em: http://www.abrelpe.org.br/arqfonts/estudo\_gestao\_saude.pdf. Acesso em: 27 jul. 2018.

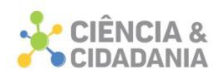

ANVISA. Manual de gerenciamento de resíduos de serviços de saúde. Brasília: Ministério da Saúde/Anvisa, 2006. Disponível em:

<https://www.anvisa.gov.br/servicosaude/manuais/manual\_gerenciamento\_residuos. pdf>. Acesso em: 22 jun. 2018.

ANVISA. **Resolução Rdc Nº 306, de 7 de dezembro de 2004**. Dispõe sobre o Regulamento Técnico para o gerenciamento de resíduos de serviços de saúde. Brasília/DF: ANVISA, 2004.

ASSOCIAÇÃO BRASILEIRA DE NORMAS TÉCNICAS. **NBR 10.004**. Resíduos sólidos: Classificação. Rio de Janeiro:ABNT, 2004. Disponível em http://www.suape.pe.gov.br/images/publicacoes/normas/ABNT\_NBR\_n\_1000 4\_2004.pdf. Acesso em: 24 jul. 2018.

BRASIL**. Lei nº 12.305, de 2 de agosto de 2010**. Institui a Política Nacional de Resíduos Sólidos altera a Lei no 9.605, de 12 de fevereiro de 1998 e dá outras providências. Disponível em: http://www.hemocentro.fmrp.usp.br/wpcontent/uploads/legislacao/12305\_B3764-120810-SES-MT\_D.pdf. Acesso em: 24 jul. 2018.

CONAMA - Conselho Nacional do Meio Ambiente. **Resolução nº 358 de 29 de abril 2005**. Dispõe sobre o tratamento e a disposição final dos resíduos dos serviços de saúde e dá outras providências. Disponível em:

http://www.mma.gov.br/port/conama/legiabre.cfm?codlegi=462. Acesso em: 02 ago. 2018.

FREITAS, I. Moura, SILVA, M. Aparecida. **A importância do gerenciamento de resíduos do serviço de saúde na proteção do meio ambiente***.* Goiânia, v. 39, n. 4, p. 493-505, dez. 2012.

FONSECA, J. J. S. **Metodologia da pesquisa científica**. Fortaleza: Universidade Estadual do Ceará,.2002. Disponível em: http://leg.ufpi.br/subsiteFiles/lapnex/arquivos/files/Apostila -METODOLOGIA\_DA\_PESQUISA%281%29.pdf. Acesso em 19 ago.2018.

FONTANA, Rosane Teresinha. As infecções hospitalares e a evolução histórica das infecções. **Revista Brasileira de Enfermagem**. Brasília. v.59, n.5, out. 2006.

GERHARDT, Tatiana Engel; SILVEIRA, Denise Tolfo. **Métodos de pesquisa**. Porto Alegre: Editora da UFRGS, 2009. Disponível em: http://www.ufrgs.br/cursopgdr/downloadsSerie/derad005.pdf. Acesso em: 19 ago.2018.

GIL, Antônio Carlos. **Como elaborar projetos de pesquisa**. 4 ed. São Paulo: Atlas, 2008. 176p.

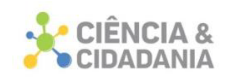

IBGE – Instituto Brasileiro De Geografia e Estatística. **Censo demográfico 2010**, 2010. Disponível em: https://cidades.ibge.gov.br/brasil/sc/riofortuna/panorama. Acesso em: 14 ago. 2018.

PEREIRA, José Matias. **Manual de Metodologia da Pesquisa Cientifica**. 3 ed. São Paulo: Atlas, 2012. 196p.

SILVA, Magda Fabbri Isaac. **Resíduos de serviços de saúde:** gerenciamento no centro cirúrgico, central de material e centro de recuperação anestésica de um hospital do interior paulista. 2004. 107f. Tese (Doutorado em Enfermagem) - Enfermagem, Universidade de São Paulo, Ribeirão Preto, 2004.

#### **Dados para contato:**

**Autor:** Bruno De Pellegrin Coan **E-mail:** brunocoan@gmail.com

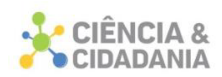

# **CONSUMO DE ÁGUA NAS CLASSES SOCIAIS NO PERÍMETRO URBANO DO MUNICÍPIO DE ORLEANS/SC**

## **Engenharias**

Artigo Original

## **Bruno De Pellegrin Coan<sup>1</sup> ; Sandra da Silva<sup>1</sup>**

<sup>1.</sup> Centro Universitário Barriga Verde - UNIBAVE

**Resumo:** A demanda por água tratada vem crescendo proporcionalmente ao aumento da população, além do próprio consumo. Como a água é um recurso que possui gestão para o controle e tratamento, a população passa a pagar pelo seu consumo. Nesse contexto, o presente trabalho tem por objetivo principal identificar se existe a diferença de consumo de água entre as classes sociais residentes no perímetro urbano de Orleans/SC. Pretende apresentar também, dados relacionados à quantidade de água consumida pela população a partir de informações fornecidas pelo SAMAE (Serviço Autônomo Municipal de Água e Esgoto) do município. Diante da delimitação dos objetivos e com base na coleta de dados e análise das informações, foi possível identificar as diferenças. No bairro Centro que possui 2.976 habitantes, com rendimento médio mensal por domicílio de R\$ 3.724,35 o consumo é maior comparado aos outros bairros, como por exemplo, o bairro Alto Paraná que apresenta rendimentos médios mensais de R\$ 1.219,04. No Centro o consumo 5.080 litros/habitante/mês e no bairro Alto Paraná é de 3.058 litros/habitante/mês. Logo, se reconhece a diferença no consumo de água entre as classes sociais com maior renda no município estudado.

**Palavras-chave:** Água. População. Consumo.

# **WATER CONSUMPTION IN THE SOCIAL CLASSES IN THE URBAN PERIMETER OF THE MUNICIPALITY OF ORLEANS / SC**

**Abstract:** The demand for treated water has been growing in proportion to the increase in population, in addition to consumption itself. As water is a resource that is managed for control and treatment, the population needs to pay for its consumption. In this context, the main objective of this study is to identify whether there is a difference in water consumption between social classes residing in the urban perimeter of Orleans/SC. It also intends to present data related to the amount of water consumed by the population, based on information provided by the municipality's SAMAE (Autonomous Municipal Water and Sewage Service). Given

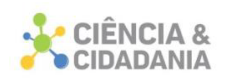

the delimitation of objectives, based on data collection and analysis of information, it was possible to identify the differences. In the Centro district, which has 2976 inhabitants, with an average monthly income per household of R\$3,724.35, water consumption is higher compared to other districts, such as the Alto Paraná district, which has an average monthly income of R\$1,219.04. In the Center, consumption is 5,080 liters/inhabitant/month and in the Alto Paraná district it is 3,058 liters/inhabitant/month. Therefore, the difference in water consumption between social classes with higher incomes in the studied municipality is recognized.

**Keywords:** Water. Population. Consumption.

#### **Introdução**

O desenvolvimento econômico faz aumentar as vendas de produtos e serviços, consequentemente, aumenta a demanda de todas as classes sociais para o consumo. O acesso à água tratada é de extrema importância para a sobrevivência humana, é um bem de consumo que vai ao encontro das mais diversas aplicações e utilidades.

A água é um recurso que é gerido por órgãos municipais, estaduais ou empresas terceirizadas. Sendo assim, a população passa a adquirir uma água que atenda aos requisitos de potabilidade e qualidade. Porém, é necessário existe um custo financeiro para o consumidor para o acesso a esse serviço.

Diante do exposto surgiu a indagação: existe diferença do consumo de água nas diferentes classes sociais? Nesse sentido, o objetivo principal deste estudo foi avaliar se existe diferença de consumo de água entre as classes sociais do perímetro urbano no município de Orleans, sul de Santa Catarina.

Os objetivos específicos foram: identificar a quantidade de água consumida pela população nas classes sociais do perímetro urbano de Orleans; identificar por setores censitários a população que reside nesse perímetro por residência; o valor da renda por domicílio e verificar a possível diferença de consumo de água entre as classes sociais.

## **Importância da Água**

A água tem aplicações fundamentais desde os tempos primórdios e ainda vem exercendo suas funções, segundo Lorenzzoni (2005, p.11):

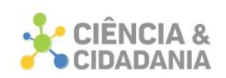

É um recurso essencial e indispensável à vida humana, necessária a uma série de funções produtivas, igualmente, vitais à humanidade como o consumo individual diário, para o uso nos processos industriais e agropecuários e, também, para a manutenção da biodiversidade dos ecossistemas terrestres.

De acordo com a Agência Nacional de Águas (ANA, 2017), aproximadamente 2.057,8 m<sup>3</sup>/s representavam a demanda total de água no Brasil no ano de 2017, sendo que 46,2% vão para irrigação. Já a vazão média de consumo é de 1.081,3m³/s, deste total, 67,2% são consumidos pela irrigação. Outros setores e ou locais que consomem uma grande quantidade de água são a criação de animais, o uso urbano e o consumo humano em propriedades.

Nos dias atuais, a água que se encontra na natureza é em geral inapropriada para o consumo humano, devido à presença de uma série de contaminantes que podem ser prejudiciais à saúde (RICHTER, 2009).

As águas são de extrema importância tanto por questões sanitárias quanto econômicas. No que se refere à parte sanitária, o abastecimento de água objetiva prevenir doenças, facilitar a limpeza pública, propiciar conforto e bem-estar. Já referente à economia, a água de qualidade interfere no aumento da expectativa média de vida da população, diminuição da mortalidade, aumento da vida produtiva, além do uso comercial, na agricultura entre outros (BRASIL, 2004).

O acesso à água é imprescindível a qualquer ser, e a sua utilização vai das mais variáveis aplicações. Levando isso em conta, Silva (2007, p. 58), diz que:

> A água é um elemento finito e essencial a todas as formas de vida, cuja simbologia está presente nas culturas e religiões. A falta de água para o consumo humano, com qualidade e quantidade adequadas, constitui um sério problema à saúde da população e em especial àqueles que compõem as classes sociais mais pobres. Na relação do ser humano com o ambiente que o cerca, a água pode afetar a saúde de várias maneiras: por meio da ingestão direta, na preparação de alimentos, na higiene pessoal, na agricultura, na higiene do ambiente, nos processos industriais ou nas atividades de lazer.

Para Lorenzzoni (2005, p.21),

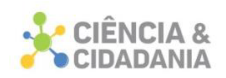

A disponibilidade da água é uma condição indispensável para sobrevivência e o desenvolvimento da humanidade por vários fatores de extrema importância. Em primeiro lugar, é um fator essencial à conservação da vida humana imediata e garante a conservação e o desenvolvimento da espécie de muitas formas, diretas e indiretas.

Os hábitos e costumes relacionados à utilização da água, que formam a cultura sanitária de cada país, são diferentes nos aspectos geográficos e históricos. A cultura sanitária nacional brasileira tem seu início nos hábitos dos povos indígenas. Os banhos diários, o uso da água pura, o uso de ervas medicinais, os locais adequados para disposição dos excretos e o hábito centrado no respeito à natureza são provenientes dos indígenas. O modo de vida desses povos mostra que era estabelecida uma relação saneamento-saúde (REZENDE; HELLER, 2008).

Águas superficiais são as mais fáceis para captação e por isso há uma tendência que sejam mais utilizadas para o consumo humano. Entretanto existe pouca água doce disponível superficialmente, outra parte dela fica em reservas subterrâneas.

Diante dos aspectos relacionados, a água para o abastecimento da população, e para atingir o padrão de potabilidade, deve atender as características de qualidade que sejam de acordo com os parâmetros físico-químicos, organolépticos e microbiológicos. Estes parâmetros estão regulamentados pela Portaria do Ministério da Saúde nº 2914 de 2011 (BRASIL, 2011).

## **O acesso à água e o abastecimento urbano**

O crescimento exponencial da população promove uma enorme demanda sobre os recursos hídricos e aumenta, significativamente, a necessidade de grandes volumes de água para suprir as populações urbanas adequadamente, sem causar danos à saúde pública (TUNDISI, 2003).

A utilização da água para abastecimento da população deve ter prioridade sobre os demais usos dos recursos hídricos. Do ponto de vista operacional, o abastecimento pode ser considerado um processo que faz parte do Ciclo do Abastecimento de Água (PHILIPPI, 2005).

Os Sistemas de abastecimento de água urbanos – SAA, conforme ilustra a figura 1, são planejados de forma a atender as diferentes necessidades para uso da

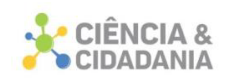

água, bem como utilização doméstica, comercial e industrial. Estes sistemas devem ser suficientes para atender o consumo de água às pressões adequadas, persistindo a qualidade e regularidade do fornecimento às populações (HELLER; PÁDUA, 2010).

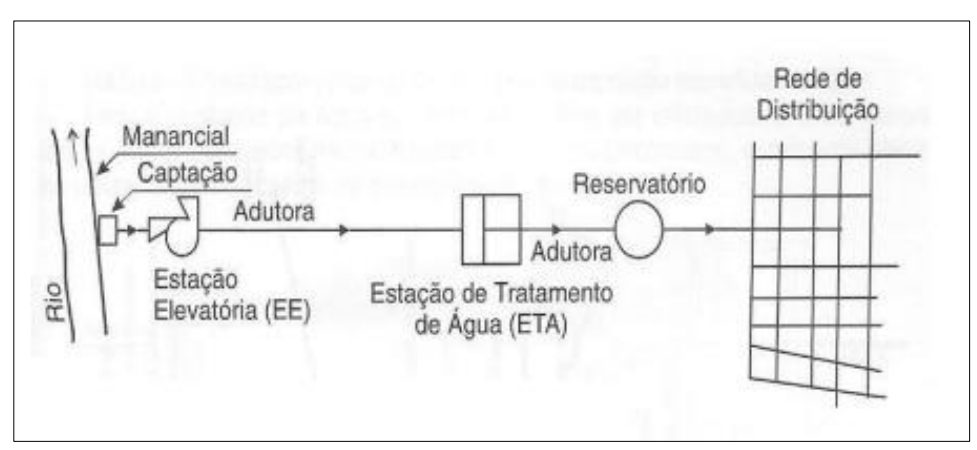

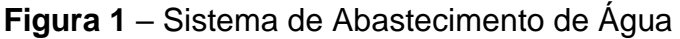

Fonte: TSUTIYA, 2006.

No mesmo contexto, Bezerra e Cheung (2013), complementam que o sistema de abastecimento de água é composto por unidades complementares e subsequentes, as quais fazem com que a água em sua origem superficial e/ou subterrânea, ainda sem potabilidade, chegue a cada ponto de consumo.

Vários fatores podem influenciar na elaboração de um sistema de abastecimento de água, tais como, o porte da cidade, instalações já existentes, as características topográficas do local dentre outros, e devem atentar as diferentes escalas do planejamento (CREDER, 2006).

A ampliação da população urbana nas médias e grandes cidades, associada aos impactos sociais, econômicos e ambientais são temas de diversas pesquisas em decorrência da grande preocupação com a sustentabilidade. Como causa deste desenvolvimento, segundo Heller e Pádua (2010), índices elevados do consumo de água têm sido exibidos, basicamente pelo crescente número populacional e industrial, sem plano organizacional e infraestrutura adequada, da mesma maneira que ocorre o aumento do volume de perdas nos sistemas de abastecimento.

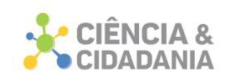

Para Branco (2007), todos deverão ter acesso a serviços que lhes possibilitem ter água para o seu uso doméstico. Para muitos, ter água canalizada no domicílio é um objeto não concretizável a curto, nem talvez a médio prazo. Um acesso mais fácil à água permite que as pessoas tenham mais água para beber, cozinhar e para a sua higiene.

## **Distribuição de água**

Por mais abundante que seja, a água será sempre um recurso escasso e limitado. É um dos mais perigosos paradigmas em que se tem baseado o modelo de desenvolvimento da nossa sociedade: quanto mais temos, mais queremos (BRANCO, 2007).

A distribuição de água é desuniforme em toda a sociedade, seja do alto consumo ou do elevado desperdício, segundo Dias, Martinez e Libanio (2010, p. 156):

> As desigualdades socioeconômicas têm imposto às concessionárias dificuldades na gestão dos sistemas de abastecimento de água. Tais desigualdades acabam por desaguar na desuniformidade espacial da distribuição dos serviços de saneamento no país. Em contexto similar, em diversos centros urbanos brasileiros a população vivencia intermitência no abastecimento de água decorrente do aumento da demanda, com alguma frequência também causada pelo uso irracional do recurso hídrico.

Para Barros e Amin (2008, p.75):

Determinar uma gestão dos recursos hídricos que promova não só a administração, conservação e preservação da água e que lhe permita determinar valor econômico, passa a ser de fundamental importância para que as transações de mercado ocorram sem prejuízo para os consumidores internos, externos e sem desrespeitar a soberania nacional sobre a posse dos recursos. Isso culminará por proporcionar o crescimento e o desenvolvimento do país, pois ao manter a água com qualidade, o Brasil estará apto a entrar competitivamente num mercado, onde os consumidores já desenvolveram sua disposição a pagar pelo recurso para manter seu bem-estar.

Vale ressaltar que a água, por ser um bem econômico, é necessária a cobrança para seu uso. Para Adami e Cunha (2014, p. 98):

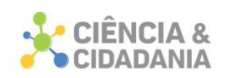

A cobrança pelo uso dos recursos hídricos é o instrumento de gerenciamento destinado a estimular o uso racional destes recursos e gerar recursos financeiros para investimentos na recuperação e preservação da bacia hidrográfica.

Ainda para Barros e Amin (2008, p.75), nesse mesmo contexto, conceituam que:

> É preciso ter o entendimento que a água é vista como um bem, onde o acesso da mesma é de todos. Porém com o aumento da demanda por água, a contaminação oriunda pelo uso inconsciente dos recursos hídricos, o crescimento desorganizado da população tornou o recurso escasso, desenvolvendo assim um sério problema econômico.

Os elevados índices de poluição e a escassez do recurso torna o custo muito alto para obtenção de água potável e de qualidade. Com isto, o preço encarece para a população e faz com que as pessoas se conscientizem, economizado e racionando a água, para que as futuras gerações possam usufruir desse bem (MARTINS, 2001).

Para Philippi (2005), o consumo de água per capita depende de diferentes fatores, como:

> Hábitos higiênicos e culturais das comunidades, índice de micromedição no sistema de abastecimento, instalações e equipamentos hidráulicos e sanitários dos imóveis, controle exercido sobre o consumo, valor da tarifa e subsídios sociais ou políticos, abundância ou escassez de mananciais, índices de industrialização, pressão na rede e ainda diversos outros fatores.

O consumo de água está fortemente ligado ao poder de aquisição, se as condições financeiras são favoráveis, o consumo consequentemente aumenta, ou se o valor para aquisição eleva, o consumo tende a diminuir. Dias, Martinez e Libanio (2010, p. 157) contemplam que:

> 222 A relação entre a renda da população abastecida ou, em outras palavras, o seu poder de compra associado ao valor da tarifa e o consumo de água reverte ao conceito de elasticidade demandapreço. Esse paradigma atesta que, mantidas inalteradas as demais

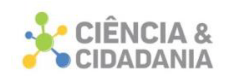

variáveis, a demanda de um determinado bem diminui quando seu preço aumenta.

#### **Procedimentos Metodológicos**

A identificação da quantidade de água consumida pela população nas classes sociais do perímetro urbano de Orleans compreendendo os bairros Centro, Barro Vermelho, Alto Paraná, Cohab, Coloninha, Corridas, Samuel Sandrini e Rio Belo, foi realizada com pesquisa dos dados do Serviço Autônomo Municipal de Água e Esgoto (SAMAE) do município de Orleans, sul de Santa Catarina (figura 2), por meio de relatórios do ano de 2017.

Para identificar a população que reside no perímetro urbano de Orleans, respectivos bairros acima citados, número de domicílios e a renda mensal por domicílio, foi realizada pesquisa no site do Instituto Brasileiro de Geografia e Estatísticas (IBGE, 2017) por setores censitários, no ano de 2017. A definição dos bairros que envolvem o perímetro urbano de Orleans foi pesquisada no Setor de Obras da Prefeitura de Orleans, com a disponibilidade do mapa da limitação do perímetro urbano e sua divisão por bairros.

#### **Resultados e Discussões**

Após a realização da pesquisa nas bases de dados do último Censo Demográfico do Instituto Brasileiro de Geografia e Estatística (IBGE), foram obtidos os valores elencados na tabela 1, referentes à quantidade de habitantes e a quantidade de domicílios existentes.

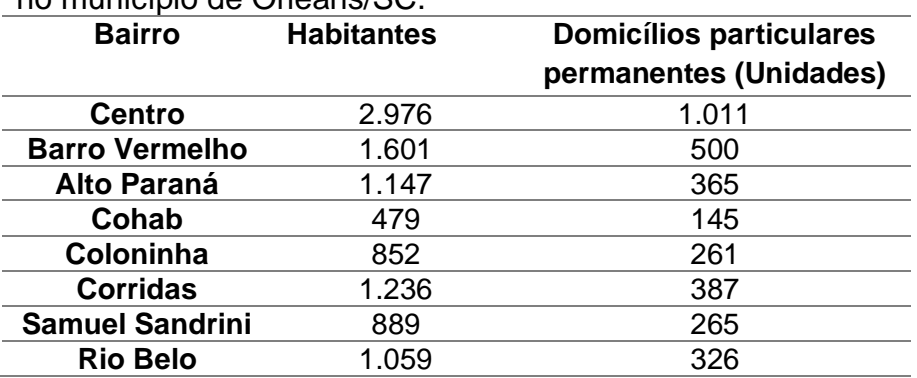

**Tabela 1** – Quantidade de habitantes e domicílios por bairros no perímetro urbano no município de Orleans/SC.

Fonte: IBGE, 2017.

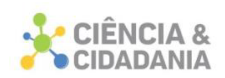

Conforme ilustra a tabela 1, pode-se reconhecer que entre os bairros que se localizam no perímetro urbano do município, o centro concentra mais habitantes e domicílios particulares, característica diferente quando comparamos com o bairro Cohab, que apresenta apenas 16% em relação ao bairro mais populoso.

Na tabela 2 são apresentados os rendimentos médios por domicílio nos bairros do perímetro urbano. Com os dados da renda mensal obtidos e posteriormente, com os dados do consumo de água, foi feita uma correlação para interpretação das diferenças de consumo entre classes sociais.

**Tabela 2** – Valores de rendimentos mensais por domicílio nos bairros do perímetro urbano no município de Orleans/SC

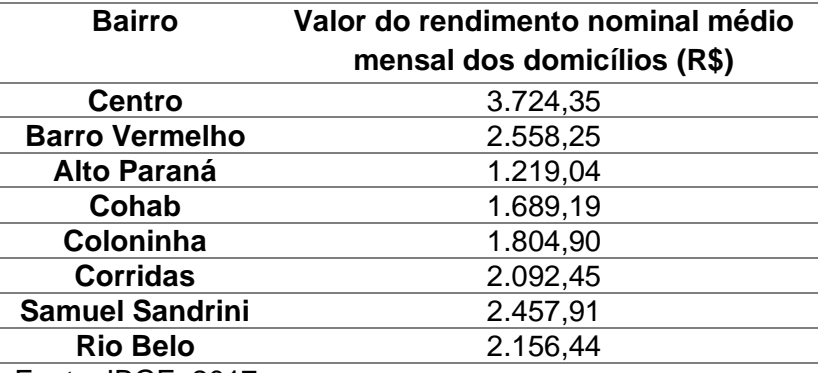

Fonte: IBGE, 2017.

Observando os dados da tabela 2, percebe-se que os bairros com menores valores de rendimentos mensais, por domicílio, são Alto Paraná e Cohab. Com base nisso, é notável a diferença de classe social no perímetro urbano do município. O bairro Alto Paraná, por exemplo, comparado ao bairro Centro, o valor da renda mensal média chega a ser três vezes menor.

A tabela 3 apresenta o consumo médio mensal de água por bairros localizados no município.

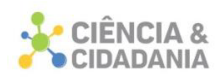

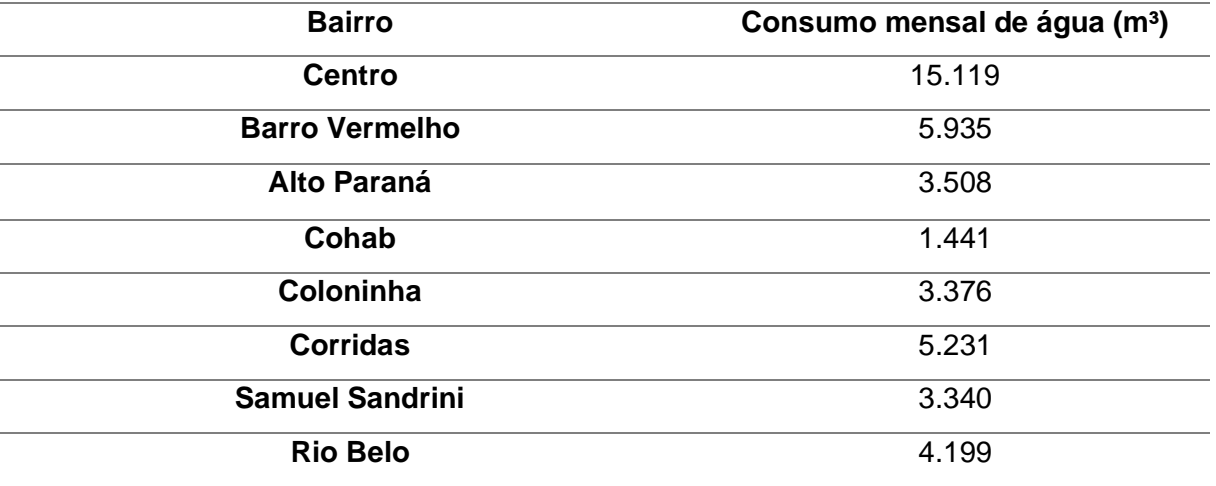

**Tabela 3** – Consumo médio mensal de água por bairros no município de Orleans/SC

Fonte: IBGE, 2017.

Conforme identificado na tabela 3, verifica-se que os maiores valores de consumo estão nos bairros Centro e Barro Vermelho. O bairro Cohab, conforme já mencionado anteriormente como o bairro menos populoso e também, de baixo rendimento médio mensal, apresentou baixo consumo de água.

O gráfico 1 apresenta o indicador do consumo, ou seja, o consumo de água em litros por habitante/mês nos bairros do município.

**Gráfico 1** – Indicador médio mensal de Litros/habitante/mês de água por bairros no município de Orleans/SC.

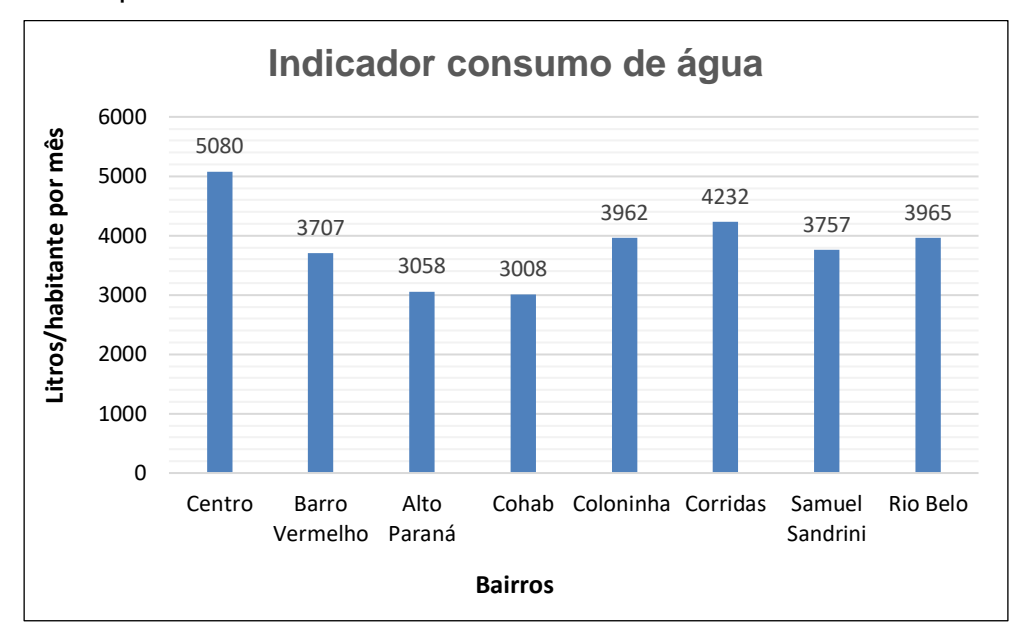

Fonte: SAMAE de Orleans, 2017.

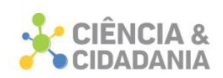

Com base nos dados obtidos referentes à quantidade de habitantes por bairro e o consumo médio mensal por domicílios, constatou-se que nos bairros com classe social mais baixa o consumo de água é menor comparados aos com maiores rendas.

Segundo a SAMAE, são dois mananciais utilizados para captação de água para abastecimento público, sendo no Rio Novo e Rio Laranjeiras. Sobre a outorga de água, o SAMAE de Orleans não possui, tendo apenas o direito de uso.

As pesquisas realizadas, como número de habitantes, total de domicílios, renda mensal por domicílio e consumo mensal de água, permitiram compreender que o consumo de água está intimamente ligado às condições socioeconômicas da população abastecida, pôde-se verificar que nos bairros onde a renda mensal obtida é menor, o consumo de água é menor por habitante. No bairro Centro onde possui 2.976 habitantes o consumo médio mensal é de 15.119 m<sup>3</sup>, ou seja, 5,08 m<sup>3</sup> por habitante e no bairro Alto Paraná com 1.147 habitantes e consumo de 3.508 m<sup>3</sup>, resultando em 3,05 m<sup>3</sup> por munícipe, associando-se a isso, é observado que a renda mensal dos habitantes deste último bairro é de R\$ 1.219,04, sendo inferior quando comparado aos R\$ 3.724,35 do bairro Centro. Sendo assim, fica evidente que as condições financeiras da população não só interferem na aquisição de alimentos, produtos tecnológicos, acessórios, veículos automotores, mas também no consumo de um recurso natural, como a água. Normalmente, os consumidores que apresentam rendas superiores possuem casas/construções maiores, presenças de piscinas, áreas ajardinadas, mais automóveis, e sendo assim, fica evidente um gasto maior de água para higienização/conservação dos mesmos.

## **Considerações Finais**

O consumo de água tratada vai ao encontro de uma série de benefícios para a população, tanto na prevenção de doenças, higiene pessoal, preparação de alimentos, quanto no uso industrial. Para ter acesso à água tratada o consumidor precisa pagar, pois é um recurso que é gerido por órgãos municipais, estaduais ou empresas terceirizadas. Desta forma, o consumidor passa a receber uma água que atenda aos requisitos de potabilidade e qualidade. No município de Orleans esse controle de abastecimento de água é administrado pelo SAMAE.

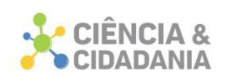

Retornando ao objetivo principal do estudo que era verificar se há diferença de consumo de água nas classes sociais e com o cumprimento dos objetivos específicos, ficaram evidentes as diferenças de classes sociais no perímetro urbano do município de Orleans/SC, sendo possível também, levantar o consumo de água nessas classes sociais e averiguar se há ou não diferença de consumo.

O consumo de água está interligado à questão financeira, visto que os bairros que possuem melhor aquisição de renda consomem mais o recurso hídrico, sendo assim, a resposta ao problema de pesquisa elencado no início deste trabalho é afirmativa.

Como sugestões para futuros trabalhos, seria atrativo realizar um levantamento do consumo em todos os bairros do município, sejam eles urbanos ou rurais, e que tenham acesso à água tratada oriunda do Serviço Autônomo Municipal de Água e Esgoto.

## **Referências**

ADAMI, R. M.; CUNHA, Y. M. **Caderno do educador ambiental das bacias dos rios Araranguá e Urussanga**. Blumenau: FAAVI, 2014.

AGÊNCIA NACIONAL DE ÁGUAS (ANA). **Conjuntura dos recursos hídricos no Brasil 2017**. Brasília: ANA, 2017.

BARROS, F. G. N; AMIN, M. M. Água: Um bem econômico de valor para o Brasil e o mundo. **Revista Brasileira de Gestão e Desenvolvimento Regional**, Taubaté, SP, v. 4, n. 1, p. 75-108, jan-abr/2008. https://docplayer.com.br/66219-Agua-um-bemeconomico-de-valor-para-o-brasil-e-o-mundo-1.html. Acesso em: 20 dez. 2021.

BEZERRA, S. T. M., CHEUNG, P. B. **Perdas de água**: tecnologias de controle. João Pessoa/PB: Editora da UFPB, 2013. 220p.

BRANCO, A. J. C. L**. Novos paradigmas para a gestão da água e dos serviços de água e saneamento**: O Caso de Portugal. 2007. 228f. Dissertação (Mestrado em Ciências e Tecnologias do Ambiente)-Universidade de Lisboa, Lisboa, 2007.

BRASIL. Fundação Nacional de Saúde. **Manual de Saneamento**. 3. ed. Brasília: Fundação Nacional de Saúde, 2004. 408 p.

BRASIL. **Portaria nº 2914, de 12 de dezembro de 2011**: Dispõe sobre os procedimentos de controle e de vigilância da qualidade da água para consumo humano e seu padrão de potabilidade. Brasília: Ministério da Saúde, 2011. Disponível em:

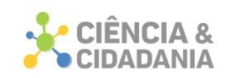

https://bvsms.saude.gov.br/bvs/saudelegis/gm/2011/prt2914\_12\_12\_2011.html. Acesso em: 12 dez. 2021.

CREDER, H. **Instalações Hidráulicas e Sanitárias**. 6 ed. Rio de Janeiro: LTC, 2006.

DIAS, David Montero; MARTINEZ, Carlos Barreira; LIBANIO, Marcelo. Avaliação do impacto da variação da renda no consumo domiciliar de água. **Eng. Sanit. Ambient.**, Rio de Janeiro , v. 15, n. 2, p. 155-166, jun. 2010. Disponível em: <http://www.scielo.br/scielo.php?script=sci\_arttext&pid=S1413- 41522010000200008&lng=en&nrm=iso>. Acesso em: 27 jul. 2018.

HELLER, L.; PÁDUA, V. L. **Abastecimento de água para consumo humano**. Belo Horizonte – MG: Editora UFMG, 2010.

IBGE – Instituto Brasileiro De Geografia e Estatística. **IBGE Cidades – Orleans,** 2017. Disponível em: https://cidades.ibge.gov.br/brasil/sc/riofortuna/panorama. Acesso em: 14 ago. 2017.

LORENZZONI, G. C. **A água como valor econômico e o Brasil no mercado de água mineral**. 2005. 57f. Monografia (Mestrado em Ciências Econômicas) - Universidade Federal de Santa Catarina, Florianópolis, 2005.

MARTINS, R.C. Agricultura, gestão dos recursos hídricos e desenvolvimento rural: a convergência necessária. *In*: FELICIDADE, N.; MARTINS, R.C.; LEME, A. A. **Uso e gestão dos recursos hídricos no Brasil**. São Carlos: Rima, 2001.

PHILIPPI JR, A. – **Saneamento, saúde e ambiente**: fundamentos para um desenvolvimento sustentável. Barueri, São Paulo: Manole, 2005. REZENDE, S. L.; HELLER, L. **O Saneamento no Brasil: Políticas e Interfaces**. 2 ed. Belo Horizonte: UFMG, 2008.

RICHTER, C. A. **Água**: métodos e tecnologia de tratamento. São Paulo: Editora Blucher/Hemfibra, 2009.

SAMAE – Serviço Autônomo Municipal de Água e Esgoto de Orleans/SC. **Consumo de água municipal**. Disponível em: [http://www.samaeorleans.sc.gov.br/2016/.](http://www.samaeorleans.sc.gov.br/2016/) Acesso em: 19 jul. 2018.

SILVA, Sara Ramos da. **O papel do sujeito em relação à água de consumo humano**: Um estudo na cidade de Vitória-ES. 2007. 285 f. Tese (Doutorado em Saneamento, Meio Ambiente e Recursos Hídricos)-Universidade Federal de Minas Gerais, Belo Horizonte, 2007.

TSUTIYA, M. T. **Abastecimento de Água**. 3 ed. São Paulo: Departamento de Engenharia Hidráulica e Sanitária da Escola Politécnica da Universidade de São Paulo, 2006.

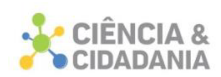

TUNDISI, J. G. O Futuro dos Recursos: Recursos Hídricos. **MultiCiência**: Revista Interdisciplinar dos Centros e Núcleos da UNICAMP, São Carlos, v. 1, p. 1 – 15, 2003.

### **Dados para contato:**

- **Autor:** Bruno De Pellegrin Coan
- **E-mail:** brunocoan@gmail.com

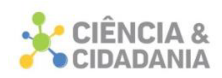

## **PROPOSTA DE IMPLANTAÇÃO DA FERRAMENTA 5S EM UMA FÁBRICA DE ARTEFATOS DE CIMENTO**

## **Engenharia e Tecnologia**

Artigo Original

## **Samuel Marcolino de Souza<sup>1</sup> ; Berto Varmeling<sup>2</sup> ; Vanessa Back Elizeu<sup>3</sup> ; Camila Lopes<sup>1</sup> ; Glaucea Warmeling Duarte<sup>1</sup>**

<sup>1-5</sup>. Centro Universitário Barriga Verde - Unibave

**Resumo:** Com o crescimento do mercado atual, a concorrência e outros fatores que interferem no desempenho das organizações, a busca pela qualidade e bom atendimento ao cliente se tornou um desafio. Nessa busca, empresas utilizam ferramentas e métodos para promover melhorias continuas. Neste contexto, o presente artigo tem como objetivo desenvolver uma proposta de implantação da ferramenta 5S em uma empresa de artefatos de cimento, visando o ganho de eficiência operacional e um ambiente de trabalho agradável. Para desenvolvimento do projeto de implantação foi desenvolvida uma avaliação da situação atual da empresa e elaborado um plano de ações que contemplasse os conceitos da metodologia 5S. Os dados foram coletados a partir de visitas *in loco*, com o objetivo de desenvolver um projeto de implantação do 5S. A implantação do programa 5S apesar de ser um método inicial de gestão da qualidade, trará muitos benefícios a empresa em vários aspectos, tanto no espaço físico, produtivo como também no clima organizacional, servindo de base para um futuro programa de qualidade na empresa.

**Palavras-chave:** Artefatos de cimento. Gestão da qualidade. Ferramenta 5S.

## **PROPOSAL FOR IMPLEMENTATION OF 5S TOOL IN A CEMENT FACTORY**

**Abstract:** With the growth of the current market, competition and other factors that affect the performance of organizations, the search for quality and good customer service has become a challenge. In this quest, companies use tools and methods to promote continuous improvement. In this context, this article aims to develop a proposal for the implementation of the 5S tool in a cement artifacts company, aiming to gain operational efficiency and a pleasant working environment. To develop the implementation project, an assessment of the company's current situation was developed, and an action plan was drawn up that included the concepts of the 5S methodology. Data were collected from on-site visits, with the aim of developing a

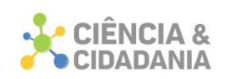

project to implement the 5S. The implementation of the 5S program, despite being an initial method of quality management, will bring many benefits to the company in several aspects, both in the physical and productive space as well as in the organizational climate, serving as the basis for a future quality program in the company.

**Keywords:** Cement Artifacts. Quality management. Tool 5S.

## **Introdução**

Devido à grande concorrência existente, para conseguir se manter no mercado, as empresas tendem a reduzir seus custos por meio da melhoria nos seus processos, organização do trabalho e planejamento de execução das atividades (GUIMARÃES; GIROLDO; KRUGER, 2006). Isso pode ser verificado em todas as áreas da indústria, bem como no setor da construção civil.

As empresas tendem a estar cada vez mais voltadas ao desenvolvimento de produtos que satisfaçam as necessidades de seus clientes (FAGUNDES *et al*. 2014), oferecendo um produto que possa suprir suas carências, que são identificadas como requisitos de qualidade a serem atendidos (REIS *et al*., 2017).

Segundo Mendonça, Pinheiro e Hora (2010), a gestão da qualidade não é mais apenas um diferencial, é uma necessidade para toda empresa conseguir se manter no mercado, com produtos de qualidade, reduzindo seus custos na execução e produção, de modo a se tornar cada vez mais eficiente e eficaz.

Quando não se considera a implantação de um sistema de gestão da qualidade em uma empresa, o surgimento dos erros é eminente, contribuindo para retrabalhos, perdas de materiais, ociosidade dos colaboradores, atrasos no cronograma, deixando evidente a falta de controle do processo produtivo, além de perder a confiabilidade de seus clientes por comprometer a imagem da empresa (GUIMARÃES; GIROLDO; KRUGER 2006).

Existem diversas ferramentas para a gestão da qualidade em empresas, sendo uma das mais conhecidas e difundidas, a metodologia 5S. Essa metodologia é de fácil compreensão e possui a capacidade de apresentar resultados expressivos. O seu nome faz referência a cinco palavras japonesas: *Seiri, Seiton, Seisou, Seiketsu e Shitsuke* que foram traduzidas para o português em forma de Sensos: Senso de utilização, Senso de organização, Senso de limpeza, Senso de

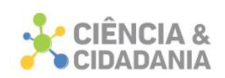

padronização e Senso de disciplina. Esta metodologia pode trazer grandes resultados para a empresa, pois, o programa visa estabelecer um ambiente de trabalho agradável, organizado e limpo, com a capacidade de promover nos colaboradores a conscientização, disciplina e atendimento aos padrões (GOMES *et al*., 1998).

Assim, com base no que foi exposto o objeto de análise deste trabalho é a uma fábrica de produção de artefatos de cimento, que atua no mercado desde 1986, com localização da sede no centro de Gravatal – SC. A fábrica, atualmente, conta com dezenove funcionários e é responsável por abastecer três lojas próprias da empresa, como também materiais de construção da região, obras da prefeitura com licitação e compras avulsas por clientes particulares.

Após visitas sucessivas e levantamento da real situação da fábrica, no que se refere à gestão da qualidade e no processo de controle na produção foi constado que a ela não possui implantação de nenhum programa de gestão de qualidade, executando apenas testes de controle de qualidade no produto final para averiguar a resistência à compressão dos mesmos. Deste modo, evidenciou-se que durante o processo de produção, há ineficiência no aproveitamento do espaço, tempo ocioso, riscos aos colaboradores, retrabalhos, movimentação desnecessárias, entre outras. Os itens mencionados podem ocasionar prejuízos ou custos desnecessários tornando o processo ineficiente e ineficaz.

Expostos os pontos vulneráveis e associando-os com os conceitos de gestão de qualidade estudados e com maior domínio, a decisão de aplicar a ferramenta 5S que engloba todas as características iniciais de gestão da qualidade foi tomada como a melhor opção para a Fábrica introduzir-se em gestão da qualidade, possibilitando futuramente a busca por implantações com certificados.

Assim, o objetivo deste artigo é analisar uma proposta para implantação da ferramenta 5S da gestão da qualidade para a empresa mencionada e, para isso, serão seguidos os seguintes objetivos específicos: análise da situação atual da empresa com foco nos 5 sensos; desenvolvimento do projeto de atualização de *layout* com foco no 5S; desenvolvimento de metodologia para implantação do 5S; desenvolvimento de mecanismo de controle e acompanhamento do programa 5S.

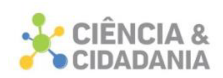

## **Procedimentos Metodológicos**

Essa pesquisa pode ser classificada quanto à sua natureza como pesquisa aplicada, pois, proporciona a reestruturação do layout da empresa e a resolução de problemas por meio da prática e implantação do programa (TRIPP, 2005). Quanto à forma de abordagem, esta pesquisa classifica-se como qualitativa, salientada por aprender a totalidade no contexto, o fenômeno que estão vivenciando mediante a aspectos dinâmicos, holísticos e individuais (GODOY, 1995).

Os seus objetivos são de uma pesquisa exploratória assegurado no fato de propiciar maior familiaridade com o problema apresentado (GERHARDT; SILVEIRA, 2009).

Quanto aos procedimentos utilizados para o seu desenvolvimento, esta pesquisa é classificada como estudo de caso, em razão de que a pesquisa se caracteriza pela utilização de planejamento, técnicas de coleta e também análise de dados (DOOLEY, 2002).

A empresa em estudo é uma fábrica de artefatos de cimento que conta com dezenove funcionários na área de produção, e produz diversos produtos, sendo os principais a lajota sextavada, vigota, vigota treliçada e blocos.

O processo de produção varia, dependendo do produto desenvolvido. No caso da vigota T, vigota treliçada e demais produtos o processo é manual, com uso de betoneiras para realizar a mistura do concreto e adensado manualmente. Para os produtos lajota sextavada, paver e blocos o processo é automatizado, com uso de uma vibro prensa.

O controle da qualidade das peças é realizado por teste de compressão em amostras retiradas, periodicamente, de lotes produzidos.

O planejamento da produção é feito diariamente, baseado em observações do estoque da fábrica, não existindo um padrão a ser seguido.

A coleta de dados para avaliação atual da empresa foi realizada por meio de auditorias e registros fotográficos, realizados pelo autor, em dias aleatórios sem aviso prévio aos funcionários, com objetivo de obter uma avaliação, sem interferências, não ocorrendo devida organização prévia do local, obtendo dados verídicos da real situação da empresa. A auditoria realizada pelo autor é apresentada pela sua avaliação e registro de imagens.

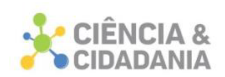

Para a proposta de implantação da metodologia 5S foram seguidos alguns passos, detalhados a seguir, em função de cada senso:

- Senso de utilização: avaliação das ferramentas e materiais que ficam próximos aos postos de trabalho, diferenciando o que é útil do desnecessário, podendo então realizar o descarte de materiais e encontrar locais adequados para equipamentos obsoletos. Levando em consideração que, quanto mais organizado for o local de trabalho, mais produtivo se tornará. Segundo Ribeiro (1994), para maior aproveitamento são adotados alguns procedimentos: analisar o local; avaliar itens necessários para o desenvolvimento do trabalho; separar o desnecessário e fazer descarte; encontrar locais adequados para guardar o que não é utilizado diariamente.
- Senso de organização: organização dos recursos de maneira lógica e com um padrão, a fim de obter uma comunicação de acesso rápido. Devem ser seguidas as seguintes etapas: separação dos materiais e equipamentos em função da sua utilização e do processo produtivo utilizado; definição do *layout* de cada espaço; identificação de todos os setores.
- Senso de limpeza: considerados os aspectos de limpeza e higiene do meio produtivo e também dos equipamentos e materiais ali presentes. Neste senso deverão ser identificados os possíveis causadores de sujidades no processo, além de identificação de pontos para coleta de resíduos, lixos e descartes do processo.
- Senso de padronização: desenvolvimento de um processo para a padronização das atividades desenvolvidas, deste modo os erros se tornam mais visíveis, proporcionando uma melhor identificação, caso ocorram, também um melhor aproveitamento do tempo. Neste senso deve se fazer o mapeamento dos processos; identificação de atividades desnecessárias; desenvolvimento de fluxogramas,
- Senso de disciplina: Com o objetivo de desenvolver a disciplina espontânea por parte das pessoas na realização de suas tarefas e comportamento, frente aos padrões exigidos em âmbito pessoal e organizacional, desenvolvem-se propostas de atividades práticas para evidenciar o vínculo dos funcionários com a implantação do programa 5S. Além disso, neste senso faz-se um

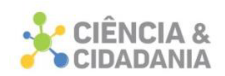

*Check List* para ser aplicado, periodicamente, nos setores, verificando o nível de implantação e de assiduidade aos quesitos do 5S.

#### **Resultados e Discussão**

#### *Análise da situação atual da empresa*

As auditorias realizadas foram fundamentadas para analisar a situação atual da empresa e seus pontos que estão comprometidos, com foco em três dimensões básicas: física (Layout), Intelectual (Realização de Tarefas) e Social (Relacionamentos e Ações), comumente envolvidas na implantação da metodologia 5S.

A empresa possui uma área total de 3.811,53 m² e 1.665,24 m² de área construída. A área externa é atualmente destinada ao estoque de produtos, circulação da empilhadeira e circulação de veículos para carga e descarga, ou seja, deslocamento dos produtos, saída de produtos e reabastecimento de matéria prima, conforme apresenta a Figura 1.

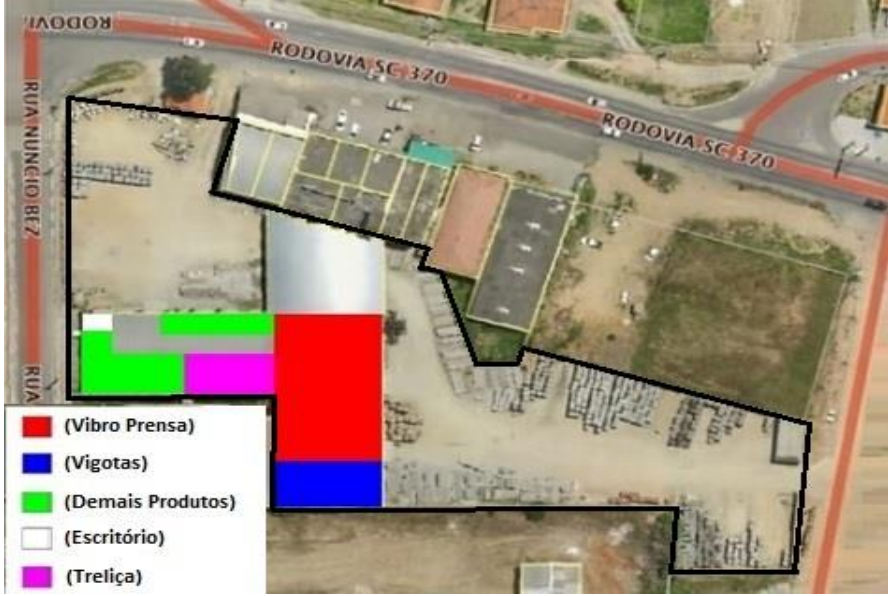

**Figura 1 -** Vista superior da fábrica de artefatos cimentícios.

Na estrutura construída fica um escritório com 21 m² para atendimento de clientes e um banheiro (Branco), acima do escritório no segundo pavimento existe

Fonte: Google Earth (2019)

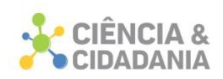

um mezanino com 90 m² onde são alocados equipamentos que não estão em uso constante no processo produtivo. No galpão acontece a produção dos artefatos de cimento, no qual existe uma área de 158 m² do setor responsável pela produção de treliças (Púrpura) e 295 m² o setor responsável por vigotas (Azul). Este setor com 630 m² (Vermelho) possui um banheiro e é o setor que produz, por meio da vibro prensa fazendo uso de moldes conforme o produto que desejam produzir, (Verde) setor com 333 m² que produz os demais produtos de forma manual com auxílio de moldes e formas.

Um dos primeiros erros encontrados é a falta de identificação do tipo e local correto de disposição dos produtos no estoque, que pode ocasionar o envio de produtos incorretos ao cliente e dificultar o controle de estoque, conforme apresentado na Figura 2 (A e B). Além disso, um outro problema é a falta de padronização no empilhamento dos produtos no *pallet*, ocasionando falta de controle da quantidade de produtos.

**Figura 2 – (A)** Produtos sem identificação de categoria e suas dimensões, mas com identificação de quantidades diferentes. **(B)** Produtos com identificação tamanhos de difícil legibilidade.

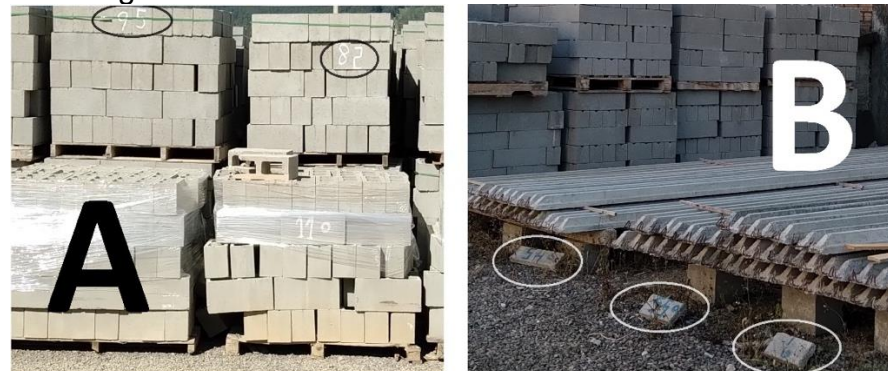

Fonte: Autores (2020)

No decorrer do acompanhamento das atividades e auditorias na fábrica, houve registros de atraso e paralisação da produção por não acompanhamento da solicitação de matéria prima, sendo elas: ferro, areia, brita, cimento, aditivos etc. Também houve imprevistos quanto à prensa automatizada, que necessitou ser parada para reparos quando danificada ou por necessidade de manutenção. Esses intervalos de tempos ociosos eram aproveitados para realização de demais

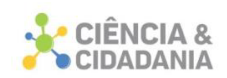

atividades, tais como: reabastecer os estoques, retirando do galpão (área de secagem e cura) e alocando na área externa da fábrica.

A empresa tem um mecânico industrial que realiza as manutenções e reparos nos equipamentos da fábrica, diminuindo atrasos por demanda de agendamento ou atendimento sem agendamento com extrema urgência.

Durante o processo de auditória foram presenciadas mudanças do local de produção das treliças, que ficava próximo à produção das vigotas, ambos produtos que demandam espaço para a produção e, no caso da treliça, a alocação do produto em estoque para corte, percebendo-se a necessidade de um espaço próprio para a produção de treliças devido ao seu tamanho.

Na avaliação de estoque, devido à diversidade de produtos, percebe-se a necessidade de um sistema de maior controle e estudo de estoque mínimo, pois, foi observada a diminuição gradativa do estoque, sem reposição do produto, o que pode ocasionar a falta ou estoque excessivo dos mesmos. Um outro ponto no estoque que chama a atenção é a disposição de produtos de forma aleatória, sem separação por grupos ou categorias. Também foram presenciados produtos quebrados ou com defeitos no estoque e que continuaram lá por meses, desorganização dos produtos nos *pallets* que facilmente poderiam ser resolvidos.

O terreno onde está disposto o estoque, é irregular em algumas áreas, e levando em consideração que os pallets ficam expostos ao tempo, favorece-se a deterioração da madeira, danificando os produtos e expondo os funcionários a um risco de acidente de trabalho.

A Figura 3(A) evidencia o baixo estoque de vigotas do tamanho de 3,5 metros, a Figura 3(B) apresenta pallets de pavers que deterioraram e romperam, ocasionando a inclinação dos produtos, o que compromete a segurança dos colaboradores.

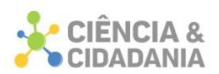

**Figura 3 – (A)** Produtos abaixo do estoque mínimo **(B)** Produtos apresentando riscos aos funcionários

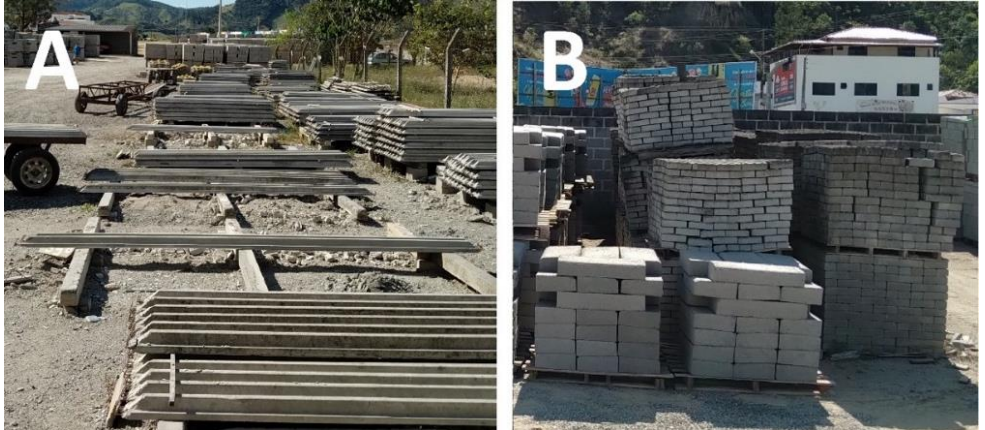

Fonte: Autores (2020)

No quesito segurança, os funcionários possuem seus EPI´s mas fazem uso apenas em situações que fornecem um risco eminente, desprezando a sua segurança em atividades mais simples e com risco baixo. Todos colaboradores recebem máscara respiratória prevenindo a poeira e demais agentes agressivos respiratórios; par de luva de couro para manusear peças e realizar atividades que apresentam algum tipo de risco; protetor auricular evitando a perturbação sonora de equipamentos como a vibro prensa, empilhadeira, serra de corte de aço, etc.; par de botas de couro para a proteção dos pés contra materiais que podem cair ou esmagar. Os demais EPI's são fornecidos para atividades distintas como no caso dos óculos de proteção ou máscara facial são fornecidos para atividades de manutenção de equipamentos ou realização de soldas, protetores auriculares tipo fone para motorista da empilhadeira e equipe responsável pela operação da vibro prensa e serra corte de aço.

## *Alteração do Layout da empresa*

Para que a empresa consiga implantar melhorias em seu processo, deve repensar seu layout atual para ter um melhor arranjo na sua estrutura, repensando as atividades que ali são executadas e também no armazenamento de produtos e insumos.

No caso da irregularidade do terreno, que dificulta a locomoção da empilhadeira e caminhões e também o assentamento dos pallets, é necessário que se a faça a regularização do solo na área destinada à estocagem dos produtos e

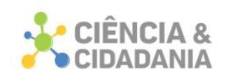

aplique um sistema de drenagem para não ocorrer acúmulo de água em locais indesejáveis.

No *layout* da empresa se considera as áreas dos galpões para a produção e armazenamento de matéria prima e transporte dos mesmos, enquanto a área externa é destinada a estoque de produtos, carga e descarga, descarte de materiais obsoletos.

Para uma melhor organização e otimização de espaço é necessário desenvolver uma padronização do estoque, que visa sanar irregularidades apresentadas, como a identificação do produto e suas especificações, a padronização da quantidade nos pallets, a forma de amarração dos produtos nos pallets e a quantidade mínima e máxima no estoque.

Os pallets possuem dimensões de 1,00 por 1,20 metros enquanto a sua altura máxima é estipulada à 1,00 metro, assim a padronização se assemelha a aproximadamente 1,2 m<sup>3</sup> do produto. Por conta da movimentação dos pallets, a alocação das peças deve ser organizada para que ocorra o travamento dos produtos sobre ela, esse travamento é obtido quando a junção de duas peças se sobrepõe a uma superior que fique sobre a extremidade de ambas como mostra a Figura 4 (A-B). É importante salientar que a quantidade de produtos por pallets, bem com o travamento dos mesmos, varia de produto para produto, sendo necessária a avaliação de cada um individualmente.

A principal atividade da empresa é a fabricação de artefatos de cimento, tendo como matéria prima a fabricação de concreto para moldar em peças de sua necessidade. A matéria prima para a fabricação da massa de concreto é a junção de areia fina, areia grossa, brita, cimento e aditivos, além da adição de barras de aço em peças de concreto armado. O estoque de matéria prima é alocado em pallets ou delimitado por caixarias. A Tabela 1 apresenta a padronização da quantidade de matéria prima, seu estoque mínimo (Min) e máximo (Max), quantidade por pallet ou caixaria (QP/C), que foi calculada com base no reabastecimento de cada matéria prima. Por exemplo, quando a entrega é feita por caminhões, a carga é aproximadamente de 7 m<sup>3</sup> e o pedido é feito quando o estoque de matéria prima está aproximadamente com 30%, ou seja, 2 m<sup>3</sup>.

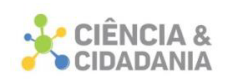

**Figura 4 - (A)** Esquema de travamento com a representação de ação de cargas e (B) – Esquema de travamento de Blocos Maciços 15x20x50cm – Pallet com 70 unidades.

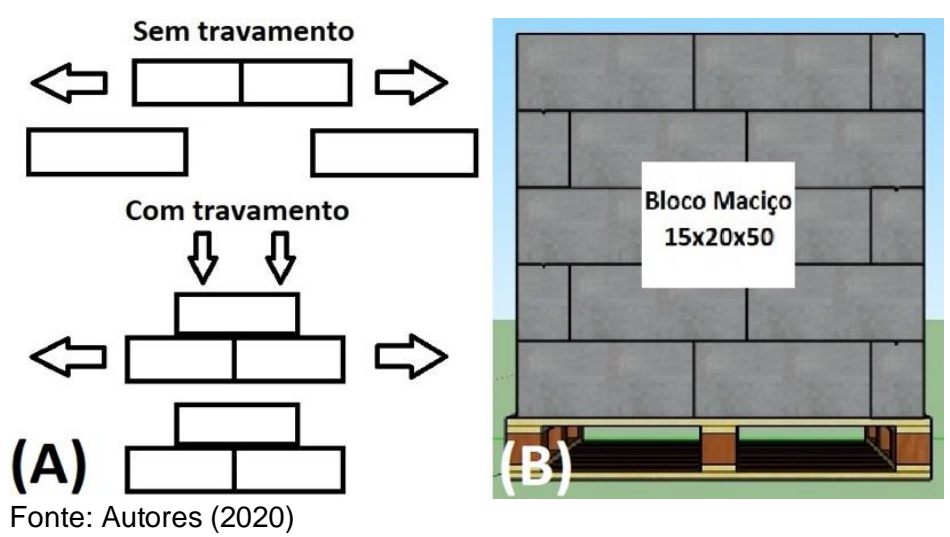

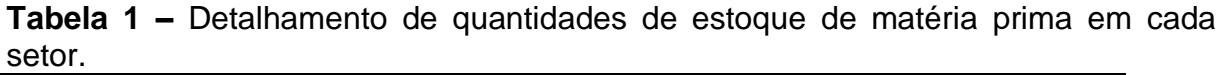

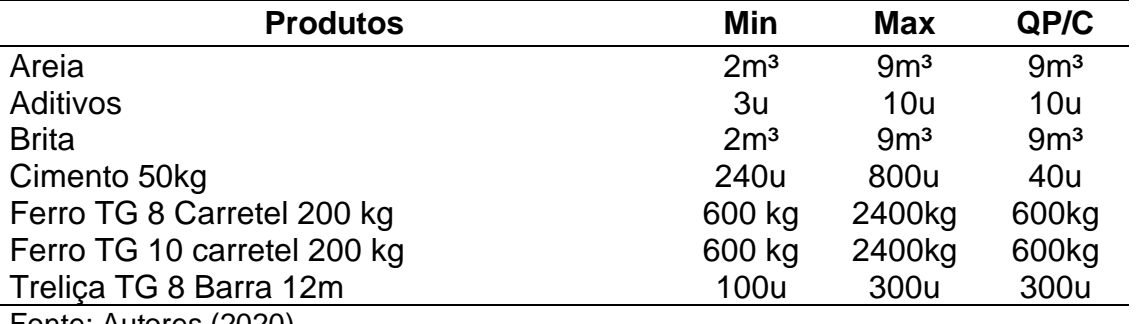

Fonte: Autores (2020)

A padronização do estoque de produtos leva em conta diversos fatores, mas principalmente a procura pelo produto, com isso, os estoques são baseados principalmente no histórico de vendas, suscetivelmente a procura, majoração pelo espaço disponível para estoque e tempo de produção. Assim, foi feito um levantamento de estoque máximo e para estoque mínimo é aproximadamente 30% do estoque máximo. A Tabela 2 apresenta a padronização dos blocos, com informações sobre estoque mínimo (Min) e máximo (Max), quantidade por pallet (QP), unidade (u), metro (m) e metro quadrado (m²). É importante salientar que essa padronização foi seguida para todos os outros produtos, dentre eles, pavers, vigotas, etc.

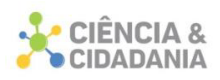

| <b>Produtos</b>                                  | Min   | Max   | QP   |
|--------------------------------------------------|-------|-------|------|
| Bloco macico (13x15x50cm)                        | 2000u | 6000u | 114u |
| Bloco macico (15x20x50cm)                        | 2000u | 6000u | 70u  |
| Bloco maciço (20x20x50cm)                        | 2000u | 6000u | 60u  |
| Bloco tijolo (09x19x39cm)                        | 2000u | 6000u | 165u |
| Bloco tijolo (14x19x39cm)                        | 2000u | 6000u | 101u |
| Bloco tijolo (19x19x39cm)                        | 2000u | 6000u | 75u  |
| $\Gamma$ $\Lambda$ $\Lambda$ $\Lambda$ $\Lambda$ |       |       |      |

**Tabela 2 –** Detalhamento de quantidades de estoque por produto.

Fonte: Autores (2020)

Os produtos após sua moldagem, quando alcançam resistência são destinados ao estoque na área externa, exceto a treliças que permanecem em estoque no seu local de produção para seu corte, conforme solicitação de comprimento do cliente. Os estoques de produtos na área externa são padronizados conforme o *layout* ideal para a empresa (Figura 6), em que cada produto tem seu local correto de armazenamento, assim como produtos não conformes, após passarem por avaliação se destinam a um espaço de promoção ou descarte.

Os descartes (lixo, produtos defeituosos e pallets quebrados) também possuem um local fixo de armazenamento, para que possam ser posteriormente destinados corretamente, conforme mostra a Figura 5.

## *Metodologia para implantação do 5S*

A implantação do programa 5S na indústria de artefato de cimento envolve todos os setores, desde o administrativo até o setor de produção, para melhor aplicação e adaptação do programa na empresa, a implantação será dividida em três etapas sendo estas a preparação, implantação e controle.

1°etapa: Preparação. Apresentação explicativa sobre o programa 5S aos funcionários envolvidos mostrando os objetivos, forma de implantação e seus benefícios, buscando a motivação e engajamento de todos nesse processo e a capacitação de funcionários.

2° etapa: Implantação. Elaborar o plano de ação e implantação de cada senso. Definindo suas estratégias e metas para melhor solidificação do programa. *Senso de utilização*

Neste senso a implantação terá seu foco em diferenciar no ambiente de trabalho o que realmente é necessário do desnecessário, a partir dessa informação

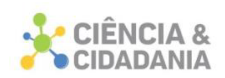

o que for necessário separar por uso frequente e periódico. O que for considerado de uso frequente deve ficar próximo ao local de uso e o que for de uso periódico é armazenado em um depósito, evitando que o ambiente de trabalho fique obstruído e dificulte o desenvolvimento das atividades diárias, enquanto o que for considerado desnecessário deve ser guardado ou descartado.

O setor de treliças nas etapas de produção, desde fazer a massa de concreto até seu corte, usa dos seguintes materiais e equipamentos: duas pás, dois baldes dosadores, uma betoneira, matéria prima, carrinho de mão para transporte das massas, formas, desmoldante, dois rodos niveladores, espaçadores, serra corte.

O setor de vigotas nas etapas de produção usa: duas pás, dois baldes dosadores, uma betoneira, matéria prima, um carrinho de mão, as formas, que já possuem o dimensionamento do tamanho desejado, barras de ferro cortadas na dimensão específica do tamanho que está sendo feito, desmoldante para espalhar a massa, dois rodos niveladores. As barras de aço vêm em rolos e, antes da utilização, passam por máquina de desenrolar e cortar, assim são aplicados os espaçadores, garantindo o cobrimento da armadura.

O setor de fabricação de peças menores possui à sua disposição, duas pás, um balde, uma concha para concreto, dois baldes dosadores, uma betoneira e a matéria prima, que fica compartilhada com o setor das treliças. Neste caso, são usadas as formas apropriadas que ficam guardadas no mezanino, quando não estão em uso.

O Setor que utiliza a Vibro Prensa tem à disposição: duas pás, dois baldes dosadores, a matéria prima e aditivos. Após a produção, as peças são alocadas em prateleiras e, posteriormente, deixadas no galpão por um determinado prazo para logo serem estocadas na área externa.

O Setor de estoque deve retirar as peças danificadas não comercializáveis, equipamentos e materiais em desuso.

#### *Senso de organização*

Neste senso, a implantação terá ação sobre os meios de organizar o ambiente fabril, desde a sua produção ao estoque na área externa. O foco é
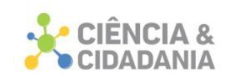

sistematização do ambiente de uma forma lógica e com padrão, obtendo acesso rápido.

Para todos os setores, exceto Vibro Prensa, a produção da massa de concreto segue padronizada conforme especificações, betoneira ficará em frente à matéria prima e ao seu lado terá à disposição ferramentas utilizadas.

No setor das treliças as formas de doze metros de comprimento já devem estar dispostas a receber a massa, devidamente justapostas e niveladas, lado a lado, de dez em dez, o acesso para adicionar a massa nas formas é com uso de uma rampa para o carrinho de mão. Após o tempo de cura, elas sobrepostas uma sobre a outra, com limite de no máximo 100 unidades, conforme são realizados os pedidos, a equipe busca a ferramenta de serra corte no depósito para cortar conforme as dimensões solicitadas pelos clientes, após o corte a ferramenta utilizada deve ser guardada e os produtos são alocadas em pallets, amarrados e a empilhadeira leva para o caminhão de entrega.

No setor das Vigotas as formas são dimensionadas no comprimento desejado com limite de seis metros, justapostas e niveladas lado a lado de dez em dez, o acesso para adicionar a massa nas formas é com uso de uma rampa para o carrinho de mão, conforme é despejada é espalhado e nivelado com dois rodos específicos para esta função. Após o tempo de cura elas são colocadas sobre o carrinho de transporte e levadas ao estoque.

O setor de fabricação de peças em pequenas quantidades e diversas formas primeiramente deve analisar o que vai produzir, devido à quantidade de formas disponíveis para o seu setor, as formas ficam à disposição no estoque, exceto para fabricação de tubos em geral, pois são pesadas para a locomoção constante, assim, não sobrecarrega o setor com formas que não estão sendo utilizadas no momento. A locomoção da massa até o local da produção é por meio de carrinho de mão, para lançamento do concreto nas formas, devido a forma ter dimensões e formas variadas deve se tomar cuidado e ser colocada aos poucos, com auxílio de balde e concha para concreto, após a cura, as peças são alocadas em pallets e a empilhadeira se encarrega de levar para o estoque.

O Setor que utiliza a Vibro Prensa tem ela como centralização dos processos produtivos do seu setor onde tudo que é necessário na produção deve estar nas

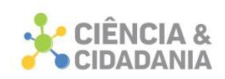

suas proximidades. A matéria prima se localiza ao lado onde é a capitação do equipamento para realizar a massa de concreto, junto encontram-se as pás e os baldes dosadores, a matéria prima é colocada no compartimento e em seguida a Vibro Prensa recolhe para o misturador onde são adicionados aditivos e água, conforme a programação desejada. Na parte traseira do equipamento é o local onde são inseridas e estocadas as chapas para os moldes, posteriormente a matéria prima é misturada e prensada sobre a chapa, usando uma forma do produto desejado. Conforme o produto fica pronto, ele é transportado para o deposito por meio da empilhadeira e lá permanece por tempo de cura, sendo posteriormente retirado das prateleiras e empilhado em pallets. A empilhadeira é responsável pelo transporte do pallet de artefatos de cimento.

Na área externa, Figura 5, fica estabelecida uma via com entrada e saída, ao longo dela é o local de carga e descarga de produtos e matérias primas. A fábrica consta com estacionamento destinado aos clientes, em frente ao setor administrativo, e tem acesso pela via lateral que dá acesso à entrada de carga e descarga. Na saída da fábrica ficam à disposição as lixeiras de coleta seletiva e uma caçamba para descarte de matérias em geral. O armazenamento dos produtos segue separado por grupo de classificação e em ordem crescente (da esquerda para direita) de tamanho quando do mesmo grupo. Os produtos na área externa ficaram com placas de identificação do produto e suas características que o definem, também terão no chão a marcação de estoque mínimo e máximo facilitando o controle do estoque tornando visual.

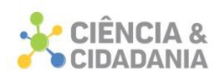

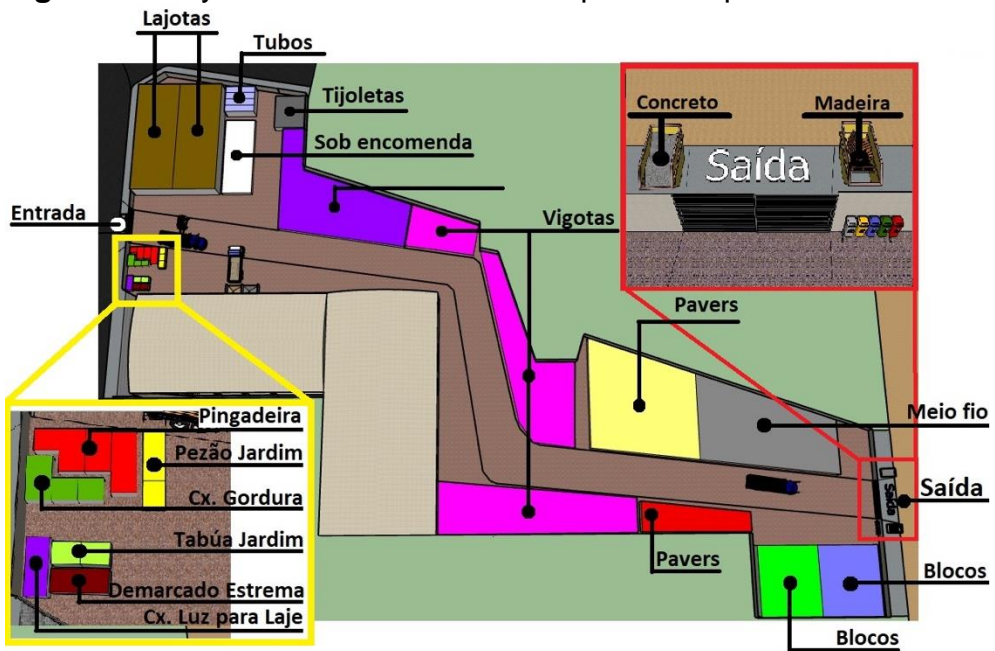

**Figura 5 –** Layout ideal da área externa para a empresa.

Fonte: Autores (2020)

#### *Senso de limpeza*

O Senso de limpeza tem seu foco como o próprio nome já diz na limpeza do ambiente fabril, este senso na sua implantação segue padronizado para todos os setores com o mesmo objetivo, eliminar as sujidades e promover o correto descarte desses resíduos.

A limpeza é feita ao final de expediente pelos colaboradores do setor. O principal objetivo é alcançar a colaboração dos funcionários para que fiquem atentos e identifiquem as sujidades do ambiente, proporcionando a conscientização do descarte correto dos resíduos, conforme sua separação seletiva. A eliminação das sujidades na produção de artefatos de cimento não terá sua excelência em 100% devido ao trabalho ser em área aberta e utilizar equipamentos e matéria-prima que causam poeira constante.

## *Senso de padronização*

Após todo desenvolvimento dos sensos mencionados e as etapas de produção pré-estabelecidas, a intenção do programa é não regredir, deste modo desenvolve-se o Senso de Padronização.

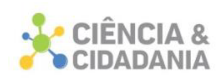

A padronização segue com o registro das atividades atuais e são consideradas como um processo que deve ser seguido como um modelo de produção e que deve ser repensado e atualizado, constantemente.

Para o Senso de Padronização ser mais eficaz são adotados registros fotográficos do ambiente para posteriormente realizar comparações. Além disso, são necessários fluxogramas para o registro e padronização das etapas produtivas, mapeando os processos e eliminando as atividades desnecessárias. Os fluxogramas de todos os processos serão deixados à mostra nas áreas produtivas da empresa, e seguirão o modelo apresentado na Figura 6.

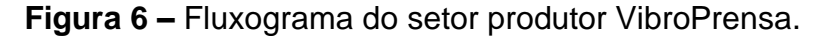

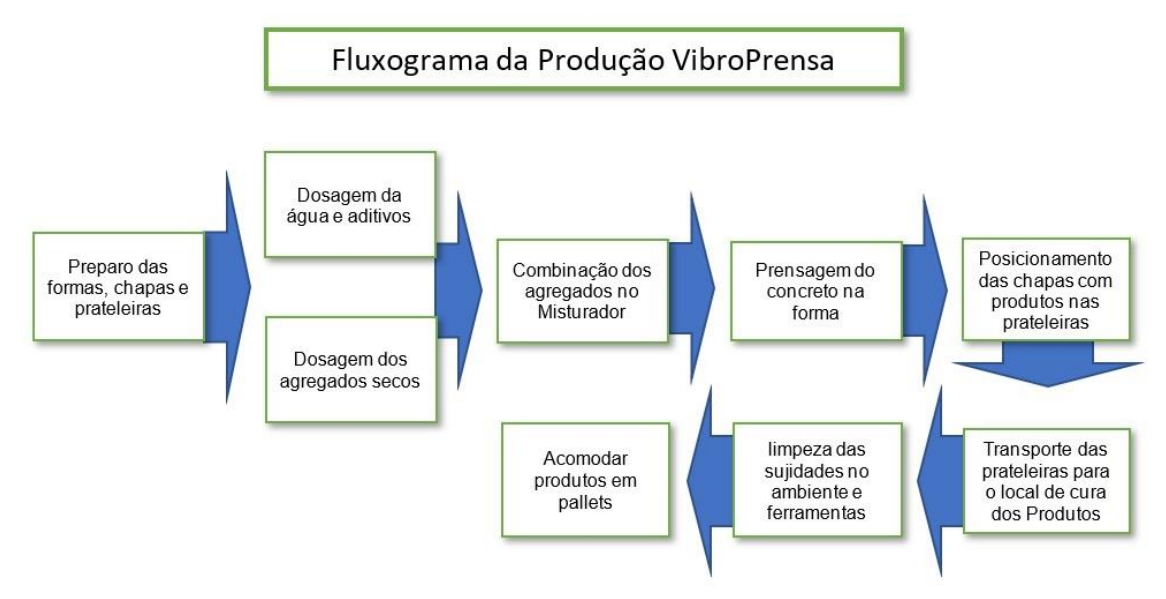

Fonte: Autores (2020)

## *Senso de disciplina*

O Senso de disciplina é tratado como o senso de maior dificuldade de implantação. O foco deste Senso é proporcionar mudanças comportamentais dos funcionários em suas atitudes na empresa, que devem ser transparecidas desde o início do programa.

Durante a implantação do Senso de disciplina, conforme o cronograma, o objetivo é desenvolver a disciplina espontânea, conhecido popularmente como bom senso, a capacidade de tomar atitudes racionais que tragam benefícios à empresa e

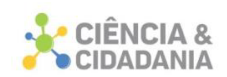

que o colaborador sinta orgulho das atividades que desenvolve e sua importância social.

A implantação tem o objetivo de revisar todos os demais sensos já implantados na empresa, a fim de não regredir nos avanços obtidos e tem como avaliação principal o comprometimento dos funcionários com o programa 5S. Ainda, considera-se importante conscientizar e treinar constantemente os funcionários, sendo esta uma etapa muito importante pois exige dedicação, disciplina e engajamento de todos os colaboradores e envolvidos em todo o processo.

Com base nos dados registrados na fábrica durante as auditorias, desenvolveu-se um cronograma para implantação da metodologia 5S. O cronograma, apresentado no quadro 1, foi desenvolvido conforme os pontos evidenciados e seus graus de dificuldade de implantação e de importância.

|                          | <b>Quadro I –</b> Cronograma de implantação do programa 55. |                         |                     |                |          |  |
|--------------------------|-------------------------------------------------------------|-------------------------|---------------------|----------------|----------|--|
|                          | O que fazer?                                                | Responsável             | Envolvidos          | Dias           | Previsão |  |
| Fase de<br>preparação    | Reunião para formação da<br>Comissão do Programa 5S         | Resp. Do<br>Programa 5S | Resp. Da<br>Fábrica | 1              | 22/02/20 |  |
|                          | Reunião de planejamento de<br>Divulgação                    | Responsáveis            | Comissão            | 1              | 24/02/20 |  |
|                          | Treinamento da equipe da<br>Comissão                        | Palestrante             | Comissão            | $\overline{2}$ | 01/03/20 |  |
|                          | Divulgação do Programa 5S e do<br>Dia D                     | Comissão                | Colaboradores       | 1              | 03/03/20 |  |
| 1º Senso<br>Utilização   | Reunião de lançamento da fase de<br>Utilização              | Comissão                | Colaboradores       | 1              | 05/03/20 |  |
|                          | Período de implantação da fase de<br>Utilização             | Comissão                | Colaboradores       | 30             | 08/03/20 |  |
|                          | Verificação da fase de Utilização                           | Comissão                | Colaboradores       | 1              | 07/04/20 |  |
|                          | Período de ajuste das não<br>conformidades                  | Comissão                | Colaboradores       | 3              | 08/04/20 |  |
| 2º Senso<br>Organização  | Reunião de lançamento da fase de<br>Organização             | Comissão                | Colaboradores       | 1              | 16/04/20 |  |
|                          | Período de implantação da fase de<br>Organização            | Comissão                | Colaboradores       | 30             | 19/04/20 |  |
|                          | Verificação dos sensos implantados                          | Comissão                | Colaboradores       | 1              | 19/05/20 |  |
|                          | Período de ajuste das não<br>conformidades dos sensos       | Comissão                | Colaboradores       | $\overline{7}$ | 20/05/20 |  |
| 3º Senso<br>Limpeza      | Reunião de lançamento da fase de<br>Limpeza                 | Comissão                | Colaboradores       | 1              | 28/05/20 |  |
|                          | Período de implantação da fase de<br>Limpeza                | Comissão                | Colaboradores       | 30             | 31/05/20 |  |
|                          | Verificação dos sensos implantados                          | Comissão                | Colaboradores       | 1              | 30/06/20 |  |
|                          | Período de ajuste das não<br>conformidades dos sensos       | Comissão                | Colaboradores       | 12             | 01/07/20 |  |
| 4º Senso<br>Padronização | Reunião de lançamento da fase de<br>Padronização            | Comissão                | Colaboradores       | 1              | 16/07/20 |  |

**Quadro 1 –**Cronograma de implantação do programa 5S.

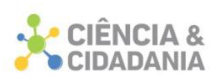

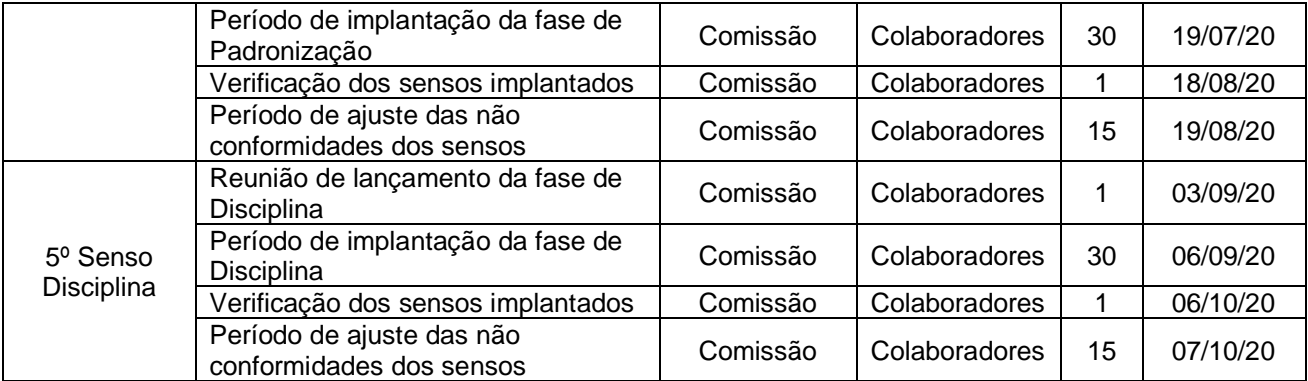

Fonte: Autores (2020)

Com base no cronograma apresentado, o período médio de implantação será de 8 meses. Durante o processo de implantação deve-se enfatizar os sensos anteriores, correlacionando-os, para que não sejam esquecidos e deixados de lado, fazendo o processo de implantação regredir, o que seria um atraso para o cronograma estabelecido.

Os sensos, quanto à sua implantação, estão relacionados e seguem uma sequência lógica, os sensos de utilização, organização e limpeza enfatizam sua implantação principalmente na dimensão física da empresa. Quanto ao senso de padronização exige uma dimensão da realização das tarefas que objetivam um mapeamento das atividades, além de registrar e efetivar a padronização de todas as atividades que são realizadas na empresa, sejam elas de utilização, ordenação, processo produtivo, circulação de veículos na área da empresa, etc.

O Senso de disciplina fica como último senso, pois requer um maior entrosamento dos colaboradores, depois o objetivo na sua implantação é que os comportamentos sejam desenvolvidos de forma espontânea.

## *Controle e acompanhamento do 5S*

O controle e acompanhamento de todo o processo deverá ser realizado através de auditorias internas, nas quais os líderes de cada setor da empresa serão nomeados como auditores e estes terão capacitação e treinamento para assim garantir um bom nível e confiabilidade das auditorias.

Para o início do process,o as auditorias internas serão realizadas a cada 30 dias para verificação dos resultados já obtidos. O auditor de cada setor terá um sistema de pontuação onde se pode mensurar o aperfeiçoamento do programa,

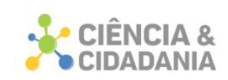

utilizando uma folha de verificação, apresentada no quadro 2. A Tabela contém os itens que devem ser observados, com uma pontuação de um a cinco que é atribuída, individualmente, para cada senso, representando a avaliação do setor auditado. O setor que em uma auditoria receber nota inferior a 3 deverá desenvolver um plano de ação, mencionando melhorias que devem ser realizadas no item em que ficou abaixo da pontuação. Após a auditoria, cada auditor deve elaborar um relatório do ciclo de auditoria apresentando os pontos positivos e negativos de cada área auditada.

Uma forma prática para analisar as mudanças obtidas depois da implantação do programa 5S, é manter um histórico de registros fotográficos e também das notas das auditorias. Assim, esses podem ser utilizados, posteriormente, para avaliação de resultados, treinamentos e também divulgações dentro da própria empresa.

| <b>Quadi 0 Z –</b> Documento modelo para Additona do Frograma JS.                 |                                                                                                    |  |  |  |  |      |  |  |  |
|-----------------------------------------------------------------------------------|----------------------------------------------------------------------------------------------------|--|--|--|--|------|--|--|--|
| CHECK LIST PARA AUDITORIA DO PROGRAMA 5S                                          |                                                                                                    |  |  |  |  |      |  |  |  |
| Setor:<br>Data:                                                                   |                                                                                                    |  |  |  |  |      |  |  |  |
| Responsável / Auditor:                                                            |                                                                                                    |  |  |  |  |      |  |  |  |
| <b>LEGENDA</b>                                                                    |                                                                                                    |  |  |  |  |      |  |  |  |
| 1 - Péssimo<br>$2 - Ruim$<br>$5 - \dot{O}$ timo<br>$4 - \text{B}$                 |                                                                                                    |  |  |  |  |      |  |  |  |
| 3 - Regular                                                                       |                                                                                                    |  |  |  |  |      |  |  |  |
| Senso de Utilização<br>Nota:                                                      |                                                                                                    |  |  |  |  |      |  |  |  |
| N                                                                                 | Critério de avaliação                                                                                        |  |  |  |  | Nota |  |  |  |
|                                                                                   | $\mathbf{1}$<br>Os equipamentos e os materiais utilizados frequentes estão próximos do local de<br>trabalho? |  |  |  |  |      |  |  |  |
| 2                                                                                 | Os equipamentos e os materiais utilizados periodicamente estão em local reservado?                           |  |  |  |  |      |  |  |  |
| 3                                                                                 | Foram realizados conserto nos equipamentos e materiais danificados?                                          |  |  |  |  |      |  |  |  |
|                                                                                   | 4<br>Os equipamentos e materiais considerados desnecessários foram descartados?                              |  |  |  |  |      |  |  |  |
|                                                                                   | Nota:<br>Senso de Organização                                                                                |  |  |  |  |      |  |  |  |
| 1                                                                                 | Os produtos no estoque estão identificados com tipo e delimitados mínimo e máximo?                           |  |  |  |  |      |  |  |  |
| $\overline{c}$                                                                    | Os produtos no estoque estão sendo repostos conforme Layout padronizado?                                     |  |  |  |  |      |  |  |  |
| 3                                                                                 | Os Trajetos de circulação para pessoas e veículos estão desobstruídos?                                       |  |  |  |  |      |  |  |  |
| O sistema permite identificar a falta de um material/objeto e com quem está?<br>4 |                                                                                                    |  |  |  |  |      |  |  |  |
| Senso de Limpeza<br>Nota:                                                         |                                                                                                    |  |  |  |  |      |  |  |  |
|                                                                                   | $\mathbf{1}$<br>As instruções são suficientes para manter a limpeza na área de produção e<br>estocagem?      |  |  |  |  |      |  |  |  |
| 2                                                                                 | No final do turno observa-se limpeza em geral da fábrica?                                                    |  |  |  |  |      |  |  |  |
| 3                                                                                 | Os resíduos são descartados nos locais adequados obedecendo a seletividade?                                  |  |  |  |  |      |  |  |  |
|                                                                                   | 4<br>As principais fontes de sujidades são conhecidas e controladas?                                         |  |  |  |  |      |  |  |  |
| Nota:<br>Senso de Padronização                                                    |                                                                                                    |  |  |  |  |      |  |  |  |
| 1                                                                                 | Ouve regressão nos Sensos de Utilização ou Ordenação ou Limpeza?                                             |  |  |  |  |      |  |  |  |
| $\overline{c}$                                                                    | Nos processos ocorre atividades desnecessárias?                                                              |  |  |  |  |      |  |  |  |
| 3                                                                                 | Os fluxogramas são os mais eficazes?                                                                         |  |  |  |  |      |  |  |  |
| Os colaboradores seguem os modelos padronizados?<br>4                             |                                                                                                    |  |  |  |  |      |  |  |  |
| Senso de Disciplina<br>Nota:                                                      |                                                                                                    |  |  |  |  |      |  |  |  |
| Todos colaboradores conhecem o Programa 5S e seus benefícios?<br>1                |                                                                                                    |  |  |  |  |      |  |  |  |
| $\overline{c}$                                                                    | O Programa 5S é considerado pelos colaboradores, importante no local de trabalho?                            |  |  |  |  |      |  |  |  |

**Quadro 2 –** Documento modelo para Auditoria do Programa 5S.

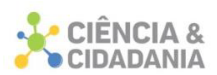

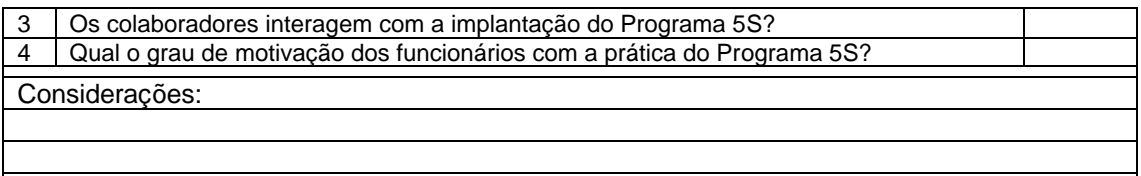

Fonte: Autores (2020)

A divulgação dos resultados das auditorias pode ser feita nos murais da empresa, para que todos funcionários possam verificar o desempenho de cada setor, sendo também uma forma de incentivo e busca por melhores resultados. Uma forma de incentivar a participação de todos os colaboradores e também as melhorias nos setores é o uso de premiações para os setores com melhores resultados, desempenhos e assiduidade.

Após verificações dos resultados obtidos, analisando se estão sendo executados conforme o planejado, caso sejam observadas ações que não estejam em conformidade, deve-se tomar medidas corretivas ou de melhorias. Este acompanhamento é de grande importância e para o sucesso do programa cada auditor deve conduzir sua avaliação de forma criteriosa e idônea, garantindo a imparcialidade em sua avaliação.

#### **Considerações Finais**

O desenvolvimento da proposta para implantação da ferramenta 5S da qualidade tem o objetivo de utilizar um sistema para controle da qualidade na fábrica, desenvolvendo um melhor arranjo do *layout*, a realização de tarefas, convívio e demais ações.

Os resultados apontados pelas audiências evidenciaram problemas na produção e no ambiente fabril, principalmente no que diz respeito à organização dos espaços. Assim, seguindo-se as propostas desenvolvidas para cada setor, será possível atender todos os Sensos considerados no programa 5S.

Após a implantação da Ferramenta 5S a Fábrica vai ter como resultados um ambiente de trabalho mais limpo, organizado, seguro, ganho de eficiência operacional e promover um ambiente de trabalho agradável para seus colaboradores.

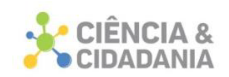

A implantação da ferramenta 5S é um método inicial de implantação da gestão da qualidade e não possui certificação, mas funciona como facilitadora para futuras melhorias e certificações na empresa participante.

## **Referências**

DOOLEY, Larry M. Case Study Research and Theory Building**. Advances in Developing Human Resources**, v.4, n.3, p**.** 335-354, 2002.

FAGUNDES, Regis Simeão Saldanha. *et al*. Estudo de caso: Estrutura do sistema de gestão de estoques adotado em uma empresa de pré-moldados de concreto**.** *In:* FÓRUM INTERNACIONAL ECOINOVAR, 3. set./2014, Santa Maria. **Anais** [...]. Santa Maria/RS: UFSM, 2014. Disponível em: http://ecoinovar.com.br/cd2014/arquivos/artigos/ECO330.pdf. Acesso em: 13 maio 2019

GERHARDT, Tatiana Engel; SILVEIRA, Denise Tolfo. **Métodos de Pesquisa**. 1 ed. Rio Grande do Sul: UFRGS, 2009. 120p.

GODOY, Arilda Schmidt. Pesquisa qualitativa: tipos fundamentais**. Revista de Administração de Empresas**, São Paulo, v.35, n.3, p, 20-29. Jun. 1995.

GOOGLE EARTH – **Mapas**. Disponível em: https://www.google.com.br/maps/@- 28.3350833,-49.0324764,21z. Acesso em: 15 de agosto 2019.

GOMES, Dèbora Dias *et al*. **Aplicando 5s na gestão da qualidade total**. São Paulo: Pioneira, 1998. 107p.

GUIMARÃES, Paulo Vergílio Jr; GIROLDO, Luiz Carlos; KRUGER, José Adelino. Melhoria no processo de produção de artefatos de concreto através da racionalização. *In:* SIMPEP, 13, 2006, Bauru. **Anais [...]** Bauru, SP: UNESP, 2006. Disponível em: <http://www.simpep.feb.unesp.br/anais/anais\_13/artigos/1137.pdf>. Acesso em: 13 mai. 2019.

MENDONÇA, Magno da Silva; PINHEIRO, Silvia Sardinha; HORA, Henrique Rego Monteiro da. Análise da eficácia da implantação do programa 5s: um estudo de casos em uma indústria moveleira. **Perspectivas***online***,** v. 4, n. 13, p. 20-35, 2010.

REIS, Lucas Vinicios. *et al.* Aplicação da ferramenta QFD na indústria de artefatos de concreto. **Persp. Online: exatas & eng**., Campos dos Goytacazes, v.17, n.07, p.1 – 11, 2017. Disponível em:

https://ojs3.perspectivasonline.com.br/exatas\_e\_engenharia/article/view/930/867. Acesso em: 12 maio 2019.

RIBEIRO, Haroldo. **5S:** um roteiro para uma implantação bem sucedida. Salvador: Quality House, 1994. 79 p.

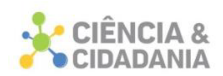

TRIPP, David. Pesquisa-ação: uma introdução metodológica. **Educação & Pesquisa**, São Paulo, v. 31, n. 3, p. 443-466, 2005.

## **Dados para contato:**

- **Autor:** Samuel Marcolino de Souza
- **E-mail:** samuelsouzaazm@gmail.com

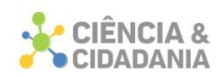

# **PROTÓTIPO DE SOFTWARE DE CONSULTA DE PREÇOS DE SEMENTES E PROSPECÇÃO DE VENDAS**

## **Engenharia e Tecnologia**

Artigo Original

# **Sidmar Oenning<sup>1</sup> ; Berto Varmeling<sup>2</sup> ; Nacim Miguel Francisco Junior<sup>3</sup> ; Alessandro Zanini; Johnny Pereira<sup>5</sup>**

<sup>1-5</sup>. Centro Universitário Barriga Verde - Unibave

**Resumo:** A agricultura é responsável pelo cultivo e produção de alimentos, podendo ser carnes, plantas, legumes, cereais, frutas e verduras, e é uma das atividades que avançou muito nos últimos anos. A tecnologia vem fazendo parte da vida de muitos produtores, o que contribui para o aumento na produção. Em uma produção de verduras por exemplo, utilizam – se várias sementes de determinadas plantas. Com o intuito de avaliar os preços de cada tipo de planta para que os produtores tenham um melhor custo-benefício na hora de adquirir as sementes, o estudo teve como objetivo desenvolver um protótipo de um aplicativo móvel que possibilite a consulta de preços e a disponibilidade de sementes agrícolas por parte das agropecuárias cadastradas no sistema. O protótipo de aplicativo Android e IOS, e web permite consultar os produtos agrícolas, assim como as agropecuárias cadastradas na plataforma, com seus respectivos preços e informações. Este protótipo foi desenvolvido com tecnologias emergentes de código aberto. Os resultados demonstram que o aplicativo possibilita facilidades para os agricultores, diminuindo tempo e otimizando a escolha da semente, com base nos critérios, preços e disponibilidades por parte dos fornecedores.

**Palavras-chave:** Agricultura. Android. Produtos. Preços.

# **SOFTWARE PROTOTYPE OF SEED PRICE CONSULTATION AND SALES PROSPECTING**

**Abstract:** Agriculture is responsible for the cultivation and production of food, which can be meats, plants, vegetables, cereals, fruits and vegetables, and is one of the activities that has advanced a lot in recent years. Technology has been part of the life of many producers and this contributes to the increase in production. In a vegetable production for example, it uses - various seeds of certain plants. In order to evaluate the prices of each type of plant so that producers have a better cost-benefit when purchasing seeds, the objective was to develop a prototype for a mobile application that allows the consultation of prices and availability agricultural seeds by

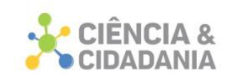

agribusiness registered in the system. Through a prototype of Android and IOS applications, and web, where it allows consulting agricultural products, as well as agricultural products registered on the platform, with their respective prices and information. This prototype was developed with emerging open-source technologies, based on applied research, using a qualitative approach as a action research method. The results demonstrate that the application allows facilities for farmers, reducing time and optimizing the choice of seed based on criteria and availability by suppliers.

**Keywords:** Agriculture. Android. Products. Prices.

### **Introdução**

Na década de 1970 nós importávamos alimentos para saciar 90 milhões de brasileiros, hoje alimentamos 1,5 bilhão de pessoas no globo. Segundo a Embrapa (Empresa Brasileira de Pesquisa Agropecuária), essa condição de "celeiro do mundo" possibilitou a prática de preços mais acessíveis aos consumidores, elevou a renda e a geração de empregos e impulsionou a participação da agricultura no Produto Interno Bruto. Hoje o agronegócio responde por 21,1% do PIB brasileiro (PORTAL DO AGRONEGÓCIO, 2020).

Todas as regiões do Brasil apresentaram aumento na produção agrícola em 2019. Centro-Oeste (1,2%), Região Norte (3,4%), Região Sul (5,4%), Região Nordeste (7,2%) e Região Sudeste (1,4%). O volume da produção foi de 112,9 milhões de toneladas no Centro-Oeste (45,3%), 81,4 milhões de toneladas no Sul (32,7%), 24,1 milhões de toneladas no Sudeste (9,7%), 20,6 milhões de toneladas no Nordeste (8,2%) e 10,1 milhões de toneladas no Norte (4,1%) (IBGE, 2020).

Conforme Chiavenato (2003) Sistemas caracteriza-se como a ideia de uma coleção de elementos ligados internamente para formar um todo. Esse conjunto apresenta características próprias que não se encontram nos seus elementos separados. Isto é, chamado de emergente sistêmico pois só podemos localizar quando estão formados no total e não em seus elementos em particular.

Conforme Laudon e Laudon (2007), os sistemas de informação tem um papel importante para as organizações. Quando essa tecnologia não existia, os dados e informações eram registrados pela empresa de forma impressa. O autor também afirma que nos últimos anos, a tecnologia teve um grande avanço para as

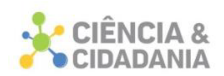

organizações com as suas informações e o seu fluxo, que foram sendo computadorizados.

Um sistema de informação proporciona agilidade ao processo de consultas sobre preços, melhores valores de venda, dados sobre os agricultores e vendedores de sementes, além das diferentes variedades de sementes com seus respectivos preços, com isso constatou-se que: Como criar um sistema que auxilie produtores rurais na pesquisa de preços e compra de sementes agrícolas?

Dessa forma, o presente trabalho tem como objetivo geral desenvolver um protótipo de um aplicativo móvel que possibilite a consulta de preços e a disponibilidade de sementes agrícolas por parte das agropecuárias cadastradas no sistema.

Como objetivos específicos, tem-se: levantar as informações de como funciona o processo de cotação e compras de sementes por parte dos agricultores; descrever quais ferramentas de desenvolvimento serão utilizadas no processo de prototipagem; demonstrar o funcionamento das telas do protótipo do aplicativo a ser desenvolvido.

Com isto, o presente trabalho trará benefícios aos agricultores, pois terão uma maior facilidade na hora de comparar os preços das sementes agrícolas, e de fazer os pedidos de compra, de uma forma muito mais rápida e acessível, evitando perdas de tempo, prejuízos, e deslocamentos desnecessários até as agropecuárias.

#### **Visual Studio Code**

Para o desenvolvimento deste protótipo será utilizada a IDE de desenvolvimento Visual Studio Code, disponível de forma gratuita para ser baixada, compatível com a linguagem javascript/HTML/CSS, Flutter e Dart.

Segundo Del Sole (2019), o Visual Studio Code não é um editor de código simples, pelo contrário, é um ambiente poderoso que coloca a escrita do código ao centro. Seu principal objetivo é tornar mais fácil escrever código para plataformas web, móveis e nuvem, para qualquer desenvolvedor que trabalhe com diferentes sistemas operacionais, sem depender de ambientes de desenvolvimento proprietário.

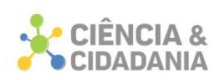

### **Flutter**

O Flutter é o kit de ferramenta de interface do usuário do Google para criar aplicativos belos e compilados nativamente para dispositivos móveis, web, desktop, a partir de uma única base de código. O Flutter é um framework desenvolvido pela Google na linguagem Dart, permite o desenvolvimento de aplicações nativas, tanto para Android quanto para IOS, a partir da composição de widgets (FLUTTER, 2020).

Segundo Marinho (2020), o Flutter é um framework que implementa o modelo de programação reativa e junto com a linguagem de programação Dart, é a principal forma de criar aplicativos móveis para o próximo sistema operacional que será lançado pelo Google para suceder ao Android.

### **Dart**

A linguagem Dart é otimizada para o cliente para aplicativos rápidos em qualquer plataforma, otimizado para interface do usuário com espera assíncrona completa e madura, que contém código orientado a eventos. É uma linguagem fortemente tipada, leve, orientada a objetos e funcional.

A primeira aparição do Dart foi na Conferência GOTO, que ocorreu na Dinamarca em outubro de 2011. Seus criadores foram Lars Bak, que já havia contribuído na criação do Google Chrome, e Kasper Lund, um engenheiro de softwares.

Inicialmente, o objetivo dessa nova linguagem era a de substituir a JavaScript e se tornar a mais utilizada pelos navegadores. Porém, o Dart ainda está em processo de aprimoramentos e adaptações e a tendência é que as duas continuem rodando simultaneamente por um bom tempo (DART, 2020).

Conforme Biessek (2019), um framework moderno como Flutter requer uma linguagem moderna de alto nível para ser capaz de fornecer a melhor experiência ao desenvolvedor e possibilitar a criação de aplicativos móveis incríveis.

Ladd, Walrath (2012), definem Dart como uma linguagem de programação de código aberto que permite que os desenvolvedores criem aplicativos complexos e de alto desempenho tanto para web como dispositivos móveis. Usando a linguagem Dart, pode-se escrever protótipos que evoluem rapidamente e tem acesso a ferramentas como bibliotecas confiáveis e boas técnicas de engenharia de software.

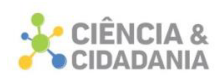

## **Firebase**

O Firebase foi criado sobre a infraestrutura do Google e faz escalonamento automático, até mesmo para os maiores apps. Com as funcionalidades do Firebase, como análises, banco de dados, mensagens e relatórios de erros, você tem mais agilidade.

O Firebase foi criado para que o rendimento dos aplicativos aumente, por meio da execução de diferentes tipos de funcionalidades. É possível utilizá-lo nas principais plataformas móveis, como IOS, Android e na web. É uma plataforma digital utilizada para facilitar o desenvolvimento de aplicativos web ou móveis, de uma forma efetiva, rápida e simples.

Possui algumas funcionalidades, tais como:

• Analytics – um painel para monitorar o comportamento dos usuários da aplicação, segmentação demográfica e desempenho de campanha;

• Autenticação – suporte para autenticação de usuários via e-mail, Facebook, GitHub, Google Sign-In e Twitter;

• Relatório de Erros – monitora os erros da aplicação em todos os dispositivos e é integrado com o Analytics para analisar o comportamento dos usuários após falhas;

• Database – um banco de dados NoSQL utilizado para armazenar dados JSON;

• Hosting – uma CDN (Content Delivery Network) distribuída globalmente para servir aplicações web;

• Offline – possibilita a armazenagem de dados na memória cache local, permitindo assim, o funcionamento da aplicação em estado offline;

• Real time – os dados são armazenados em tempo real no banco de dados;

• Storage – armazena as mídias do usuário, como áudio, imagens e vídeos; (FIREBASE, 2020).

Conforme Stonehem (2016), Firebase é um provedor de serviços na nuvem, e um *backend* que permite escrever e ler dados organizados para aplicativos móveis, o Firebase é fácil de usar e permite rápida leitura e gravação de dados. Pode ser usado para construir aplicativos iOS, Android e web, com armazenamento em tempo real.

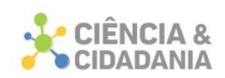

Segundo Napoli (2020), Cloud Firestore do Firebase é um banco de dados noSQL, para armazenar, consultar e sincronizar dados em documentos com suporte off-line para aplicativos móveis e da web. Permite sincronização de dados entre dispositivos e usuários, automaticamente, e de forma rápida.

Rezende (2005, p. 21) afirma que "sistemas de informação são todos os sistemas que produzem ou gerem informações, que são dados trabalhados para a execução de ações e para auxiliar no processo de tomada de decisões. "

Uma estrutura de software onde os dados ficam armazenados, organizados, protegidos e atualizados são denominados banco de dados, estes dados podem ser obtidos através de chamadas de um sistema de informação e manipulados de forma que, gerem dados de forma organizada e ordenada para uma melhor tomada de decisão.

#### **Procedimentos Metodológicos**

Os dados e informações para o processo inicial de criação do protótipo de software se deu por meio de uma entrevista estruturada junto aos agricultores, agropecuárias e hortos de mudas.

Aos agricultores foram feitas as seguintes questões: forma de compra das sementes; como comparam os preços entre os diversos vendedores e se um sistema automatizado, tornaria mais prático e rápido fazer esta análise de preços e comprar as sementes.

Nas agropecuárias foram coletadas informações das variedades de sementes que estas tinham para comercializar e o tipo de venda (presencial ou digital). Nos hortos de mudas foi perguntado sobre o tempo até uma muda ficar pronta para ser entregue ao agricultor e as vantagens da aquisição de uma muda pronta em relação à semente.

#### **Resultados e Discussão**

Diante das informações levantadas na pesquisa de campo, identificou-se como funciona o processo de cotação e compra de sementes, em que os agricultores ligam e se deslocam até essas agropecuárias, perguntando sobre cada semente e os preços, em seguida fazem o pedido das sementes ou das mudas.

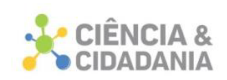

No projeto foi implementado alguns passos que os usuários terão que percorrer ao utilizar o aplicativo. Após entrar no aplicativo o usuário é direcionado a uma página que contém uma lista de produtos cadastrados no sistema, com um botão com o nome de cada produto, pode-se clicar neste botão e o usuário é direcionado a outra pagina, como ilustrado na figura 1.

**Figura 1 –** Lista de produtos.

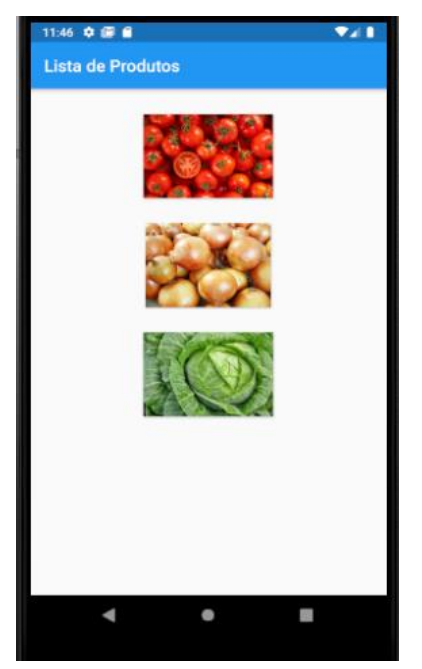

Fonte: Autores (2020).

Na tabela ilustrada na Figura 2 pode ser observada uma lista de agropecuárias com o nome e foto da mesma. Contém, também, os preços de um determinado produto, de tomate por exemplo.

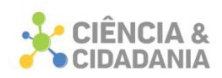

**Figura 2 –** Comparativo de preços do tomate.

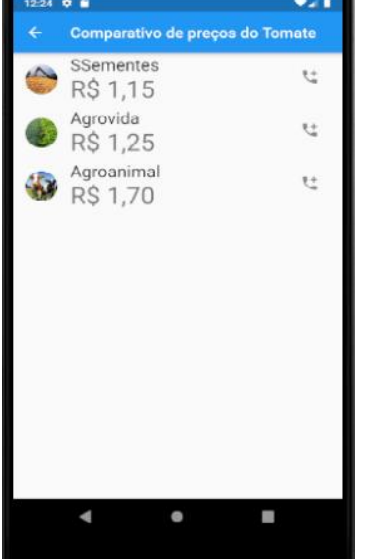

Fonte: Autores (2020).

Depois de ver os produtos, o usuário pode clicar no botão de telefone e será direcionado a uma página que contém as agropecuárias cadastradas no sistema, como ilustrado na figura 3.

**Figura 3 –** Lista de contatos das agropecuárias.

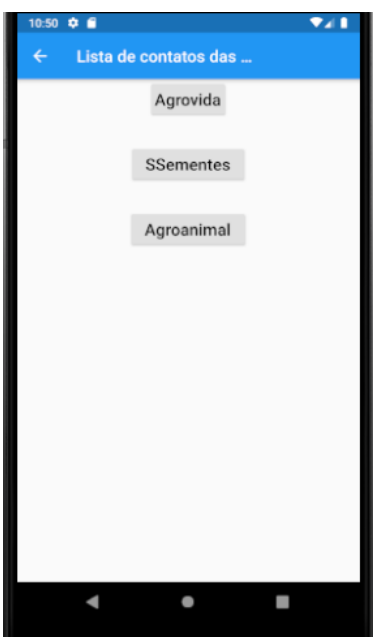

Fonte: Autores (2020)

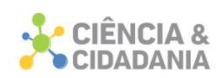

Clicando em um botão com o nome da agropecuária o usuário é destinado a uma página com os ícones: ligar, enviar mensagem WhatsApp, enviar mensagem; enviar e-mail e acessar o site da agropecuária, como ilustrado na figura 4.

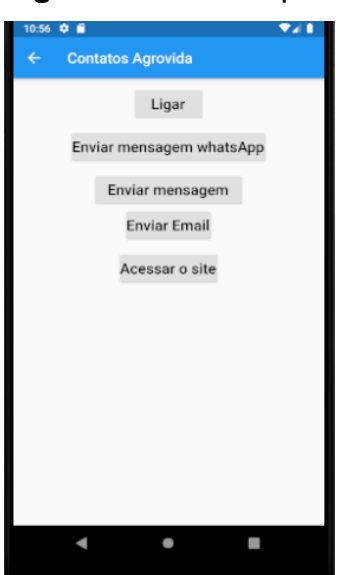

**Figura 4 –**. Botões para entrar em contato com a agropecuária.

Fonte: Autores (2020)

Ao clicar no botão ligar, por exemplo, aparecerá o telefone da agropecuária, restando ao usuário apenas ligar para aquele contato, ou enviar uma mensagem, como ilustrado na figura 5.

## **Figura 5 –**Telefone e WhatsApp da agropecuária.

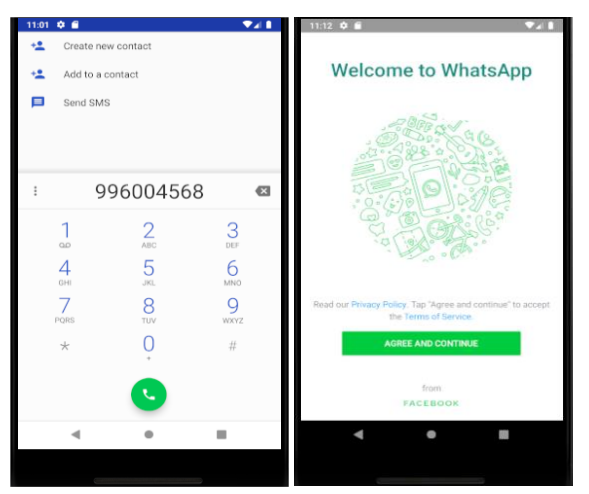

Fonte: Autores (2020)

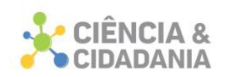

A usabilidade do aplicativo possibilita que os pequenos agricultores, principalmente os que moram longe, não tenham que se deslocar até uma agropecuária para comprar sementes, ou mesmo pedir para que as agropecuárias façam as mudas, podendo assim, fazer este trabalho pelo aplicativo, economizando tempo e gastos.

### **Considerações Finais**

Diante do problema exposto, que partia do questionamento inicial de, como criar um sistema que auxilie produtores rurais na pesquisa de preços e compra de sementes agrícolas. O presente trabalho elaborou um protótipo de um aplicativo em que os agricultores possam ver uma lista de agropecuárias e as sementes que as mesmas têm para comercializar, podendo assim, fazer um pedido através de um meio digital, de uma maneira mais rápida e eficiente.

Por ser um meio digital o protótipo se mostrou eficiente na forma como os agricultores podem comparar os preços de sementes entre várias agropecuárias, pois através da tela do celular eles podem fazer a pesquisa dos preços e das sementes, e escolher a que estiver mais acessível.

Assim, o protótipo reduziu gastos e desperdício de tempo por parte dos agricultores, uma vez que as informações das sementes e dos preços das mesmas estão na palma da mão, e assim, em pouco tempo de pesquisa de preços, eles podem finalizar um pedido e uma compra.

O protótipo foi desenvolvido utilizando-se de ferramentas emergentes, voltadas ao desenvolvimento mobile na versão Android. Devido à simplicidade de seu uso, o protótipo indica fácil usabilidade, por ser prático quanto ao acesso de seus conteúdos.

Quanto à pesquisa, observou-se que o aplicativo poderá trazer benefícios aos agricultores, uma vez que, elimina a necessidade de ligar para várias agropecuárias para saber o tipo da semente, qual o preço de cada uma, e se a agropecuária tem em estoque.

Com o uso do aplicativo o tempo para esta operação será reduzido, as informações ficam à disposição do cliente na tela do smartphone e, com poucos toques, pode concluir o processo da compra, caso julgue necessário.

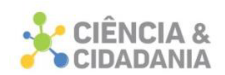

Como limitação da pesquisa, fica como registro a possibilidade de aumentar as opções no aplicativo além das sementes, incluindo demais insumos necessários ao plantio e manutenção da propriedade.

## **Referências**

BIESSEK, Alessandro. **Flutter for Beginners:** An introductory guide to building cross-platform mobile applications with Flutter and Dart 2. Birmingham: Packt, 2019.

CHIAVENATO, Idalberto. **Introdução à teoria geral da administração**: uma visão abrangente da moderna administração das organizações. 7 ed. Rio de Janeiro: Elsevier, 2003.

DART. Paint your UI to life. [*S.l.*]: [*S.n*.], [2020]. Disponível em: https://dart.dev/. Acesso em: 07 jul. 2020.

DEL SOLE, Alessandro. **Visual Studio Code Distilled:** Evolved Code Editing for Windows, macOS, and Linux. Cremona, Italy: Apress, 2019.

FIREBASE. **O Firebase ajuda você a criar e executar apps de sucesso**. [*S.l.*]: [*S.n*.], [2020]. Disponível em: https://firebase.google.com. Acesso em: 07 jul. 2020.

FLUTTER. **Build apps for any screen**. [*S.l.*]: [*S.n*.], [2020]. Disponível em: https://flutter.dev/ Acesso em: 07 jul. 2020.

IBGE. Agência de notícias. **Estimativa eleva recorde da-safra 2020 para 249 milhões de toneladas**. [S.l.]: IBGE, 2020. Disponível em: <https://agenciadenoticias.ibge.gov.br/agencia-noticias/2012-agencia-denoticias/noticias/27072-estimativa-eleva-recorde-da-safra-2020-para-249-milhoesde-toneladas> Acesso em: 31 mar. 2020.

LADD, Seth; WALRATH, Kathy. **What is Dart?** A New Language for Building Structured Web Apps. Tokyo: O'Reilly, 2012.

LAUDON, Kenneth C; LAUDON, Jane P. **Sistemas de informações gerenciais**. 7. ed. São Paulo: Pearson Prentice Hall, 2007.

MARINHO, Leonardo Herdy. **Iniciando com Flutter Framework**: Desenvolva Aplicações no Dart Side! [*S.l*.]: Casa do Código, 2020.

NAPOLI, L. Marco. **Beginning flutter:** a hands on guide to app development. Indianapolis: John Wiley & Sons Inc., 2020.

PORTAL DO AGRONEGÓCIO. **O agronegócio responde por 21,1% do PIB brasileiro**. [*S.l*.]: Portal do Agronegócio, mar. 2020. Disponível em:

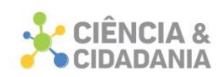

https://www.portaldoagronegocio.com.br/noticia/o-agronegocio-responde-por-211 do-pib-brasileiro-194536. Acesso em: 31 mar. 2020.

REZENDE, Denis Alcides. **Engenharia de software e sistemas de informação**. 3 ed. Rio de Janeiro: Brasport, 2005.

STONEHEM, Bill. **Google Android Firebase**: learning the basics. [*S.l.*]: [*S.n*.], 2016.

## **Dados para contato:**

**Autor:** Nacim Miguel Francisco Junior

**E-mail:** junior@unibave.net

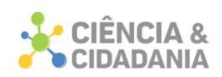

# **USO DE NANOTUBOS DE CARBONO EM CONCRETO DE CIMENTO PORTLAND**

# **Engenharia e Tecnologia**

Artigo de Revisão

# **Mônica da Silva dos Anjos<sup>1</sup> ; Camila Lopes<sup>1</sup> ; Glaucea Warmeling Duarte<sup>1</sup>**

1. Centro Universitario Barriga Verde – UNIBAVE

**Resumo:** O cimento Portland é um dos materiais mais consumidos no mundo e seu processo produtivo é extremamente poluente. O cimento é utilizado em praticamente todas as obras de engenharia, na produção de concreto, sendo um dos elementos que garantem a sua elevada resistência mecânica. Assim, soluções que melhorem as propriedades mecânicas do concreto têm sido alvo de estudos nos últimos anos. As pesquisas mais recentes focam no uso de nanomateriais, mais especificamente, nanotubos de carbono. Assim, este trabalho tem como objetivo apresentar uma revisão bibliográfica sobre os principais benefícios e dificuldades do uso de nanotubos de carbono em concreto de cimento Portland. Os resultados mostram que estes materiais são capazes de melhorar as propriedades mecânicas do concreto no geral. Porém, uma das dificuldades encontradas para o seu uso é a dispersão dos nanotubos no concreto, sendo testados diversos métodos, como mistura mecânica, sonicação e uso de dispersantes.

**Palavras-chave:** Nanomateriais. Resistência mecânica. Dispersão.

## **USE OF CARBON NANOTUBE IN PORTLAND CEMENT CONCRETE**

**Abstract:** Portland cement is one of the most consumed materials in the world and its production process is extremely polluting. Cement is used in practically all engineering works, in the production of concrete, being one of the elements that guarantee its high mechanical resistance. Thus, solutions that improve the mechanical properties of concrete have been the subject of studies in recent years. The most recent studies focus on the use of nanomaterials, more specifically, carbon nanotubes. Thus, this work aims to present a literature review on the main benefits and difficulties of using carbon nanotubes in Portland cement concrete. The results show that these materials can improve the mechanical properties of concrete in general. However, one of the difficulties encountered in its use is the dispersion of nanotubes in concrete, with different methods being tested, such as mechanical mixing, sonication and dispersant use.

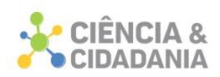

**Keywords:** Nanomaterials. Mechanical resistance. Dispersion.

### **Introdução**

O cimento Portland é um composto mineral, formado por diversos materiais, que em contato com a água passa por reações de hidrólise e hidratação, as quais lhe conferem estabilidade dimensional e resistência mecânica (MEHTA *et al*., 2008).

Pode ser classificado como um material moderadamente barato, de uso facilitado, com boas características mecânicas e durabilidade. Essas características o tornaram um dos materiais de construção civil mais usados, mundialmente, estando presente em quase todos os tipos de obras, desde construções simples até grandes obras de engenharia (HAGEMANN, 2011).

Assim, devido ao alto consumo deste material, o desenvolvimento de materiais cimentícios mais eficientes, principalmente com melhores propriedades mecânicas e de durabilidade, tem impacto ambiental, econômico e social em todos os níveis da sociedade (OLIVEIRA, 2015).

A maior parte do aprimoramento das características dos cimentos e compósitos cimentícios conseguidos nas últimas décadas vieram da redução da porosidade capilar e melhoramentos no empilhamento das partículas do cimento Portland (PELLENQ; VAN DAMME, 2004). Contudo, a intensidade destes avanços vem sendo limitada, principalmente no que se refere ao desempenho, definindo assim que avanços na melhoria das características mecânicas precisam vir do controle e aperfeiçoamento das estruturas menores destes materiais, como da nanoporosidade ou do próprio C-S-H (PELISSER; GLEIZE; MIKOWSKI, 2012).

Neste sentido, o controle das nanoestruturas pode proporcionar uma revolução na maneira como utilizamos os materiais para a construção de sistemas e dispositivos (FRANCO, 2019) e a adição de nanotubos de carbono (NTCs) aos compostos cimentícios é um tema que vem sendo estudado em diversas universidades nacionais e internacionais (MARCONDES *et al*., 2015)

Assim, este trabalho tem como objetivo avaliar as principais produções cientificas que tratam do uso de nanotubos de carbono em composições de concreto, verificando quais os benefícios e dificuldades desta utilização.

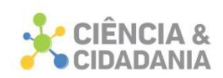

### **Procedimentos Metodológicos**

O presente trabalho pode ser classificado, quanto à sua abordagem, como uma pesquisa qualitativa. Quanto aos seus objetivos, a mesma classifica-se como descritiva, pois segundo Dyniewicz (2014) nesse tipo de pesquisa busca-se frequência, característica, relação e associação entre variáveis, interpretando fatos e fenômenos. Com isso, a presente pesquisa foi desenvolvida a partir de um estudo bibliográfico, que se baseia em material já elaborado, e este em especial, constituído por artigos científicos (GIL, 2008).

Os trabalhos avaliados foram obtidos a partir de uma busca na base de dados *Science Direct*. A busca dos trabalhos foi feita estabelecendo-se as palavras-chave relativas ao tema, assim divididas em dois grupos. O primeiro incluiu as palavras *"carbon nanotubes"* e o segundo grupo contendo a palavra "*concret*". Os dois grupos de palavras foram interconectados com o uso do operador booleano "*AND*". Foi obtido um total de 113 artigos.

Posteriormente, uma seleção prévia foi realizada avaliando os objetivos, métodos e resultados dos artigos, com o objetivo de encontrar estudos referentes à utilização de nanotubos de carbono em concretos e argamassas de cimento portland.

Qualitativamente, os artigos foram avaliados quanto aos objetivos, métodos empregados e resultados obtidos a partir da utilização. A partir daí foram observados e anotados os melhores e mais eficazes procedimentos utilizados para incorporação dos nanotubos de carbono; as formulações utilizadas e as principais propriedades do concreto que são, significativamente, afetadas pela presença dos nanotubos.

## **Os Nanotubos de Carbono**

Os nanotubos de carbono (NTCs) são estruturas de carbono que, depois de sintetizadas, obtêm forma de cilindros em escala nanométrica e medem aproximadamente 3nm de diâmetro por 1000nm de comprimento (LEMES, 2018).

Pelo ponto de vista estrutural, existem dois tipos de nanotubos de carbono: os de parede simples, constituídos por uma única folha de grafeno enrolada sobre si mesma para formar um tubo cilíndrico, e os de paredes múltiplas, que compreendem um conjunto de nanotubos de carbono coaxiais, com várias folhas de grafeno

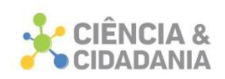

enroladas em forma de tubo (ZARBIN, 2007). Os nanotubos de carbono de paredes simples (NTCPS) são mais difíceis de serem sintetizados, o que eleva seu custo e praticamente impede sua aplicação em grande escala (HERBST; MACÊDO; ROCCO, 2004).

De uma maneira simplificada pode-se olhar um nanotubo de carbono de parede simples como uma única folha de grafeno enrolada para formar um tubo. Os nanotubos de carbono normalmente apresentam suas extremidades fechadas por cúpulas, formadas por redes hexagonais e pentagonais semelhantes à fullerenos. Muito semelhante em estrutura ao grafeno, seus átomos de carbono possuem hibridação sp2, o que lhe confere alta estabilidade química. As regiões mais reativas são as extremidades, pois os anéis pentagonais não são tão estáveis, e regiões de defeitos no corpo do tubo, onde os átomos de carbono não têm todas as ligações químicas satisfeitas (YANG *et al*., 2003).

Outra característica importante é sua área superficial. Devido à suas dimensões, eles dificilmente mantêm-se isolados, ou seja, os tubos interagem entre si formando feixes e aglomerados unidos por interações físicas, forças de van der Waals, o que prejudica sua dispersão em meios líquidos. Sua baixa molhabilidade também é um empecilho para a formação de suspensões homogêneas em água, sendo este um dos maiores desafios para a utilização comercial deste material (BATISTON, 2012).

Os nanotubos de carbono apresentam características singulares devido a sua estrutura e dimensões. Sua alta resistência mecânica, propriedades eletroeletrônicas, estabilidade química, entre outras, vem tornando este material objeto de um grande número de estudos. Seu módulo de elasticidade teórico pode atingir grandezas da ordem de 1 TPa em tração, e ao mesmo tempo, podem ser dobrados a grandes ângulos sem apresentar fissura. Outra característica peculiar dos nanotubos de simples camada é que todos os seus átomos estão na superfície, tornando as interações superficiais extremamente importantes no seu processo de utilização (HERBST; MACÊDO; ROCCO, 2004).

Os métodos de produção, purificação e funcionalização dos NTC estão em constante evolução o que, provavelmente, deve torná-los acessíveis ao uso em grande escala nos próximos anos.

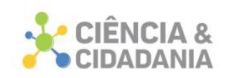

## **O uso de nanotubos de carbono no cimento e no concreto**

A construção civil irá se beneficiar das técnicas e materiais nanotecnológicos à medida que o desenvolvimento atinja produtos utilizados no dia a dia das obras. A nanotecnologia tem um grande potencial para melhorar materiais como vidros, polímeros, aços estruturais e sobretudo, materiais cimentícios (FERREIRA; RANGEL, 2009).

A adição de nanoobjetos ao cimento pode permitir o controle e o melhoramento do comportamento destes materiais, modificando sua nanoestrutura, o que pelas técnicas atuais não poderia ser alcançado. A possibilidade de controle da difusão progressiva de aditivos, o autoreparo através da utilização de nano cápsulas com material adesivo, o controle da fluência, e o aumento da resistência mecânica são alguns exemplos do que pode ser desenvolvido com a aplicação dos conceitos e técnicas geradas pela nanotecnologia (BATISTON, 2012).

Os nanotubos também podem alterar as propriedades termofísicas da pasta de cimento. Aumentando a difusividade térmica da matriz, permitindo assim, maior eficiência na evacuação da energia gerada pelos processos de hidratação e minimizando as dilatações/retrações térmicas diferenciais as quais as peças de concreto são submetidas (SOUSA; SILVA; CASTRO, 2014).

Alguns trabalhos já vêm sendo realizados para a produção de compósitos cimento Portland/nanotubo de carbono, obtendo, em sua maioria, acréscimo na resistência mecânica. Porém, é consenso que sua utilização ainda é um desafio (MEDEIROS *et al*., 2015). Além disso, muitas outras propriedades, além da mecânica, são afetadas quando estes nanomateriais são incorporados à matriz cimentícia.

Para Batiston (2012) existem três grandes desafios a serem superados para a utilização eficiente dos NTC como reforço em materiais compósitos: (1) O custo, que deve ser reduzido à medida que a demanda aumenta, a partir do desenvolvimento de novos processos de produção e purificação; (2) a dispersão homogênea dos nanotubos na matriz, aumentando sua eficiência e tornando os ganhos de resistência reais; (3) o alinhamento paralelo aos esforços dos NTCs, para que a eficiência seja melhorada, exigindo maior energia para a formação e propagação de fissuras. Um quarto desafio pode ser citado, principalmente quando se pensa em

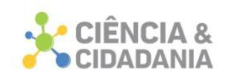

reforço na matriz cimentícia, que é a interação eficiente dos nanoobjetos e os compostos da matriz. Sem uma interação adequada, poucos efeitos de longo prazo acabam sendo observados, restando apenas, alterações nos processos iniciais ou pequenas modificações estruturais devido à presença de objetos de escala tão diminuta.

#### **Influência da adição de nanotubos de carbono nas propriedades do concreto**

Os novos projetos de edifícios altos exigem um módulo mais alto de concreto, que permite limitar as deformações laterais e diminuir o tamanho dos elementos estruturais. O módulo de concreto convencional e de alta resistência pode melhorar, drasticamente, com a adição de quantidades muito baixas de nanotubos de carbono e fibras de carbono, eficientemente dispersas e sem a necessidade de otimizar as proporções da mistura com o uso de materiais cimentícios suplementares e / ou agregados. A incorporação de redes de CNTs e CNFs fornece concreto com mecanismo de endurecimento, (i) reforçando a nanoestrutura da CSH; e (ii) modificando a interface entre agregados e matriz de cimento em nível de nanoescala, o que altera, fundamentalmente, o concreto e a capacidade de transferência de carga (KONSTA-GDOUTOS; DANOGLIDIS; SHAH, 2019).

Os estudos desenvolvidos por Al-Rub; Ashour e Tyson (2012) se concentra no efeito de diferentes concentrações de nanotubos de carbono longos com paredes múltiplas (MWCNTs) na pasta de cimento. Os pesquisadores concluíram que os nanocompósitos com baixa concentração de MWCNTs longos oferecem mais desempenho mecânico comparável aos nanocompósitos com maior concentração de MWCNTs curtos. Os resultados obtidos mostraram melhorias na resistência e ductilidade flexural para todos os nanocompósitos aos 28 dias de idade, quando comparados às amostras de cimento simples. Observa-se que nanocompósitos com baixa concentração de MWCNTs longos apresentam desempenho mecânico comparável aos nanocompósitos com maior concentração de MWCNTs curtos. Isto é possível devido à maior facilidade de dispersão dos MWCNTs curtos na pasta de cimento e preenchimento eficaz de vazios nanométricos.

O trabalho desenvolvido por Hawreen e Bogas (2019) investigou a influência da incorporação de diferentes tipos de nanotubos de carbono (CNTs) na fluência e

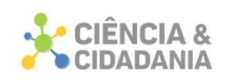

retração a longo prazo do concreto. Os concretos foram produzidos com 0,05 a 0,5% de CNTs não funcionalizados e funcionalizados, com proporções distintas e proporções de água / cimento de 0,35 a 0,55. A influência dos CNTs nas principais propriedades frescas e mecânicas também foi analisada. A incorporação de CNTs foi capaz de melhorar a resistência à compressão em até 21%, mas apenas aumentou ligeiramente o módulo de elasticidade. O encolhimento dependente do tempo e a fluência do concreto reforçado com CNT foram reduzidos em até 15% e 18% em comparação com o concreto de referência, respectivamente. Em geral, o incremento do módulo de elasticidade no concreto armado com CNT foi inferior a 8%. Esta propriedade foi menos afetada pela melhoria da qualidade das pastas de cimento.

Um dos principais desafios no reforço de concreto com nanotubos de carbono é superar os problemas de dispersão inerentes ao alto valor de pH das pastas de cimento. No trabalho de Bogas e colaboradores (2019) uma abordagem em duas etapas foi prevista onde a capacidade de dispersão dos nanotubos é verificada em suspensão aquosa alcalina, previamente à incorporação no cimento. No geral, os resultados mostram que, se um dispersante estabiliza os nanotubos de carbono em suspensão aquosa de alto pH, também será eficaz em relação à dispersão em uma matriz de cimento. O uso pleno do potencial da CNT como fase de nano-reforço em materiais cimentícios requer sua dispersão e distribuição adequadas na matriz. A dispersão anterior de CNT em meio aquoso é uma via válida para atingir esse objetivo. No entanto, a estabilidade, a longo prazo, requer o uso de dispersantes para fornecer repulsão estérica ou iônica para estabilizar os nanotubos. Para qualquer dispersante, é obrigatório estabelecer a concentração ideal na qual a dispersão transmitida e a eficiência são máximas.

Os pesquisadores Al-Dahawi e colaboradores (2016) realizaram um estudo experimental, propondo vários métodos de mistura para obter uma distribuição uniforme de fibras de carbono (CF) e nanotubos de carbono (CNT) no cimento, e assim aproveitar as melhorias de propriedade que estes proporcionam ao concreto. O desempenho de cada método foi avaliado com base na resistividade elétrica (ER) e nas medidas de resistência à compressão. Reduções contínuas nas medidas de

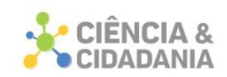

ER foram observadas com o tempo, independentemente do método de mistura e dos materiais à base de carbono utilizados.

Os resultados dos testes revelaram que o uso de CF mais longo (12 mm) em compósitos cimentícios era a melhor maneira de adaptar as propriedades da matriz em termos de condutividade elétrica e resistência à compressão. O CF também foi fácil de misturar e tem um custo de fabricação relativamente menor do que outros materiais à base de carbono eletricamente condutivos. O melhor método para distribuição uniforme de FC foi a mistura a seco com as matérias-primas, independentemente do comprimento da fibra. O uso de materiais que aumentam a dispersão, como sílica ativa, nanossílica, nano-calcita e metilcelulose, não foi tão eficaz quanto o esperado para os resultados de resistência à compressão e ER. Ainda, considerando seus efeitos substanciais nas propriedades elétricas e mecânicas, bem como seu baixo custo e fácil dispersibilidade em sistemas cimentícios, a CF parece ter maior benefício do que a CNT, que são caros, exigem muito trabalho para fabricar e são difíceis de misturar de maneira uniforme (AL-DAHAWI *et al*., 2016).

O trabalho de Mohsen *et al.* (2017) investiga o efeito da duração do tempo de mistura na resistência flexural de compósitos cimentícios reforçados com nanotubos de carbono de paredes múltiplas (MWCNTs). Os resultados mostraram que o aumento da duração da mistura melhorou a dispersão e a resistência da maioria dos lotes cimentícios reforçados com MWCNT. Eles também mostraram um alto aumento da resistência flexural para lotes cimentícios reforçados com MWCNT contendo uma fração de peso de 0,25% de CNT para cimento e misturados por 60 min.

Além disso, os resultados mostraram que o aumento da duração da mistura resultou em uma redução da razão percentual de vazios. Esses achados são significativos para uma ampla variedade de aplicações de concreto onde são necessárias maior resistência flexural e pequeno vazio. Os resultados da análise indicam que a resistência dos compósitos cimentícios reforçados com CNT é afetada pela dispersão da CNT e pela porcentagem de vazios. Para os lotes com 0,08, 0,15 e 0,25% de teor de CNT, a resistência flexural aumentou com o aumento da

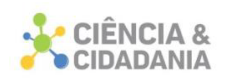

porcentagem de dispersão e a diminuição da porcentagem de vazios (MOHSEN *et al.*, 2017).

No estudo de Yildirim *et al*. (2018) foram utilizadas fibras de carbono e nanotubos de carbono para aumentar a condutividade elétrica de vigas de concreto armado, proporcionando a autodetecção de falhas por cisalhamento. Além de realizar avaliações de autodetecção, os pesquisadores também investigaram os efeitos das partículas de CF e CNT nas propriedades mecânicas das vigas.

Os resultados mostraram que, comparado à CNT, o uso de CF melhorou significativamente a capacidade de carga e a ductilidade. O dano ao cisalhamento foi detectado com sucesso em todas as vigas testadas, embora todas as amostras baseadas em CF tenham começado a detectar desde o início do carregamento, com alterações significativamente mais altas nos resultados de resistividade elétrica, enquanto isso só era válido para uma das amostras baseadas em CNT. O uso de CF parece ser uma opção melhor em comparação à CNT, devido ao seu menor custo e facilidade de mistura (YILDIRIM *et al*., 2018).

No estudo desenvolvido por Carriço *et al.* (2019) a durabilidade do concreto reforçado com diferentes tipos de CNTs foi analisada em termos de comportamento de absorção de água, carbonatação e penetração de cloretos. Evidenciou-se que a trabalhabilidade e a densidade do concreto foram pouco afetadas pela adição de até 0,1% em peso de CNTs, independentemente da razão água/cimento e do tipo de CNTs. Isso foi atribuído à boa dispersão de CNTs obtidos com dispersantes apropriados, que não afetaram significativamente o conteúdo de ar do concreto. Foi demonstrada a possível contribuição dos CNTs para o aprimoramento de todas as propriedades mecânicas e de durabilidade do concreto analisado neste estudo, independentemente do tipo de CNT e da relação água cimento. Esse incremento foi essencialmente atribuído aos efeitos de preenchimento, nucleação e ponte fornecidos pelos CNTs. Entretanto, melhorias modestas de até 25% sugerem que são necessárias maiores quantidades de CNTs para aumentar efetivamente o desempenho do concreto, sendo fundamental investir no projeto de metodologias de dispersão mais eficientes.

A redução da absorção em imersão em concretos reforçados com CNT foi de apenas 12%. Essa redução modesta da porosidade aberta também foi relatada por

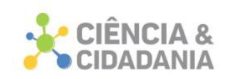

outros autores e foi atribuída essencialmente ao efeito de preenchimento e nucleação de CNT sobre o refinamento dos poros. Maiores reduções, em até 25%, foram encontradas em relação à absorção capilar na região externa da amostra, que foi submetida a uma secagem mais eficaz. Nessas regiões secas, as CNTs poderiam participar melhor do refinamento dos mesoporos e da retenção da propagação de microfissuras (CARRIÇO *et al*., 2018).

A resistência à carbonatação do concreto reforçado com CNT pode ser melhorada em até 16% quando comparado ao concreto não reforçado, sendo pouco afetada pelo tipo de CNT. Como as amostras foram secas progressivamente, o microcracking se desenvolveu e pequenos microporos ficaram disponíveis para difusão de gás. Portanto, as CNTs poderiam contribuir melhor para essa propriedade. O tempo de vida útil da corrosão induzida por carbonatação no concreto reforçado com CNT foi estimado aproximadamente em até 40% maior que o do concreto de referência. Concluiu-se que a carbonatação não deve ser um mecanismo de degradação relevante no concreto reforçado com CNT comum. A incorporação de CNTs teve pouca influência na resistência à penetração do cloreto no concreto, independentemente do tipo de CNTs. A redução do coeficiente de difusão caiu apenas para 12% quando comparado ao concreto de referência. Essa redução estava de acordo com os resultados de absorção por imersão, nos quais o efeito de ponte dos CNTs era menos significativo. A análise termogravimétrica mostrou o papel dos CNTs na nucleação de produtos de hidratação, acelerando e promovendo uma hidratação mais uniforme. Graus mais altos de hidratação foram obtidos em pastas reforçadas com CNT do que em pastas de cimento não reforçadas (CARRIÇO *et al*., 2018).

#### **Considerações Finais**

A utilização dos nanotubos de carbono em concreto de cimento Portland foi avaliada por diversos autores, sendo a grande maioria em percentuais que variam entre 0,05% e e 0,5% de adição em relação à quantidade de cimento.

Percebe-se que mesmo em percentuais pequenos há um aumento significativo nas propriedades mecânicas do concreto, principalmente nas

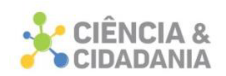

resistências à compressão e flexão, no módulo de elasticidade e também uma diminuição na formação de trincas.

Uma outra propriedade avaliada nos trabalhos foi a absorção em imersão dos concretos. Neste caso os nanotubos atuam diminuindo a absorção, o que melhoraria propriedades como a corrosão de estruturas de concreto.

Os nanotubos de carbono atuam no concreto reforçando a nanoestrutura da CSH e modificando a interface entre agregados e matriz de cimento em nível de nanoescala, o que altera fundamentalmente o concreto e a capacidade de transferência de carga.

Porém, um dos fatores que afetam negativamente a eficácia dos nanotubos é a sua capacidade de agregação, dificultando a dispersão do mesmo nas misturas e tornando difícil modular o seu comportamento. Ainda, este comportamento depende do tipo de nanotubos utilizados, sendo os mais comuns os de parede simples e de paredes duplas.

## **Referências**

AL-DAHAWI, Ali *et al*. Effect of mixing methods on the electrical properties of cementitious composites incorporating different carbon-based materials. **Construction and Building Materials**, v. 104, p. 160-168, 2016.

AL-RUB, Rashid K. Abu; ASHOUR, Ahmad I.; TYSON, Bryan M. On the aspect ratio effect of multi-walled carbon nanotube reinforcements on the mechanical properties of cementitious nanocomposites. **Construction and building materials**, v. 35, p. 647-655, 2012.

BATISTON, Eduardo Roberto. **Incorporação de nanotubos de carbono em matriz de cimento Portland.** 2012. Tese (Doutorado em Engenharia Civil). Universidade Federal de Santa Catarina, Florianópolis, 2012.

BOGAS, J. A. *et al*. Selection of dispersants for stabilization of unfunctionalized carbon nanotubes in high pH aqueous suspensions: Application to cementitious matrices. **Applied Surface Science**, v. 463, p. 169-181, 2019.

CARRIÇO, A. et al. Durability of multi-walled carbon nanotube reinforced concrete. **Construction and Building Materials**, v. 164, p. 121-133, 2018.

DYNIEWICZ, Bartłomiej. Efficient numerical approach to unbounded systems subjected to a moving load. **Computational Mechanics**, v. 54, n. 2, p. 321-329, 2014.

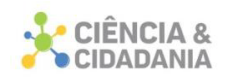

FERREIRA, Hadma Sousa; RANGEL, Maria do Carmo. Nanotecnologia: aspectos gerais e potencial de aplicação em catálise. **Química nova**, v. 32, p. 1860-1870, 2009.

FRANCO, Carlos. Materiais nanoestruturados em intervenções de reabilitação de Património Arquitetónico. **Ge-conservacion**, n. 15, p. 138-148, 2019.

GIL, Antonio Carlos. **Métodos e técnicas de pesquisa social**. 6. ed. São Paulo: Editora Atlas SA, 2008.

HAGEMANN, Sabrina Elicker. **Materiais de construção básicos**. Rio Grande do Sul: Instituto Federal Sul-Rio-Grandense, 2011.

HAWREEN, A.; BOGAS, J. A. Creep, shrinkage and mechanical properties of concrete reinforced with different types of carbon nanotubes. **Construction and Building Materials,** v. 198, p. 70-81, 2019.

HERBST, Marcelo Hawrylak; MACÊDO, Maria Iaponeide Fernandes; ROCCO, Ana Maria. Tecnologia dos nanotubos de carbono: tendências e perspectivas de uma área multidisciplinar. **Química Nova**, v. 27, p. 986-992, 2004.

KONSTA-GDOUTOS, Maria S.; DANOGLIDIS, Panagiotis A.; SHAH, Surendra P. High modulus concrete: effects of low carbon nanotube and nanofiber additions. **Theoretical and Applied Fracture Mechanics**, v. 103, p. 102-295, 2019.

LEMES, Silênia Priscila da Silva. Caracterização do comportamento mecânico e térmico de argamassas de cimento portland com adição de nanotubo de carbono: Imagem: StockPhotos. **Revista Científica da Faculdade de Educação e Meio Ambiente**, v. 9, n. 2, p. 734-744, 2018.

MARCONDES, C. G. N. *et al*. [Carbon Nanotubes in Portland cement concrete:](https://www.revistaalconpat.org/index.php/RA/article/view/80)  [Influence of dispersion on mechanical properties and water absorption.](https://www.revistaalconpat.org/index.php/RA/article/view/80) **Revista ALCONPAT**, v. 5, n. 2, p. 96-113, 2015.

MEDEIROS, Marcelo Henrique Farias de *et al*. Compósitos de cimento Portland com adição de nanotubos de carbono (NTC): Propriedades no estado fresco e resistência à compressão. **Matéria** (Rio de Janeiro), v. 20, p. 127-144, 2015.

MEHTA, Povindar Kumar *et al*. **Concreto**: microestrutura, propriedades e materiais. 3ed. São Paulo: Ibracon**,** 2008.

MOHSEN, Mohamed O. *et al*. Effect of mixing duration on flexural strength of multi walled carbon nanotubes cementitious composites. **Construction and Building Materials**, v. 126, p. 586-598, 2016.

OLIVEIRA, Talita Yasmin Mesquita de. **Estudo sobre o uso de materiais de construção alternativos que otimizam a sustentabilidade em edificações**. 2015.

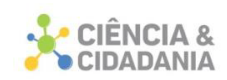

Projeto de Conclusão de Curso (Graduação em Engenharia Civil). Escola Politécnica, Universidade Federal do Rio de Janeiro, Rio de Janeiro, 2015.

PELISSER, Fernando; GLEIZE, Philippe Jean Paul; MIKOWSKI, Alexandre. Effect of the Ca/Si molar ratio on the micro/nanomechanical properties of synthetic CSH measured by nanoindentation. **The Journal of physical chemistry C**, v. 116, n. 32, p. 17219-17227, 2012.

PELLENQ, Roland J.-M.; VAN DAMME, Henri. Why does concrete set?: The nature of cohesion forces in hardened cement-based materials. **Mrs Bulletin**, v. 29, n. 5, p. 319-323, 2004.

SOUSA, Alex Lucena de; SILVA, Iago Rhuan Rocha da; CASTRO, Paulo Henrique Machado de. **Retração térmica e fissuração em concreto por calor de hidratação**. 2014. Trabalho de Conclusão de Curso (Graduação em Engenharia Civil). Universidade Federal de Goiás, Goiânia, 2014.

YANG, Haitao *et al*. The crystal structures of severe acute respiratory syndrome virus main protease and its complex with an inhibitor. **Proceedings of the National Academy of Sciences**, v. 100, n. 23, p. 13190-13195, 2003.

YILDIRIM, Gürkan *et al*. Piezoresistive behavior of CF-and CNT-based reinforced concrete beams subjected to static flexural loading: shear failure investigation. **Construction and Building Materials**, v. 168, p. 266-279, 2018.

ZARBIN, Aldo JG. Química de (nano) materiais**. Química nova**, v. 30, p. 1469-1479, 2007.

#### **Dados para contato:**

**Autor:** Mônica da Silva dos Anjos

**E-mail:** monicadasilvadosanjos@gmail.com